OGC Testbed-15:Images and ChangesSet API Engineering Report

# **Table of Contents**

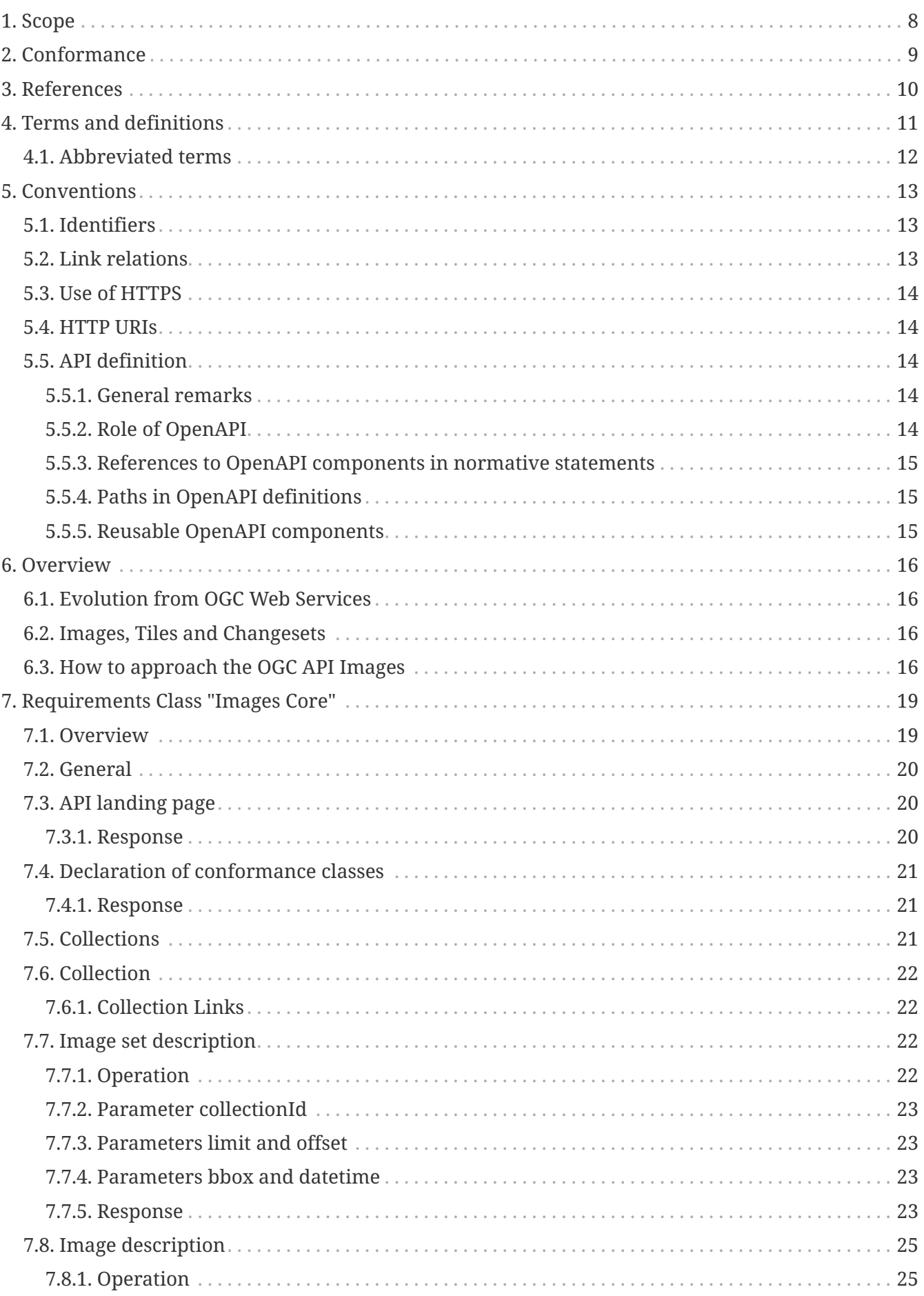

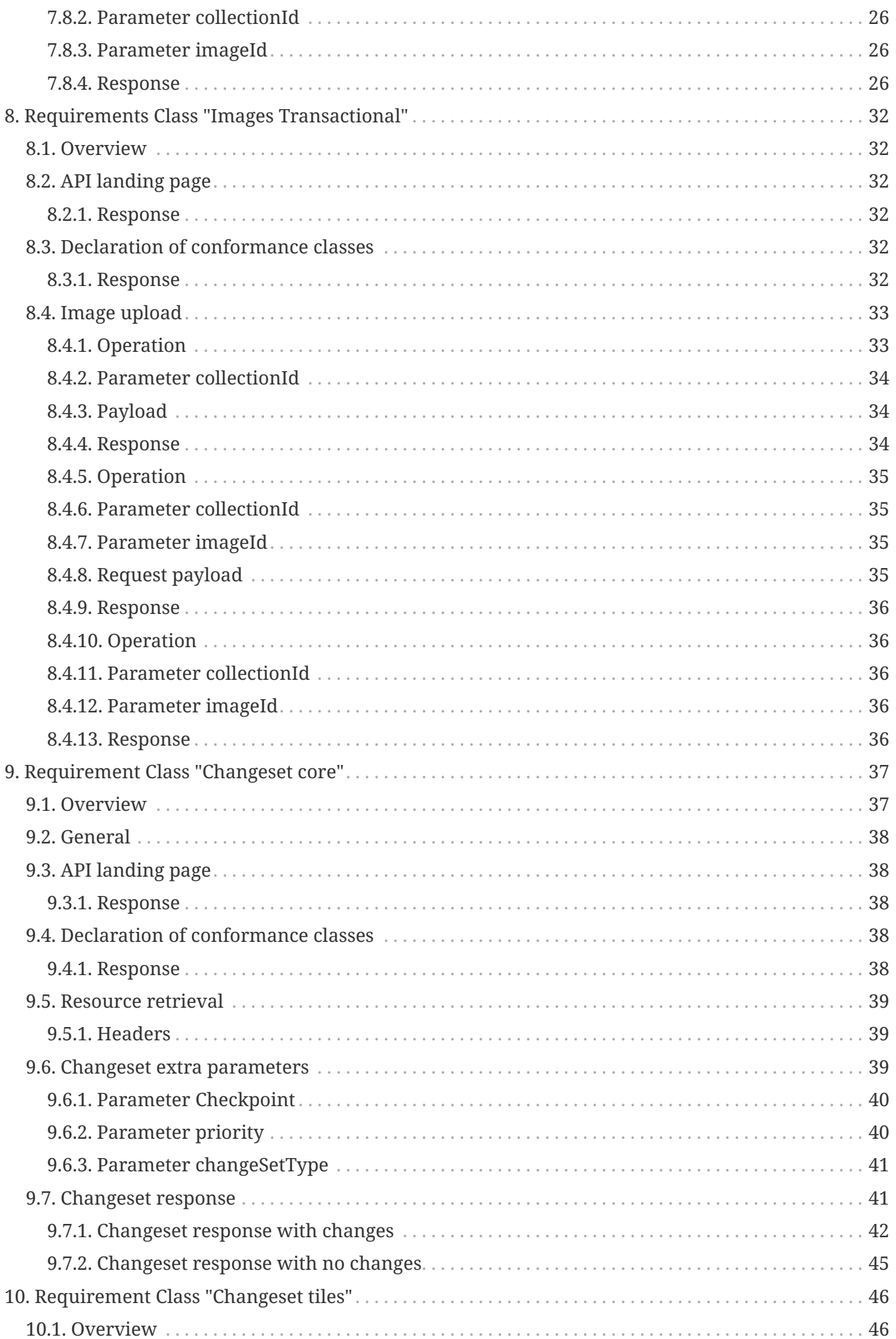

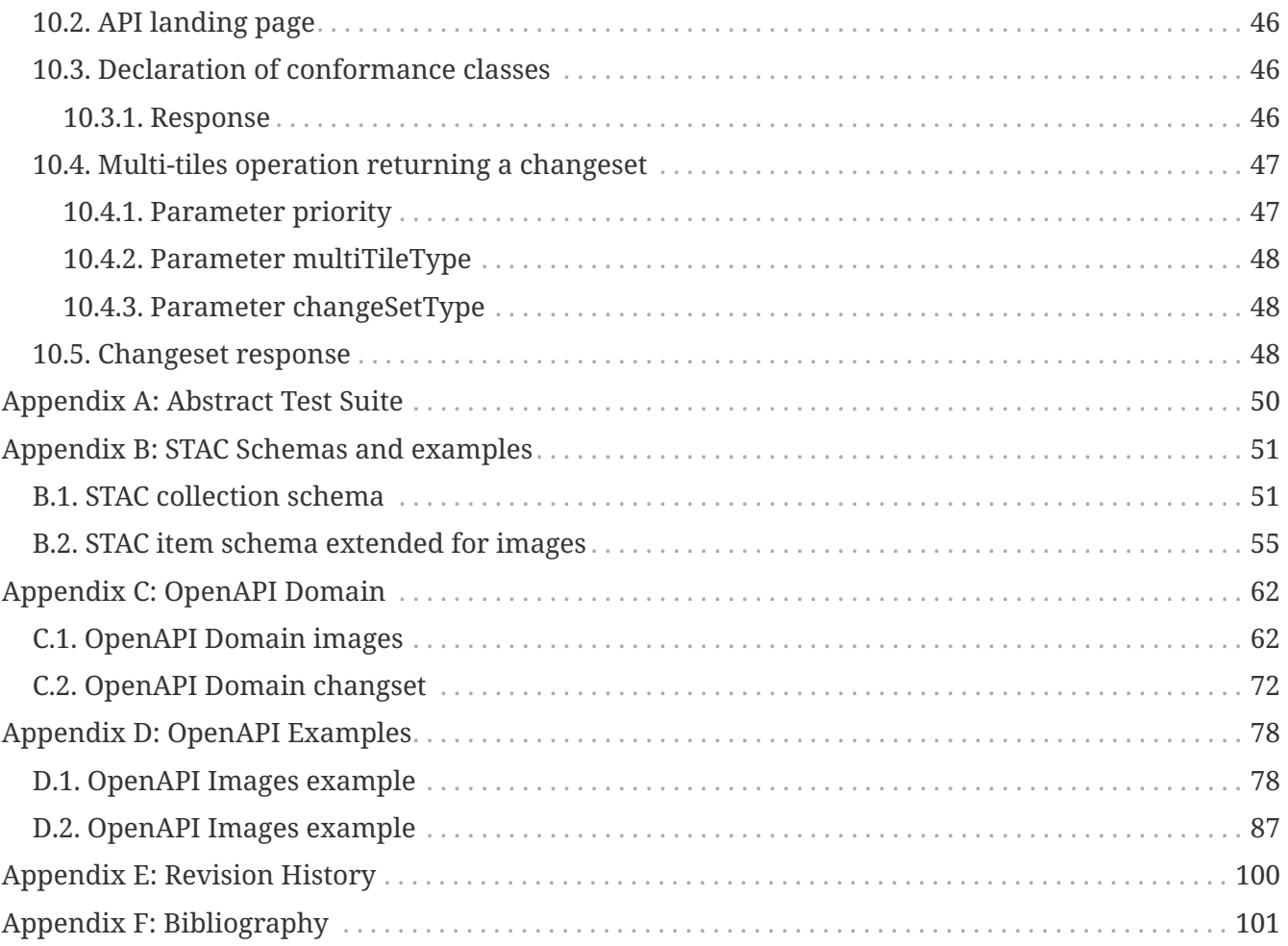

### Publication Date: 2020-01-08

Approval Date: 2019-11-22

Submission Date: 2019-10-30

Reference number of this document: OGC 19-070

Reference URL for this document: <http://www.opengis.net/doc/PER/t15-D016>

Category: OGC Public Engineering Report

Editor: Joan Maso Pau

Title: OGC Testbed-15:Images and ChangesSet API Engineering Report

## **OGC Public Engineering Report COPYRIGHT**

Copyright © 2020 Open Geospatial Consortium. To obtain additional rights of use, visit <http://www.opengeospatial.org/>

#### **WARNING**

This document is not an OGC Standard. This document is an OGC Public Engineering Report created as a deliverable in an OGC Interoperability Initiative and is not an official position of the OGC membership. It is distributed for review and comment. It is subject to change without notice and may not be referred to as an OGC Standard. Further, any OGC Public Engineering Report should not be referenced as required or mandatory technology in procurements. However, the discussions in this document could very well lead to the definition of an OGC Standard.

#### **LICENSE AGREEMENT**

Permission is hereby granted by the Open Geospatial Consortium, ("Licensor"), free of charge and subject to the terms set forth below, to any person obtaining a copy of this Intellectual Property and any associated documentation, to deal in the Intellectual Property without restriction (except as set forth below), including without limitation the rights to implement, use, copy, modify, merge, publish, distribute, and/or sublicense copies of the Intellectual Property, and to permit persons to whom the Intellectual Property is furnished to do so, provided that all copyright notices on the intellectual property are retained intact and that each person to whom the Intellectual Property is furnished agrees to the terms of this Agreement.

If you modify the Intellectual Property, all copies of the modified Intellectual Property must include, in addition to the above copyright notice, a notice that the Intellectual Property includes modifications that have not been approved or adopted by LICENSOR.

THIS LICENSE IS A COPYRIGHT LICENSE ONLY, AND DOES NOT CONVEY ANY RIGHTS UNDER ANY PATENTS THAT MAY BE IN FORCE ANYWHERE IN THE WORLD. THE INTELLECTUAL PROPERTY IS PROVIDED "AS IS", WITHOUT WARRANTY OF ANY KIND, EXPRESS OR IMPLIED, INCLUDING BUT NOT LIMITED TO THE WARRANTIES OF MERCHANTABILITY, FITNESS FOR A PARTICULAR PURPOSE, AND NONINFRINGEMENT OF THIRD PARTY RIGHTS. THE COPYRIGHT HOLDER OR HOLDERS INCLUDED IN THIS NOTICE DO NOT WARRANT THAT THE FUNCTIONS CONTAINED IN THE INTELLECTUAL PROPERTY WILL MEET YOUR REQUIREMENTS OR THAT THE OPERATION OF THE INTELLECTUAL PROPERTY WILL BE UNINTERRUPTED OR ERROR FREE. ANY USE OF THE INTELLECTUAL PROPERTY SHALL BE MADE ENTIRELY AT THE USER'S OWN RISK. IN NO EVENT SHALL THE COPYRIGHT HOLDER OR ANY CONTRIBUTOR OF INTELLECTUAL PROPERTY RIGHTS TO THE INTELLECTUAL PROPERTY BE LIABLE FOR ANY CLAIM, OR ANY DIRECT, SPECIAL, INDIRECT OR CONSEQUENTIAL DAMAGES, OR ANY DAMAGES WHATSOEVER RESULTING FROM ANY ALLEGED INFRINGEMENT OR ANY LOSS OF USE, DATA OR PROFITS, WHETHER IN AN ACTION OF CONTRACT, NEGLIGENCE OR UNDER ANY OTHER LEGAL THEORY, ARISING OUT OF OR IN CONNECTION WITH THE IMPLEMENTATION, USE, COMMERCIALIZATION OR PERFORMANCE OF THIS INTELLECTUAL PROPERTY.

This license is effective until terminated. You may terminate it at any time by destroying the Intellectual Property together with all copies in any form. The license will also terminate if you fail to comply with any term or condition of this Agreement. Except as provided in the following sentence, no such termination of this license shall require the termination of any third party enduser sublicense to the Intellectual Property which is in force as of the date of notice of such termination. In addition, should the Intellectual Property, or the operation of the Intellectual Property, infringe, or in LICENSOR's sole opinion be likely to infringe, any patent, copyright, trademark or other right of a third party, you agree that LICENSOR, in its sole discretion, may terminate this license without any compensation or liability to you, your licensees or any other party. You agree upon termination of any kind to destroy or cause to be destroyed the Intellectual Property together with all copies in any form, whether held by you or by any third party.

Except as contained in this notice, the name of LICENSOR or of any other holder of a copyright in all or part of the Intellectual Property shall not be used in advertising or otherwise to promote the sale, use or other dealings in this Intellectual Property without prior written authorization of LICENSOR or such copyright holder. LICENSOR is and shall at all times be the sole entity that may authorize you or any third party to use certification marks, trademarks or other special designations to

indicate compliance with any LICENSOR standards or specifications.

This Agreement is governed by the laws of the Commonwealth of Massachusetts. The application to this Agreement of the United Nations Convention on Contracts for the International Sale of Goods is hereby expressly excluded. In the event any provision of this Agreement shall be deemed unenforceable, void or invalid, such provision shall be modified so as to make it valid and enforceable, and as so modified the entire Agreement shall remain in full force and effect. No decision, action or inaction by LICENSOR shall be construed to be a waiver of any rights or remedies available to it.

None of the Intellectual Property or underlying information or technology may be downloaded or otherwise exported or reexported in violation of U.S. export laws and regulations. In addition, you are responsible for complying with any local laws in your jurisdiction which may impact your right to import, export or use the Intellectual Property, and you represent that you have complied with any regulations or registration procedures required by applicable law to make this license enforceable.

#### **i. Abstract**

The OGC API – Images and Changeset draft specification addresses the use case of an OGC API tile server that serves image tiles and a client that portrays the result as a set of images. The tile server uses a set of images (e.g. a set of remote sensing satellite scenes or a set of drone pictures) in the backend and they are also accessible by an API - Images. The source images can be updated and therefore the tile server also needs to be able to deliver only the tiles that have changed. The draft specification is divided into two independent parts that can be used in broader scenarios:

- The OGC API Images: Enables managing (retrieving, creating and updating) sets of images that are georeferenced. The images does not follow any tile scheme, and can partiallyor totally overlap. The API enables a mosaicking use case (where the imagery is combined in a single bigger "picture") but could also serve a use case in which a moving camera is taking pictures at locations along a route and then stores the images as a single collection.
- The Changeset filter: Enables filtering a request to a data service in a way that only recent changes are delivered. It can be applied to OGC API that provide access to data and in particular to the OGC API tiles.

The OGC API – Images simplifies the creation and maintenance of sets of images that can then be exposed and retrieved by other OGC API's, such as OGC API – Coverages.. The use of the Changeset filter helps keep clients synchronized with changes to the source content on servers while also minimizing the bandwidth necessary for the synchronization.

This draft specification covers the following conformance classes:

- The image core describes how to retrieve images from an image set.
- The image transaction describes how to create or update an image in an existing image set.
- The changeset core describes how to filter data requests using a checkpoint and how the changeset is encoded
- The changeset tiles details the changeset encoding in the case of a multi-tiles request.

The OWS Common SWG is expected to discuss and achieve consensus on the changeset requirements classes and integrate them into a building bloc that every data OGC API could use. The Web Coverage Service (WCS) SWG is expected to consider the OGC API – Images requirements classes to provide an easy solution for creating and updating sets of images that are the backend content for a coverage server.

#### **i.i Executive Summary**

This draft specification is addressing the case of a tile server that serves tiles that portrays the result of mosaicking a set of images. This images can be updated from time to time and the tile server needs to be able to deliver only the tiles that has changed. The draft specificaiton can be divided into two independent parts that can be used in broader scenarios:

• The OGC API images: it allows managing (retrieving, creating and updating) sets of images that are georeferenced. It serves the mosaicking use case but it could also serve a case where a moving camera is taking pictures at some points in a route and stores the images as a single collection.

• The ChangeSet filter: it allows filtering a request to a data service in a way that only recent changes are delivered.

The OGC API images simplifies the creation and maintenance of sets of images that can then be exposed and retrieved by other OGC API's such as OGC API coverages, OGC API coverates etc. The use of ChangeSet filter helps on keeping clients synchronized with changes in servers, minimizing the bandwidth necessary for the synchronization.

This draft specification covers the following conformance classes:

- The *image core* describes how to retrieve images from an image set.
- The *image transaction* describes how create or update an image in an existing image set.
- The *tiles info* proposes a mechanism to provide extra information about one point in a tile. It requires further elaboration.
- The *changeset core* describes how to filter data requests using a checkpoint and how the changeset is encoded
- The *changeset tiles* describes the particularities of the changeset encoding in the case of request to multi-tiles.

The OWS Common.SWG is expected to take case of the changeset requirements classes and integrate them into a building bloc that every data OGC API could use.

The WCS.SWG is expected to consider the OGC API - images requirements classes to provide an easy solution for creating an updating sets of images that aliment a coverage server.

#### **ii. Keywords**

The following are keywords to be used by search engines and document catalogues.

ogcdoc, OGC document, tiling, WMTS, image, API, updates, synchronization

#### **iii. Preface**

The content of this OGC Engineering Report (ER) focuses on the use case in which a service provides access to a set of images that are part of a spatiotemporal series, such as a remote sensing product distributed as granules.These images are regularly updated with new imagery such as from an active remote sensing platform that produces updated images of the Earth. To fulfill requirements for the above use case, an image service uses the draft OGC API - Tiles specification, which is an evolution of the OGC Web Map Tile Service (WMTS), to serve this image set. The tile client maintains a cache of the previously accessed images and therefore only needs to retrieve the tiles that have been updated since the last interaction with the server.

To solve the above use case, two services are proposed: A tile service with an image service that is internally synchronized. An image set is identified by a collection id. An image set is a list of images and each one having and image id and it is exposed by a image server though an OGC API - Images. A Tile server also exposes the image set as tiles associated to a layer name. Both views of the same dataset are related when the image set collection id and the tile server layer name are the same . Checkpoint ids are used to notify the status of the client cache to the server. The Checkpoint id acts as a filter in retrieval queries, making the server respond with only the tiles updated since the last

interaction. In other words, it allows the server to recognize the client status and to send it the changes to update the status to the current server status. The way the server "recognizes the status of the client" is up to a server developer: it might involve the need to maintain server replicas of content of previous communications to the client. Another way to implement the same functionality is that the service documents (audits) every change in the resource(s) it maintains and assign a checkpoint to each change independently of the client interaction.

Suggested additions, changes and comments on this standard are welcome and encouraged. Such suggestions may be submitted using the online change request form on OGC web site: [http://portal.opengeospatial.org/public\\_ogc/change\\_request.php](http://portal.opengeospatial.org/public_ogc/change_request.php)

Attention is drawn to the possibility that some of the elements of this document may be the subject of patent rights. The Open Geospatial Consortium shall not be held responsible for identifying any or all such patent rights.

Recipients of this document are requested to submit, with their comments, notification of any relevant patent claims or other intellectual property rights of which they may be aware that might be infringed by any implementation of the standard set forth in this document, and to provide supporting documentation.

#### **iv. Submitting organizations**

The following organizations submitted this Document to the Open Geospatial Consortium (OGC):

#### UAB-CREAF

#### **v. Submitters**

All questions regarding this submission should be directed to the editor or the submitters:

Joan Masó, CREAF

#### **vi. Document contributor contact points**

All questions regarding this document should be directed to the editor or the contributors:

#### **Contacts**

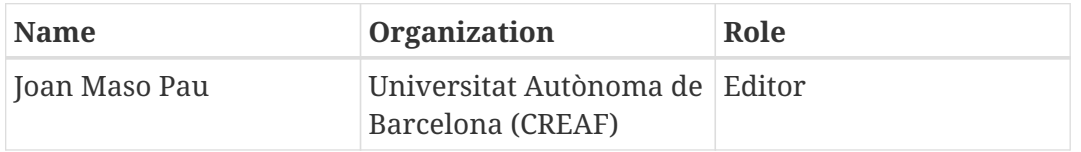

The draft specification was based on (an sometimes reproduces) previous work of the following people:

#### **Contacts**

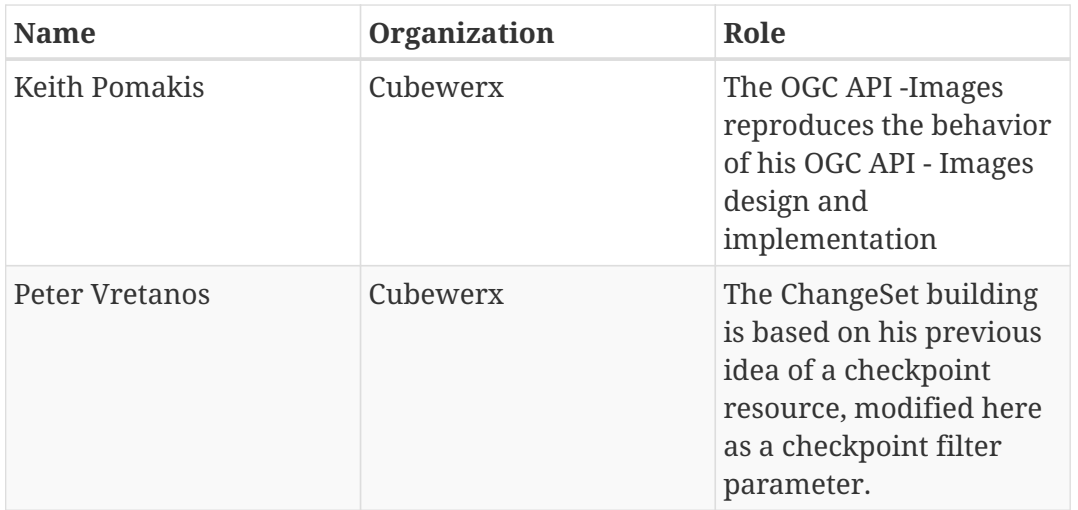

#### **vii. Foreword**

Attention is drawn to the possibility that some of the elements of this document may be the subject of patent rights. The Open Geospatial Consortium shall not be held responsible for identifying any or all such patent rights.

Recipients of this document are requested to submit, with their comments, notification of any relevant patent claims or other intellectual property rights of which they may be aware that might be infringed by any implementation of the standard set forth in this document, and to provide supporting documentation.

# <span id="page-11-0"></span>**Chapter 1. Scope**

This OGC Testbed-15 Engineering Report (ER) provides an approach to a transactional Web Map Tiling Service 2.0 (WMTS-T) by combining an Image Service to manage (retrieve, add, modify of delete) a set of images in a server with a WMTS service that is able to communicate updates within a specified timeframe. Both the Image Service and the WMTS are internally connected. WMTS is not transactional but the transactional capabilities are provided by the Image Service.

This ER presents a proof of concept developed in Testbed-15 and presented in this document in the form of a draft specification. The draft specification is written in the context of the OGC Application Programming Interface (API) effort and abandons the OGC web services style (KVP, SOAP, etc.) to adopt the new OGC Web API style whereby services use a resource-oriented architecture along with the standard web verbs and an OpenAPI description document. The draft specification is documented for consideration by the OGC Standards Program.

# <span id="page-12-0"></span>**Chapter 2. Conformance**

If this draft specification progresses within the Standards Program, this section would be populated by the Web Map Service (WMS) Standards Working Group (SWG).

# <span id="page-13-0"></span>**Chapter 3. References**

The following normative documents are referenced in this document.

*NOTE: Only normative standards are referenced here, e.g. OGC, ISO or other SDO standards. All other references are listed in the bibliography. Example:*

- [OGC: OGC 06-121r9, OGC® Web Services Common Standard \(2010\)](https://portal.opengeospatial.org/files/?artifact_id=38867&version=2) [https://portal.opengeospatial.org/ files/?artifact\_id=38867&version=2]
- [OGC: OGC 07-057r7, OGC® OpenGIS Web Map Tile Service Implementation Standard \(2010\)](http://portal.opengeospatial.org/files/?artifact_id=35326) [http://portal.opengeospatial.org/files/?artifact\_id=35326]
- [OGC: OGC 17-069r3, OGC API Features Part 1: Core \(2019\)](http://docs.opengeospatial.org/DRAFTS/17-069r3.html) [http://docs.opengeospatial.org/DRAFTS/17- 069r3.html]
- [OGC: OGC 17-089r1, OGC® Web Coverage Service \(WCS\) Interface Standard Core, version 2.1](http://docs.opengeospatial.org/is/17-089r1/17-089r1.html) [\(2018\)](http://docs.opengeospatial.org/is/17-089r1/17-089r1.html) [http://docs.opengeospatial.org/is/17-089r1/17-089r1.html]
- [OGC: OGC 17-083r2, OGC Two Dimensional Tile Matrix Set \(2019\)](http://docs.opengeospatial.org/is/17-083r2/17-083r2.html) [http://docs.opengeospatial.org/is/17- 083r2/17-083r2.html]
- [IETF: RFC 2616, HTTP/1.1 \(1999\)](https://tools.ietf.org/html/rfc2616) [https://tools.ietf.org/html/rfc2616]
- [IETF: RFC 2818, HTTP over TLS \(2000\)](https://tools.ietf.org/html/rfc2818) [https://tools.ietf.org/html/rfc2818]
- [IETF: RFC 3339, Date and Time on the Internet: Timestamps \(2002\)](https://tools.ietf.org/html/rfc3339) [https://tools.ietf.org/html/rfc3339]
- [IETF: RFC 8288, Web Linking \(2017\)](https://tools.ietf.org/html/rfc8288) [https://tools.ietf.org/html/rfc8288]

This draft specification produced in the Testbed-15 project assumes that an OGC API - Common standard exists. This was a necessary assumption in the Testbed-15 project. However, at the time of finalizing this engineering report an initial draft specification had been produced in the OWS Common SWG. The authors of this document are assuming that some parts of the OGC API - Features standard will form part of a new OGC API - Commons in a near future with almost no variation, but with the text generalized to cover resources types other than features).

This draft specification has normative references to the SpatioTemporal Asset Catalog (STAC) specification that has not been vetted and approved by a standards development organization such as the OGC [[1](#page-104-1)]. Actually, the STAC specification is still rapidly evolving and the latest version can be found in [https://github.com/](https://github.com/radiantearth/stac-spec) [radiantearth/stac-spec.](https://github.com/radiantearth/stac-spec) As a mitigation, this draft specification reproduces the schemas of the version 0.8. The opinion of the authors of this draft specification is that the OGC API - Images core could be written in a way that is independent from the STAC encoding and an extension can be added to support the STAC encoding. In the Testbed-15 there was no time or the need to do it but a future SWG should consider this as an option.

**NOTE**

# <span id="page-14-0"></span>**Chapter 4. Terms and definitions**

For the purposes of this report, the definitions specified in Clause 4 of the OWS Common Implementation Standard [OGC 06-121r9](https://portal.opengeospatial.org/files/?artifact_id=38867&version=2) [https://portal.opengeospatial.org/files/?artifact\_id=38867&version=2] shall apply. In addition, the following terms and definitions apply.

#### **● changeset**

an atomic collection of changes to a set or resource in a repository. A changeset contains all recorded local modified resources that lead to current status of the repository from a previous status. The previous status is identified by a checkpoint ID.

#### **● checkpoint**

in a situation where the server can update resources and collections with new information, a moment in time when the server exchanges resource information with the client and the client becomes synchronized with the server (i.e both client and server have a common representation of those resources). A checkpoint is represented by a checkpoint ID that can later be used by a client to request an update of the resources (i.e. a changeset).

#### **● coordinate reference system**

coordinate system that is related to an object by a datum (source: ISO 19111:2019)

**NOTE** Geodetic and vertical datums are referred to as reference frames.

**NOTE**

For geodetic and vertical reference frames, the object will be the Earth. In planetary applications, geodetic and vertical reference frames may be applied to other celestial bodies.

#### **● dataset**

collection of data (source: ISO 19115)

**NOTE**

[DCAT] defines 'dataset' as a collection of data, published or curated by a single agent, and available for access or download in one or more formats. The use of 'collection' in the definition from [DCAT] is broader than the use of the term collection in this specification.

#### **● distribution**

represents an accessible form of a **dataset** [DCAT]

EXAMPLE: a downloadable file, an RSS feed or an API.

#### **● collection**

#### a set of **elements** from a **dataset**

**NOTE** In this specification, 'collection' is used as a synonym for 'feature collection'. This is done to make, for example, URI path expressions shorter and easier to understand for those that are not geo-experts.

#### **● element**

entities that are part of a collection

#### **● image set**

list of images with many aspects in common that allows them to be presented as a single one (e.g. as an image mosaic). Commonly they share the same CRS, the same topic (in remote sensing they will share the same sensor and level of processing) and they are from similar times.

#### **● mosaic**

a continuous image representation that results from combining all images in an image set

### **● portrayal**

presentation of information to humans (source: ISO 19117)

### **● tile**

a geometric shape with known properties that is the result of the tiling (tessellation) of a plane. A tile consists of a single connected "piece" without "holes" or "lines" (topological disc).

## **● tile matrix**

a grid tiling scheme that defines how space is partitioned into a set of conterminous tiles at a fixed scale (source: OGC 17-083r2).

NOTE A tile matrix constitutes a tessellation of the space that resembles a matrix in a 2D space characterized by a matrix width (columns) and a matrix height (rows).

### **● tile matrix set**

a tiling scheme composed by collection of tile matrices defined at different scales covering approximately the same area and has a common coordinate reference system (source: OGC 17- 083r2).

### **● Web API**

API using an architectural style that is founded on the technologies of the Web [DWBP]

**NOTE**

[Best Practice 24: Use Web Standards as the foundation of APIs](https://www.w3.org/TR/dwbp/#APIHttpVerbs) [https://www.w3.org/TR/ dwbp/#APIHttpVerbs] in the W3C Data on the Web Best Practices provides more detail.

# <span id="page-15-0"></span>**4.1. Abbreviated terms**

- API Application Programming Interface
- CRS Coordinate Reference System
- OWS OGC Web Services
- STAC SpatioTemporal Asset Catalog
- WCS Web Coverage Service
- WMTS Web Map Tile Service

# <span id="page-16-0"></span>**Chapter 5. Conventions**

# <span id="page-16-1"></span>**5.1. Identifiers**

The normative provisions in this draft specification are denoted by the URI [http://www.opengis.net/](http://www.opengis.net/spec/ogcapi-images-1/1.0) [spec/ogcapi-images-1/1.0](http://www.opengis.net/spec/ogcapi-images-1/1.0) and <http://www.opengis.net/spec/ogcapi-changeset-1/1.0>

All requirements and conformance tests that appear in this document are denoted by partial URIs which are relative to this base.

# <span id="page-16-2"></span>**5.2. Link relations**

To express relationships between resources, RFC 8288 (Web Linking) is used.

The following registered link relation types are used in this document.

- **alternate**: Refers to a substitute for this context.
- **collection**: The target IRI points to a resource which represents the collection resource for the context IRI.
- **describedBy**: Refers to a resource providing information about the link's context.
- **item**: The target IRI points to a resource that is a member of the collection represented by the context IRI.
- **next**: Indicates that the link's context is a part of a series, and that the next in the series is the link target.
- **license**: Refers to a license associated with this context.
- **prev**: Indicates that the link's context is a part of a series, and that the previous in the series is the link target.
	- This relation is only used in examples.
- **self**: Conveys an identifier for the link's context.
- **service-desc**: Identifies service description for the context that is primarily intended for consumption by machines.
	- API definitions are considered service descriptions.
- **service-doc**: Identifies service documentation for the context that is primarily intended for human consumption.

In addition, the following link relation types are used for which no applicable registered link relation type could be identified.

- **items**: Refers to a resource that is comprised of members of the collection represented by the link's context.
- **conformance**: Refers to a resource that identifies the specifications that the link's context conforms to.

• **data**: Indicates that the link's context is a distribution of a dataset that is an API and refers to the root resource of the dataset in the API.

Each resource representation includes an array of links. Implementations are free to add additional links for all resources provided by the API. For example, an **enclosure** link could reference a bulk download of a collection. Or a **related** link on a feature could reference a related feature.

## <span id="page-17-0"></span>**5.3. Use of HTTPS**

For simplicity, this document in general only refers to the HTTP protocol. This is not meant to exclude the use of HTTPS and simply is a shorthand notation for "HTTP or HTTPS." In fact, most servers are expected to use RFC2818 (HTTPS), not RFC2616 (HTTP).

## <span id="page-17-1"></span>**5.4. HTTP URIs**

This document does not restrict the lexical space of URIs used in the API beyond the requirements of the RFC2616 (HTTP) and RFC3986 (URI Syntax) IETF RFCs. If URIs include reserved characters that are delimiters in the URI subcomponent, these have to be percent-encoded. See Clause 2 of RFC3986 for details.

## <span id="page-17-2"></span>**5.5. API definition**

## <span id="page-17-3"></span>**5.5.1. General remarks**

Good documentation is essential for every API so that developers can more easily learn how to use the API. In the best case, documentation will be available in HTML and in a format that can be processed by software to connect to the API.

This draft specification specifies requirements and recommendations for APIs that share images and to specify changesets and that want to follow a standard way of doing so. In general, APIs will go beyond the requirements and recommendations stated in this draft specification - or other parts of the OGC API family of standards - and will support additional operations, parameters, etc. that are specific to the API or the software tool used to implement the API.

## <span id="page-17-4"></span>**5.5.2. Role of OpenAPI**

This document uses OpenAPI 3.0 fragments as examples and to formally state requirements. However, using OpenAPI 3.0 is not required for implementing a server.

Therefore, the *Core* requirements class only requires that an API definition is provided and linked from the landing page.

In this document, fragments of OpenAPI definitions are shown in YAML (YAML Ain't Markup Language) since YAML was designed to be easier to read than JavaScript Object Notation (JSON) and is typically used in OpenAPI editors. YAML is described by its authors as a human friendly data serialization standard for all programming languages.

### <span id="page-18-0"></span>**5.5.3. References to OpenAPI components in normative statements**

Some normative statements (requirements, recommendations and permissions) use a phrase that a component in the API definition of the server must be "based upon" a schema or parameter component in the OGC schema repository.

In the case above, the following changes to the pre-defined OpenAPI component are permitted.

- If the server supports an Extensible Markup Language (XML) encoding, xml properties may be added to the relevant OpenAPI schema components.
- The range of values of a parameter or property may be extended (additional values) or constrained (if a subset of all possible values is applicable to the server). An example for a constrained range of values is to explicitly specify the supported values of a string parameter or property using an enum (enumeration).
- The default value of a parameter may be changed or added unless a requirement explicitly prohibits this.
- Additional properties may be added to the schema definition of a Response Object.
- Informative text may be changed or added, like comments or description properties.

For API definitions that do not conform to the OpenAPI Specification 3.0, the normative statement should be interpreted in the context of the API definition language used.

## <span id="page-18-1"></span>**5.5.4. Paths in OpenAPI definitions**

All paths in an OpenAPI definition are relative to a base URL of the server.

```
Example 1. URL of the OpenAPI definition
```
If the OpenAPI Server Object looks like this:

```
servers:
    - url: https://dev.example.org/
      description: Development server
    - url: https://data.example.org/
      description: Production server
```
The path "/mypath" in the OpenAPI definition of a Web API would be the URL <https://data.example.org/mypath> for the production server.

### <span id="page-18-2"></span>**5.5.5. Reusable OpenAPI components**

Reusable components for OpenAPI definitions for implementations of OGC APIs are referenced from this document.

# <span id="page-19-0"></span>**Chapter 6. Overview**

## <span id="page-19-1"></span>**6.1. Evolution from OGC Web Services**

This OGC Testbed-15 Engineering Report defines a draft specification that formalizes the approach that the Testbed-15 participants agreed to for providing a Web Map Tiling Service – transactional capability. In Testbed-15, the WMTS was based on a set of images (e.g. remote sensing scenes) that were the source for the creation of the tiles served by a WMTS implementation. The content of the tiles can change over time. This could result from new scenes being provided by some remote sensing platform. Instead of making the WMTS service (and standard) capable of accepting new tiles as updates (WMTS transactional), the Testbed 15 participants instead decided to opt for pairing a tile service with an image service that are internally synchronized. An image set is exposed by the image server as a list of images that has an id and by the tile server as tiles associated to a layer with the same id. The concept of an image service is new to the emerging suite of OGC APIs.

## <span id="page-19-2"></span>**6.2. Images, Tiles and Changesets**

The next two sections specify the OGC API - Images draft specification. The first section describes the core of the service: The operations related to service discovery, API description, collection description, image sets description and operations for retrieving images. The second section describes the mechanisms for adding, updating and deleting images of an image set.

These sections are followed with a discussion and description of the changeset building block. First, a changeset workflow that can be applied to any data service is specified. The draft specification specifies a filter parameter to retrieve only the elements that have changed in a collection. The second following section specifies the way the changeset filter is applied to the OGC API tiles.

# <span id="page-19-3"></span>**6.3. How to approach the OGC API Images**

From a client implementation point of view, there are mainly two ways to approach an OGC API.

- Read the landing page, look for links, follow them and discover new links until the desired resource is found;
- Read the API definition document (for example an OpenAPI document) that specifies a list of paths to resources.

Since the first approach requires visiting several resources until the desired resource is finally reached, it is expected to be slower than the second approach. The first approach mimics how the web works and it is only recommended to implementers of very generic exploratory clients. In this approach, many resources in the API include links with rel properties to show the reason for the relation. The following figure illustrates the links.

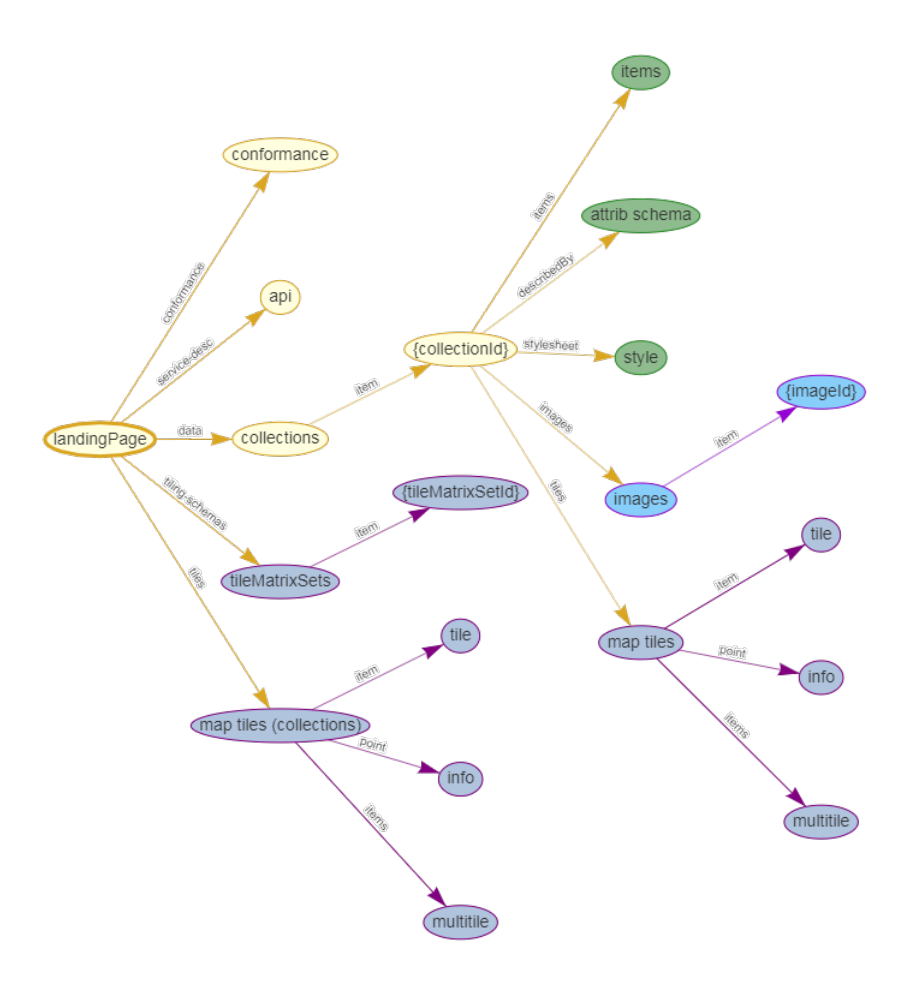

*Figure 1. Resources and relations to them via links*

For the second approach, the section [OpenAPI Examples](#page-81-0) will provide some examples of OpenAPI definition documents that enumerate the paths to get to the necessary resources directly [\[2](#page-104-2)].

*Table 1. Overview of resources and common direct links defined in the OGC API*

| <b>Resource name</b>    | <b>Common path</b>                |
|-------------------------|-----------------------------------|
| Landing page            |                                   |
| Conformance declaration | /conformance                      |
| Collections             | /collections                      |
| Collection              | /collections/{collectionId}       |
| Tiling Schemas          | /tileMatrixSets                   |
| Tiling Schema           | /tileMatrixSets/{tileMatrixSetId} |
| Map tiles               |                                   |
| Map tiles description   | /collections/{collectionId}/map/  |

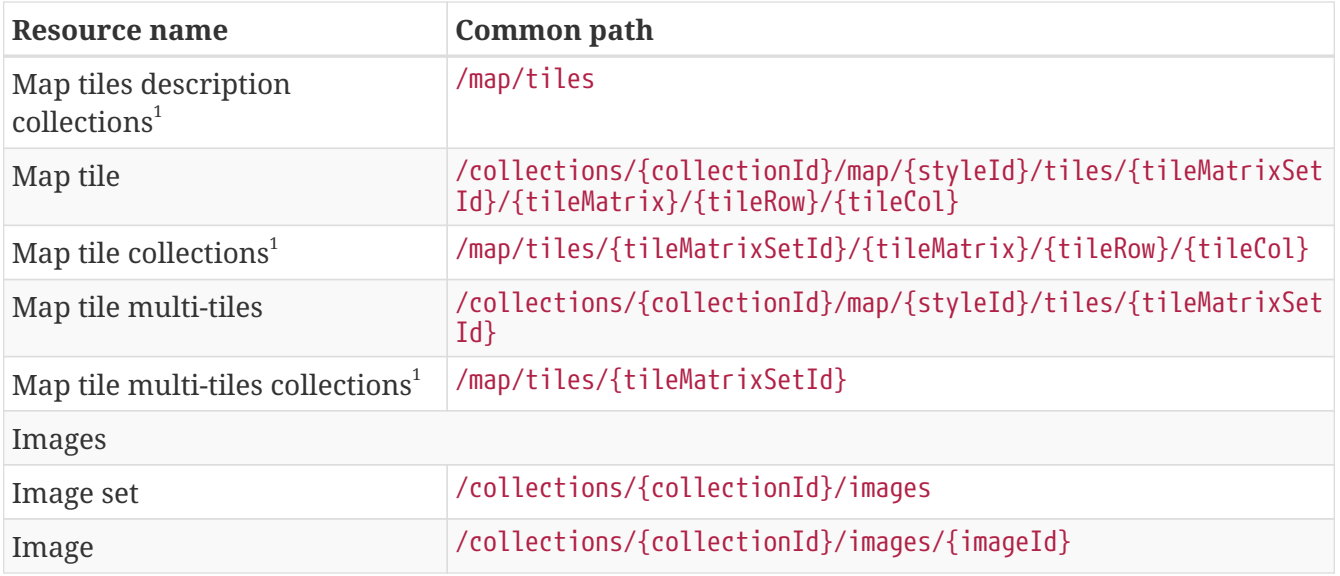

 $^{\text{1}}$ : In the first column of the table, the word "collections" means "from more than one collection"

# <span id="page-22-0"></span>**Chapter 7. Requirements Class "Images Core"**

# <span id="page-22-1"></span>**7.1. Overview**

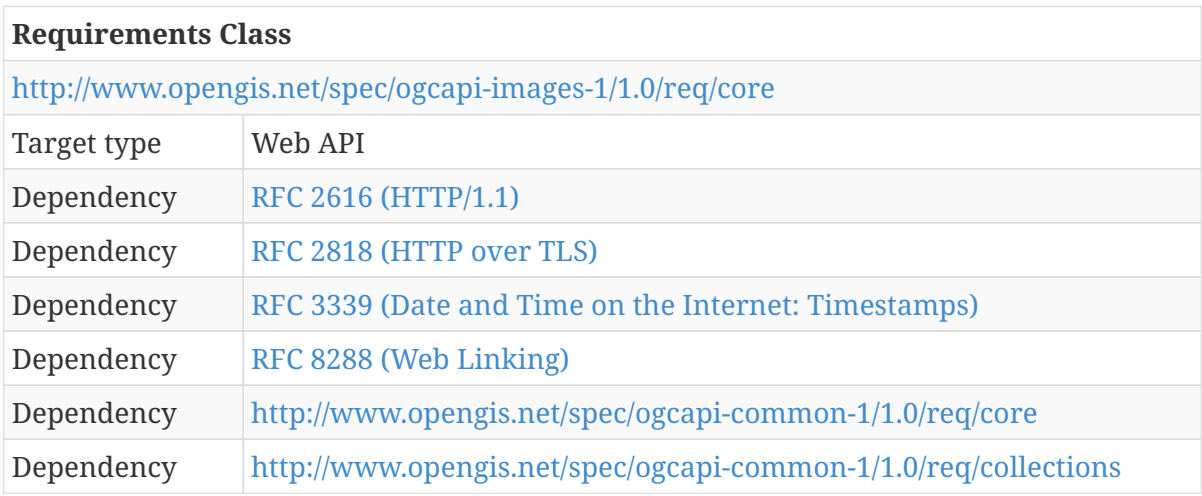

An API that implements this conformance class provides access to image resources organized in image-sets of a [dataset](https://www.w3.org/TR/vocab-dcat/#class-dataset) [https://www.w3.org/TR/vocab-dcat/#class-dataset]. In other words, the API is a [distribution](https://www.w3.org/TR/vocab-dcat/#class-distribution) [https://www.w3.org/TR/vocab-dcat/#class-distribution] of that dataset. An implementation of the OGC API - Tiles draft specification, for example, would be another distribution.

The entry point is a Landing page (path /).

The Landing page provides links to

- the API definition (path /api, link relation service),
- the Conformance declaration (path /conformance, link relation conformance), and
- the Collections (path /collections, link relation data). In this draft specification a collection represents an image set composed by individual images.

The API definition describes the capabilities of the API instance, adopting elements from the OGC API - Common draft specification and adding capabilities that can be used by clients to retrieve images via the API or by development tools to support the implementation of API enabled servers and clients. Accessing the API definition using HTTP GET returns a description of the OGC API - Images instance.

The Conformance declaration states the requirements classes from existing standards or community specifications. These are identified by a URI that the API conforms to. Clients can, but are not required to, use this information. Accessing the Conformance declaration using HTTP GET returns the list of URIs of requirements classes implemented by the OGC API Images.

This draft specification assumes that data is organized into one or more collections. Collections provides information about and access to the collections. Each set of images is represented by a collectionId. The collection can be retrieved as images, tiles or other representations - for example, a coverage (that might provide access to the image set as a mosaic).

**NOTE** This specification reserves the term "collection" for the concept defined in OWS common (OGC 06-121r9) that is closer to the old concept of "layer" in WMS. In the OGC API - Images draft specification, images are organized in image sets (that will not be called collections of images to avoid confusion). An image set is a collection from the OGC API - Commons point of view.

Accessing Collections using HTTP GET returns a response that contains at least the list of collections. Accessing Collections/{collectionId} using HTTP GET returns a description of a collection with an indication if the collection can be retrieved as individual images. For each Collection, a link to metadata about the collection is available (path /collections/{collectionId}) with key information about the collection. This information includes:

- A local identifier for the collection that is unique for the dataset;
- An optional title and description for the collection;
- An optional extent that can be used to provide an indication of the spatial and temporal extent of the collection - typically derived from the data;
- Links to representations of the collections, presented as a single "image".

The Collection resource is available at path /collections/{collectionId}, often with more details than included in the Collections response.

## <span id="page-23-0"></span>**7.2. General**

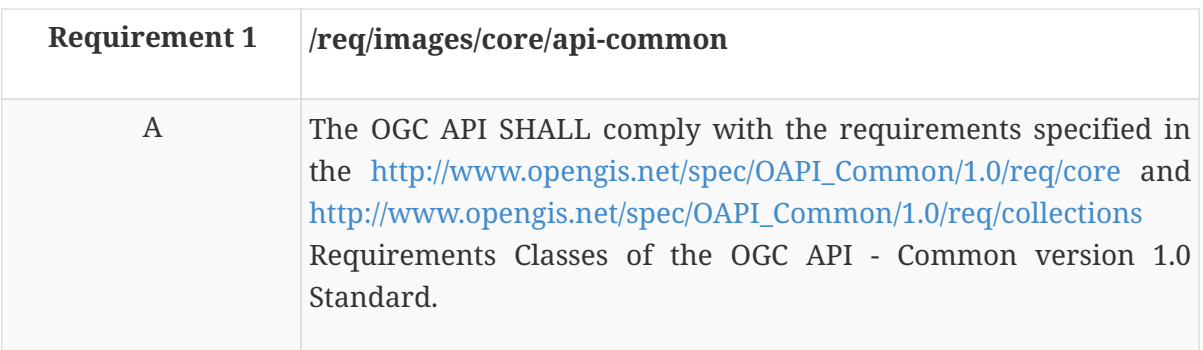

In practice, this means that the landing page and the conformance page follow OGC API - Common core and collections requirements This standard provides extra additions to the OGC API - Common requirements that are particular to images.

## <span id="page-23-1"></span>**7.3. API landing page**

The landing page provides links to start exploring the resources offered by the API. The landing page mainly consists of a list of links. The OGC Web Service (OWS) Common Implementation Standard (OGC 06-121r9) already requires some common links that are enough for this draft specification core.

### <span id="page-23-2"></span>**7.3.1. Response**

No variations of the landing page are required. With a /collections successful response, the list of

collectionId and links to the /collections/{collectionId} can be retrieved. With a /collections/{collectionId} successful response, and if the collection is available as images, the links to retrieve and manage images can be discovered. Note that other resource types may also be retrieved as collections.

## <span id="page-24-0"></span>**7.4. Declaration of conformance classes**

To support "generic" clients that want to access multiple OGC API standards and extensions - and not "just" a specific API / server, the API has to declare the requirements classes it implements and conforms to.

## <span id="page-24-1"></span>**7.4.1. Response**

The conformance page mainly consists of a list of links. OGC API - Common already requires some links.

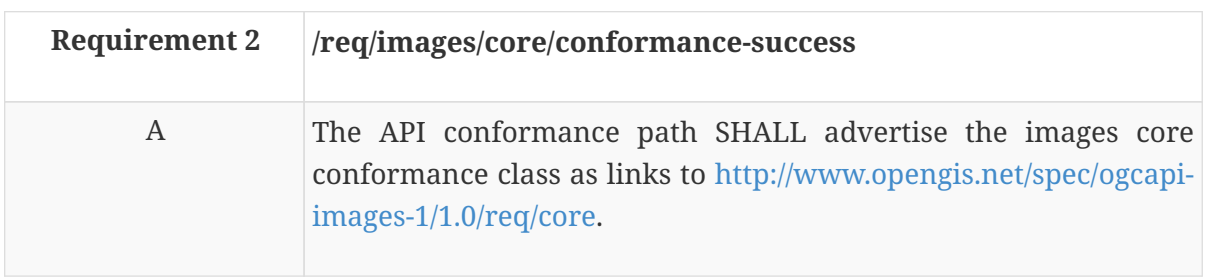

In the conformance page (commonly in JSON format) the links are following the link schema defined in the OGC API - Common draft specification. The following is an example fragment of the response of a pure OGC API - Images conformance information page. A server may include conformance to other standards adding new capabilities to the OGC API Images or adding support to other resource types specified in other OGC API standards.

*Example 2. Conformance Information Page minimum example*

```
{
    "conformsTo": [
      "http://www.opengis.net/spec/ogcapi-common-1/1.0/req/core",
      "http://www.opengis.net/spec/ogcapi-common-1/1.0/req/collections",
      "http://www.opengis.net/spec/ogcapi-images-1/1.0/req/core"
    ]
}
```
# <span id="page-24-2"></span>**7.5. Collections**

This draft specification includes dependencies on OGC API - Common collections. Collections are mandatory in the core of this draft specification because collections are the object that will be included in a tile.

Collections will enumerate the collectionId available in this API as well as basic information about

each collectionId: id, title, description, extent, CRS and links. This common response is considered enough for a general description of the collection.

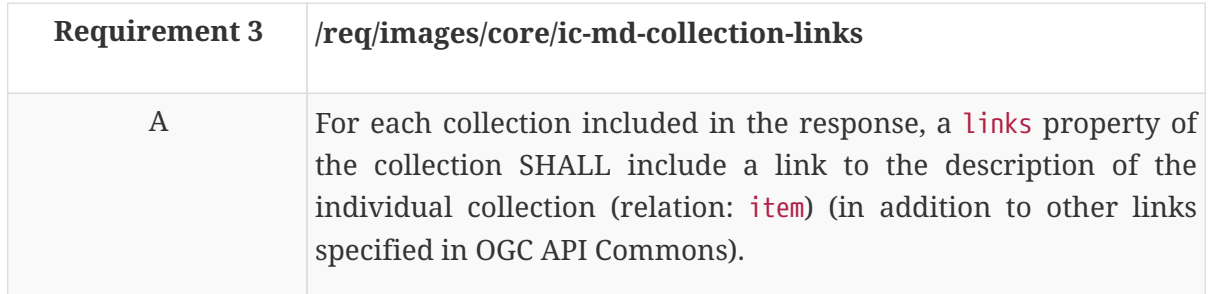

More specific details about the collection can be found following the link to the individual collections that follow the pattern /collections/{collectionId}

**NOTE**

The collectionId can be interpreted as the name of the image set composed by all the images in the collection. It can be also interpreted as the mosaic that can be created by combining all the images in the collection.

# <span id="page-25-0"></span>**7.6. Collection**

This draft specification includes dependencies on an OGC API - Common structured collection. The response of the operation is extended with a new link for the images description.

## <span id="page-25-1"></span>**7.6.1. Collection Links**

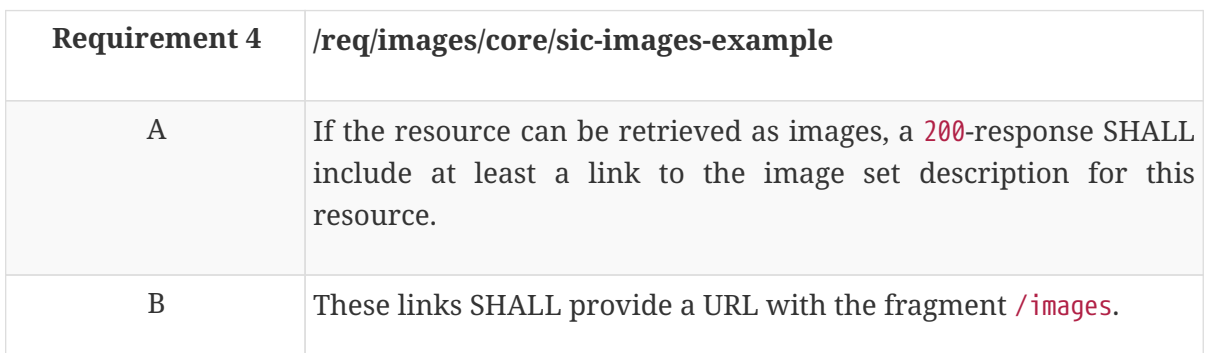

# <span id="page-25-2"></span>**7.7. Image set description**

The response of the image set description operation provides metadata about the image set (description, extent, license, etc.) as well as the list of links to the individual images currently in the image set. The information of the image set is generated by the server based on internal state of the images. The information can only be retrieved but this core does not provide any mechanism to create, modify or delete it, except the update of the metadata produced as a result of adding individual images.

## <span id="page-25-3"></span>**7.7.1. Operation**

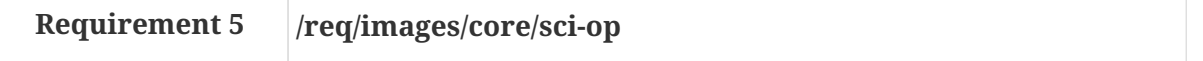

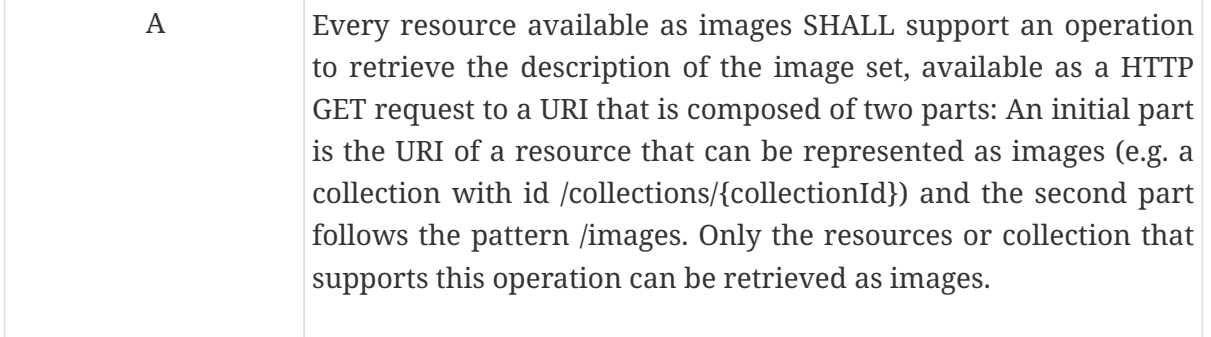

Typical resources that can be retrieved as images follow the pattern /collections/{collectionId}. In this case collectionId is expected as a parameter.

## <span id="page-26-0"></span>**7.7.2. Parameter collectionId**

If the resource is a collection, a collectionId parameter is expected. This parameter is described in the OGC API - Common draft specification.

## <span id="page-26-1"></span>**7.7.3. Parameters limit and offset**

These parameters provide a mechanism to limit the number of images linked to an image-set and to allow for paging the results in case there are too many images. These parameters are described in the OGC API - Common draft specification.

### <span id="page-26-2"></span>**7.7.4. Parameters bbox and datetime**

These parameters provide a mechanism to limit the bounding box and temporal extent of images linked to image-set. These parameters are described in the OGC API - Common.

### <span id="page-26-3"></span>**7.7.5. Response**

A successful response of an image-set request for a collection that can be retrieved as images is a data structure describing the image set and listing the available images.

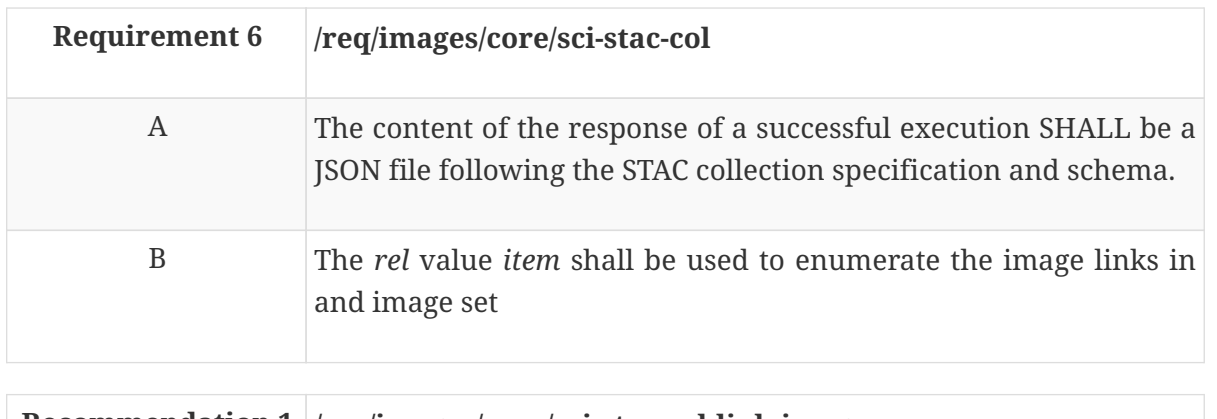

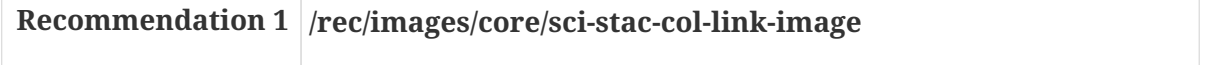

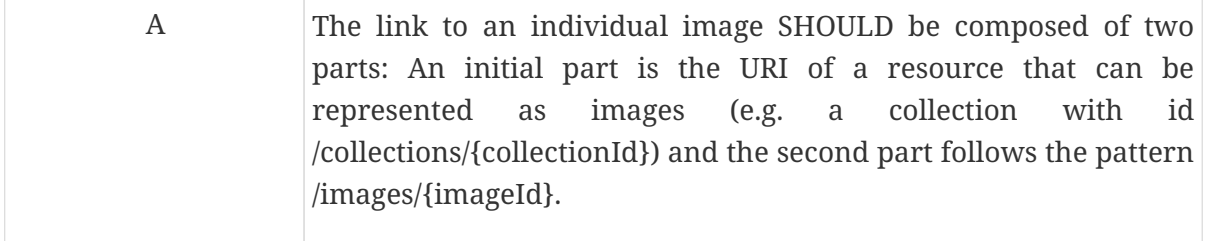

The STAC collection specification is still evolving. At the time of writing this draft specification, the version available is 0.8.0. That version satisfied Testbed-15 requirements. New versions may appear in the future. This draft specification does not specify any requirement about the version of the STAC collection that should be used.

For the purpose of facilitating the elaboration of OpenAPi document, the OpenAPI 3.0 version of the schema to validate the response should also be included as part of the OpenAPI document. A STAC schema adapted to the OpenAPI 3.0 schema is provided in the annex [STAC Schemas and examples](#page-54-0)

The following response illustrates a valid STAC collection document version 0.8.0

*Example 3. Example of the response to an image set request that follows the STAC collection format*

```
{
    "stac_version": "0.8.0",
    "stac_extensions": [],
    "id": "Daraa_mosaic_2019",
    "title": "Imagery from Daraa 2019",
    "description": "Catalog of imagery in coverage Daraa_mosaic_2019",
    "links": [
      {
        "rel": "self",
        "href": "https://tb15.cubewerx.com/cubewerx/cubeserv/op-
stac/wmts/1.0.0/collections/Daraa_mosaic_2019/images"
      },
      {
        "rel": "root",
        "href": "https://tb15.cubewerx.com/cubewerx/cubeserv/op-
stac/wmts/1.0.0/collections/Daraa_mosaic_2019/images"
      },
\{  "rel": "item",
        "href": "https://tb15.cubewerx.com/cubewerx/cubeserv/op-
stac/wmts/1.0.0/collections/Daraa_mosaic_2019/images/23"
      },
      {
        "rel": "item",
        "href": "https://tb15.cubewerx.com/cubewerx/cubeserv/op-
stac/wmts/1.0.0/collections/Daraa_mosaic_2019/images/5"
      }
    ],
    "summaries": {},
    "keywords": "Daraa",
```

```
  "version": "1.0.0",
    "license": "proprietary",
    "providers": [
      {
         "name": "NGA",
         "description": "National Geospatial-Intelligence Agency",
         "roles": [
           "producer"
         ],
         "url": "https://www.nga.mil"
      }
    ],
    "extent": {
       "spatial": {
         "bbox": [
         \lceil  35.99601745605469,
              32.50426061084722,
              36.08110063620433,
              32.72028872300039
           ]
         ]
      },
       "temporal": {
         "interval": [
         \lceil  "2019-05-21T19:36:44Z",
              "2019-06-12T20:32:21Z"
           ]
         ]
      }
    },
    "properties": {}
}
```
## <span id="page-28-0"></span>**7.8. Image description**

The response to an Image description operation provides metadata about the image (description, extent, license, etc.) as well as a list of links to the main file of the image and all additional files that may accompany the image. The information about the image is generated by the server based on internal metadata about the image that is stored by the server during the addition or modification of an image in the image set. A way to submit or alter the image description is not provided by this draft specification. The image can also be deleted from the image set.

## <span id="page-28-1"></span>**7.8.1. Operation**

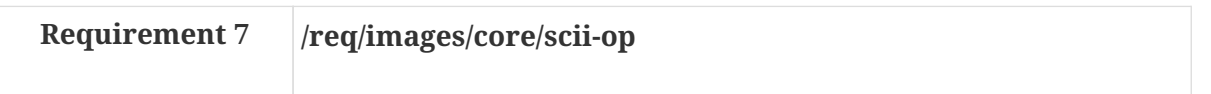

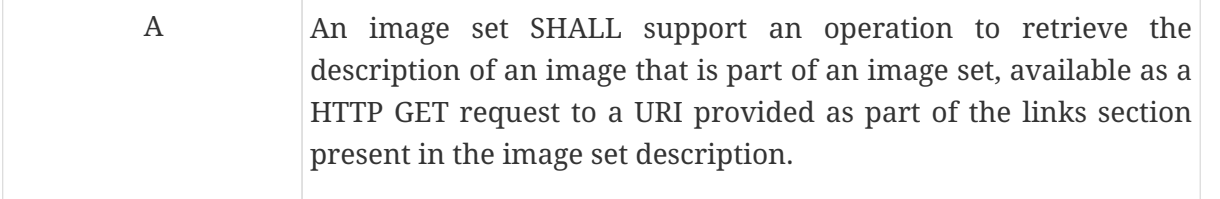

Typical resources that can be retrieved as images follow the pattern /collections/{collectionId}. In this case, collectionId is expected as a parameter.

The link to an individual image is normally composed of two parts: The first part is the URI of a resource that can be represented as images (e.g. a collection with id /collections/{collectionId}) and the second part follows the pattern /images/{imageId}. In this case imageId is expected as a parameter.

### <span id="page-29-0"></span>**7.8.2. Parameter collectionId**

If the resource is a collection, a collectionId parameter is expected. This parameter is described in the OGC API - Common draft specification.

#### <span id="page-29-1"></span>**7.8.3. Parameter imageId**

If the resource follows the URI template recommendations, an imageId parameter is expected. The value of this parameter is the final name in the image path.

#### <span id="page-29-2"></span>**7.8.4. Response**

A successful response to an image request is a data structure describing the image and linking to it. Sometimes an image is formed by more than one file (in here we call then parts of the image) and they are listed as other files related with the image.

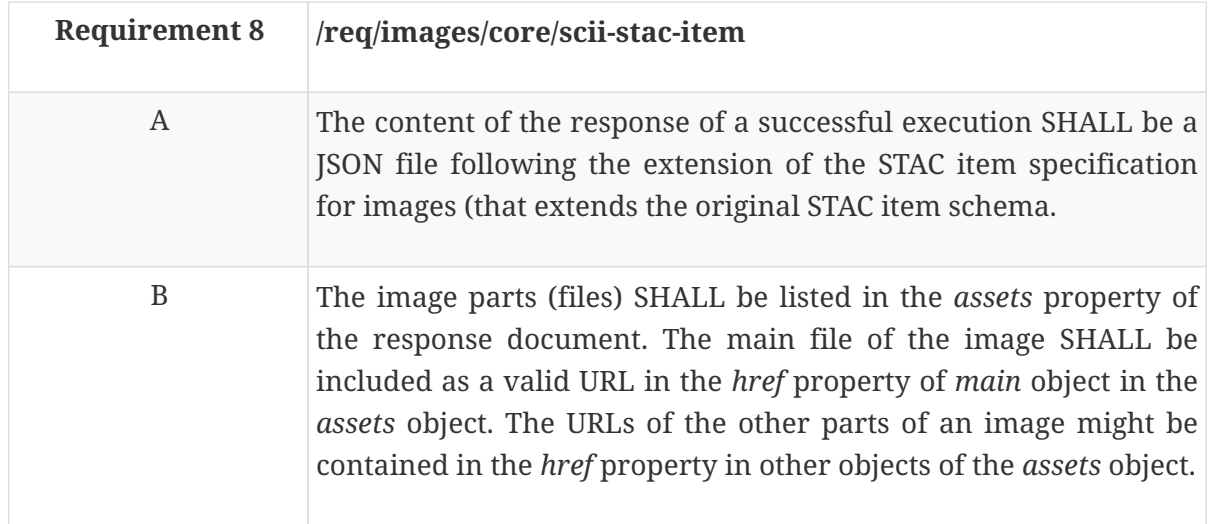

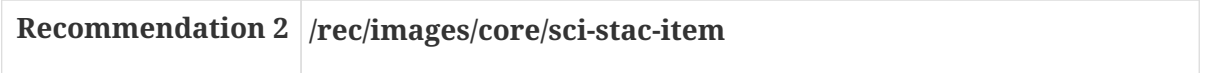

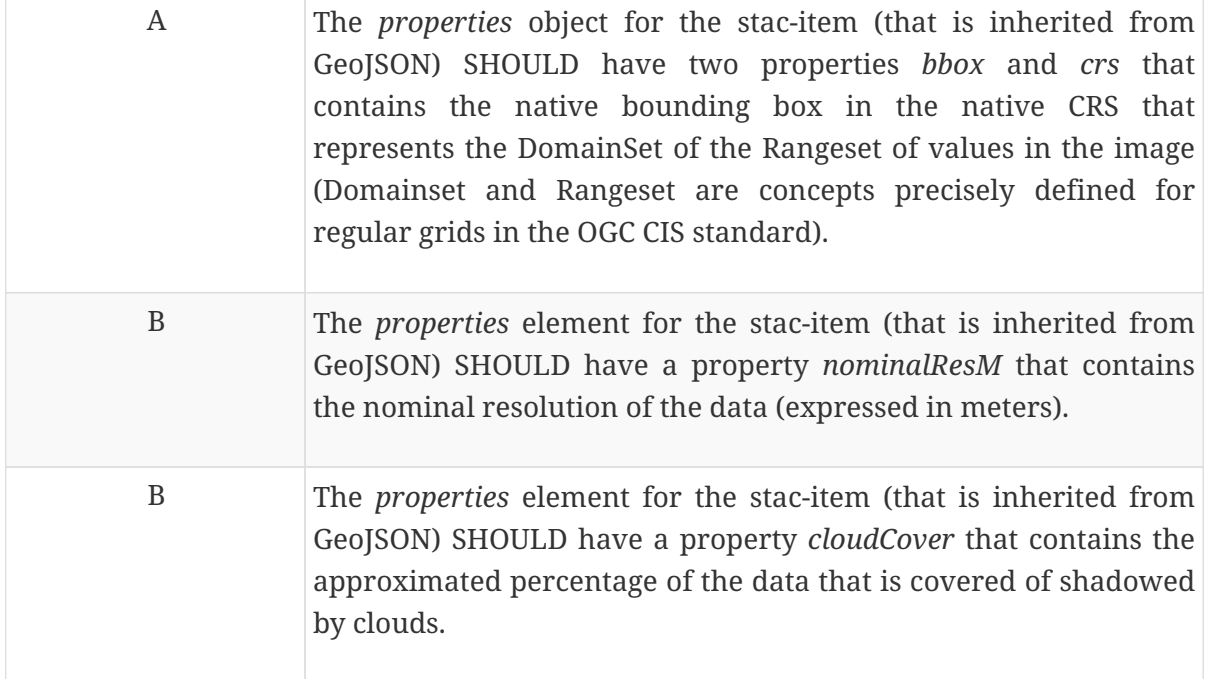

As explained before for the STAC collection, the STAC item specification is also still evolving. This draft specification does not specify any requirement about the version of the STAC item that should be used. For the purpose of facilitating the elaboration of an OpenAPI document, the OpenAPI 3.0 version of the schema to validate the response should also be included as part of the OpenAPI document. The STAC item schema adapted to the OpenAPI 3.0 schema is provided in [STAC Schemas](#page-54-0) [and examples:](#page-54-0)

The following response illustrates a valid STAC item document, based on version 0.8.0 of the STAC specification.

*Example of the response to a image request that follows the STAC item format*

```
{
    "type": "Feature",
    "geometry": {
       "type": "Polygon",
       "coordinates": [
        \lceil\blacksquare  35.99601746,
               32.57551892
            ],
          \sqrt{2}  36.08110064,
               32.57551892
            ],
          \Gamma  36.08110064,
               32.64790382
            ],
          \lceil  35.99601746,
```

```
  32.64790382
           ],
         \lceil  35.99601746,
             32.57551892
           ]
        ]
      ]
    },
    "properties": {
      "datetime": "2019-05-21T19:36:44Z",
      "title": "One image",
      "license": "propietary",
      "providers": [
        {
           "name": "NGA",
           "description": "National Geospatial-Intelligence Agency",
           "roles": [
             "producer"
          ],
          "url": "https://www.nga.mil"
        }
      ],
      "created": "2019-06-21T19:36:44Z",
      "updated": "2019-08-21T19:36:44Z",
      "nativeBbox": {
        "bbox": [
          780349.63,
          6556104.14,
          803726.72,
          6582470.15
        ],
        "crs": "http://www.opengis.net/def/crs/EPSG/0/3857"
      },
      "nominalResM": 0.5332085767116562,
      "cloudCover": 80.5
    },
    "id": "LC81530252014153LGN00",
    "links": [
      {
        "rel": "self",
        "href": "http://landsat-
pds.s3.amazonaws.com/L8/153/025/LC81530252014153LGN00/LC81530252014153LGN00.json"
      },
      {
        "rel": "alternate",
        "href": "https://landsatonaws.com/L8/153/025/LC81530252014153LGN00",
        "type": "text/html"
      },
      {
        "rel": "root",
```

```
  "href": "http://landsat-pds.s3.amazonaws.com/L8/L1T-collection.json"
      }
    ],
    "stac_version": "0.8.0",
    "stac_extensions": [
      "string",
      "checksum"
   ],
    "assets": {
      "thumbnail": {
        "href": "http://landsat-
pds.s3.amazonaws.com/L8/153/025/LC81530252014153LGN00/LC81530252014153LGN00_thumb_larg
e.jpg",
        "type": "image/jpeg"
      },
      "metadata": {
        "href": "http://landsat-
pds.s3.amazonaws.com/L8/153/025/LC81530252014153LGN00/LC81530252014153LGN00_MTL.txt",
        "type": "mtl"
      },
      "B1": {
        "href": "http://landsat-
pds.s3.amazonaws.com/L8/153/025/LC81530252014153LGN00/LC81530252014153LGN00_B1.TIF",
        "type": "image/vnd.stac.geotiff",
        "eo:bands": [
          0
        ]
      },
      "B2": {
        "href": "http://landsat-
pds.s3.amazonaws.com/L8/153/025/LC81530252014153LGN00/LC81530252014153LGN00_B2.TIF",
        "type": "image/vnd.stac.geotiff",
        "eo:bands": [
          1
        ]
      },
      "B3": {
        "href": "http://landsat-
pds.s3.amazonaws.com/L8/153/025/LC81530252014153LGN00/LC81530252014153LGN00_B3.TIF",
        "type": "image/vnd.stac.geotiff",
        "eo:bands": [
        \overline{\phantom{a}}  ]
      },
      "B4": {
        "href": "http://landsat-
pds.s3.amazonaws.com/L8/153/025/LC81530252014153LGN00/LC81530252014153LGN00_B4.TIF",
        "type": "image/vnd.stac.geotiff",
        "eo:bands": [
          3
        ]
```

```
  },
      "B5": {
        "href": "http://landsat-
pds.s3.amazonaws.com/L8/153/025/LC81530252014153LGN00/LC81530252014153LGN00_B5.TIF",
        "type": "image/vnd.stac.geotiff",
        "eo:bands": [
          4
        ]
      },
      "B6": {
        "href": "http://landsat-
pds.s3.amazonaws.com/L8/153/025/LC81530252014153LGN00/LC81530252014153LGN00_B6.TIF",
        "type": "image/vnd.stac.geotiff",
        "eo:bands": [
          5
        ]
      },
      "B7": {
        "href": "http://landsat-
pds.s3.amazonaws.com/L8/153/025/LC81530252014153LGN00/LC81530252014153LGN00_B7.TIF",
        "type": "image/vnd.stac.geotiff",
        "eo:bands": [
          6
        ]
      },
      "B8": {
        "href": "http://landsat-
pds.s3.amazonaws.com/L8/153/025/LC81530252014153LGN00/LC81530252014153LGN00_B8.TIF",
        "type": "image/vnd.stac.geotiff",
        "eo:bands": [
          7
        ]
      },
      "B9": {
        "href": "http://landsat-
pds.s3.amazonaws.com/L8/153/025/LC81530252014153LGN00/LC81530252014153LGN00_B9.TIF",
        "type": "image/vnd.stac.geotiff",
        "eo:bands": [
          8
        ]
      },
      "B10": {
        "href": "http://landsat-
pds.s3.amazonaws.com/L8/153/025/LC81530252014153LGN00/LC81530252014153LGN00_B10.TIF",
        "type": "image/vnd.stac.geotiff",
        "eo:bands": [
        \overline{q}  ]
      },
      "B11": {
        "href": "http://landsat-
```

```
pds.s3.amazonaws.com/L8/153/025/LC81530252014153LGN00/LC81530252014153LGN00_B11.TIF",
        "type": "image/vnd.stac.geotiff",
        "eo:bands": [
          10
        ]
      }
    },
    "collection": "Landsat8",
    "bbox": [
      35.99601745605469,
      32.57551891751058,
      36.08110063620433,
      32.64790382025549
    ]
}
```
# <span id="page-35-0"></span>**Chapter 8. Requirements Class "Images Transactional"**

# <span id="page-35-1"></span>**8.1. Overview**

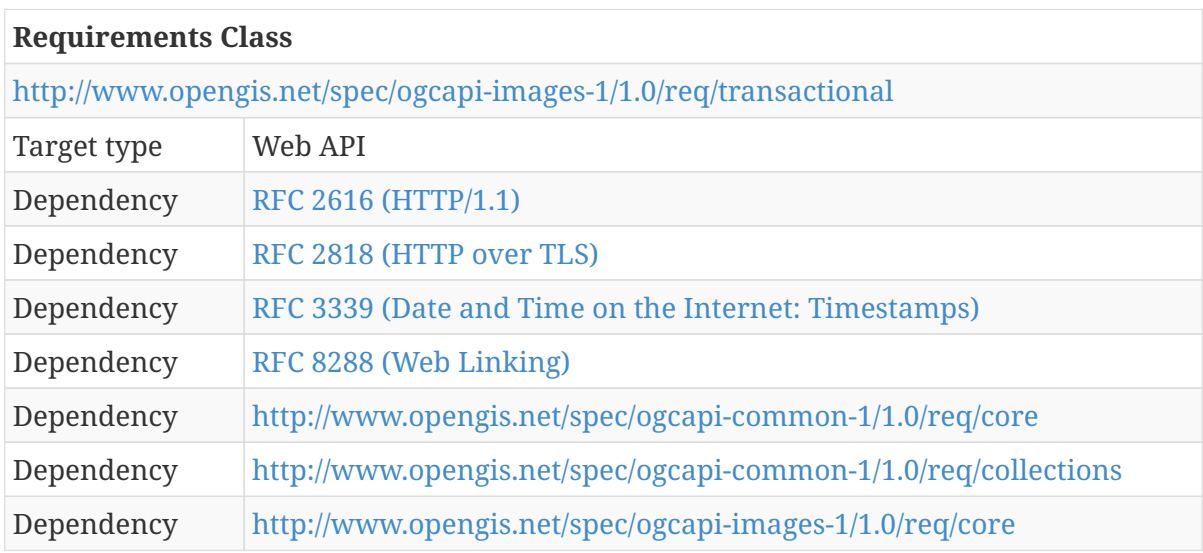

The following API definition extends the OGC API - Images core to support the creation, update and deletion of images from an image set.

# <span id="page-35-2"></span>**8.2. API landing page**

The landing page provides links to start exploring the resources offered by the API. The landing page mainly consists of a list of links. OGC API - Common specifies common links that are required for the API image core.

## <span id="page-35-3"></span>**8.2.1. Response**

There are no required variations to the landing page.

# <span id="page-35-4"></span>**8.3. Declaration of conformance classes**

To support "generic" clients that want to access multiple OGC API standards and extensions, and not "just" a specific API / server, the server API must declare the requirements classe(s) it implements and conforms to.

## <span id="page-35-5"></span>**8.3.1. Response**

The conformance page mainly consists of a list of links. OGC API - Common already requires some links that are visible in the next example.

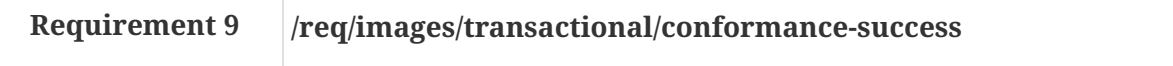
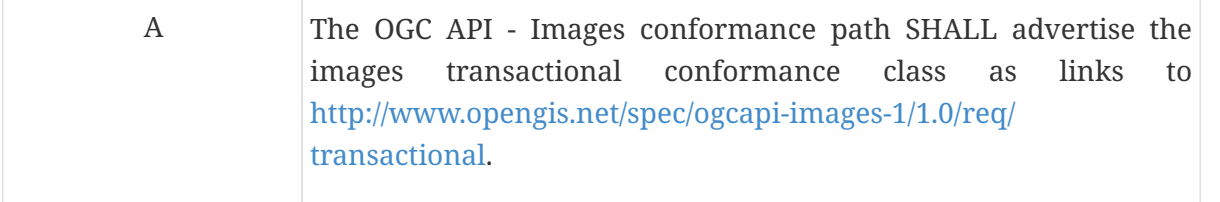

In the conformance page (commonly in JSON format) the links follow the link schema defined in the OGC API - Common draft specification. The following is an example fragment of the response of an OGC API - Images conformance information page.

*Example 4. Conformance Information Page fragment*

```
{
    "conformsTo": [
      "http://www.opengis.net/spec/ogcapi-common-1/1.0/req/core",
      "http://www.opengis.net/spec/ogcapi-common-1/1.0/req/collections",
      "http://www.opengis.net/spec/ogcapi-images-1/1.0/req/core"
      "http://www.opengis.net/spec/ogcapi-images-1/1.0/req/transactional"
    ]
}
```
## **8.4. Image upload**

There are two ways to upload an image to an image set based on the use of the HTTP POST and PUT verbs. The second way is also useful to modify an existing image.

To determine if the user has the necessary privileges to add an image to an existing image-set or to modify an image that is already part of an image set, use the OPTIONS verb to check the operations available to the user. For example, to determine if an image can be added to an image-set, an OPTIONS request to the image set URI should be performed. To determine if an image can be modified, an OPTIONS request to the image URI should be performed.

### **8.4.1. Operation**

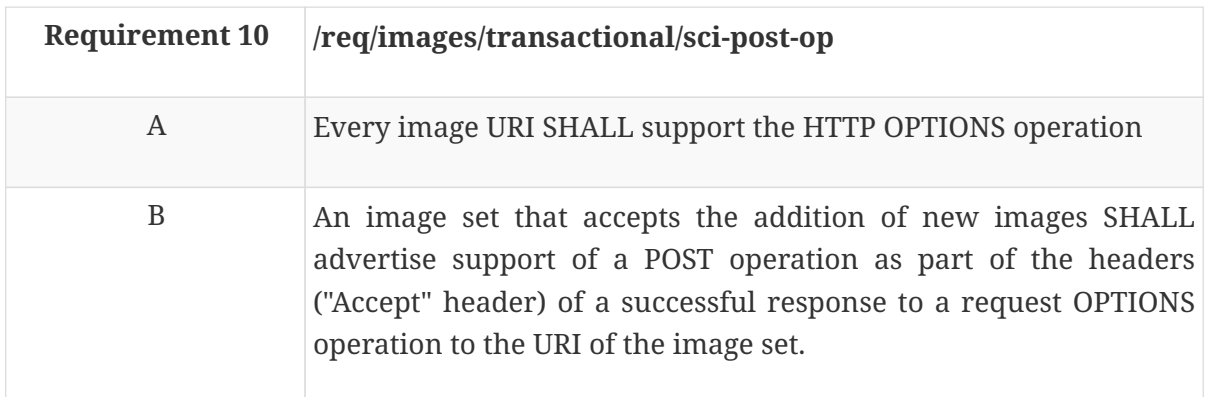

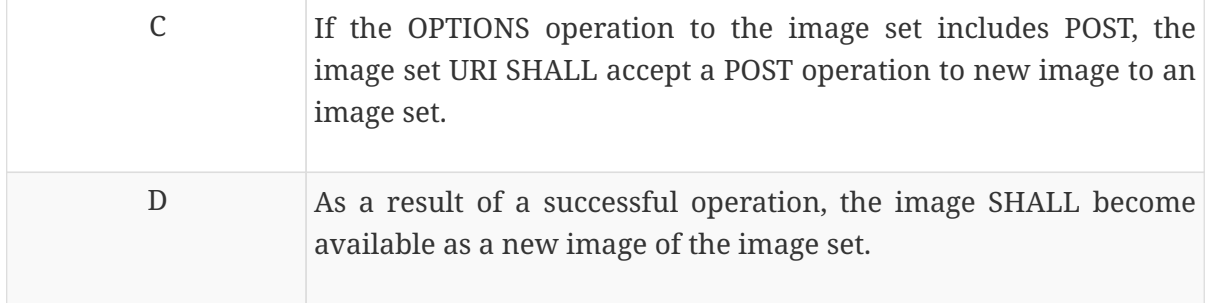

Typical new resources can be uploaded as images following the pattern /collections/{collectionId}. In this case collectionId is expected as a parameter.

### **8.4.2. Parameter collectionId**

If the resource is a collection, a collectionId parameter is expected. This parameter is described in the draft OGC API – Common specification.

### **8.4.3. Payload**

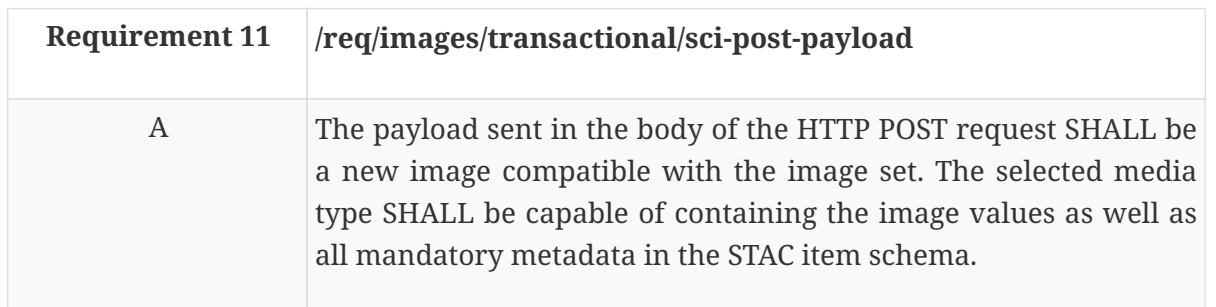

Examples of valid media types are a geo-enabled standalone file (e.g. image/tiff; application=geotiff.) or a multipart format that includes a part with value and auxiliary parts with the metadata (application/vnd.ogc.multipart;container=application/x-zip-compressed;images= image/tiff).

#### **8.4.4. Response**

A successful response to an image upload will return an HTTP Status Code 201 and will contain the URL to retrieve the new image created.

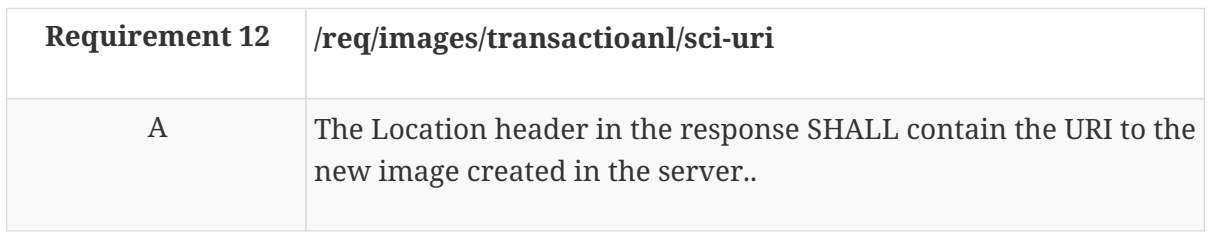

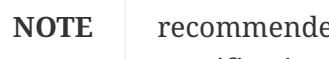

The HTTP status response codes are specified in the HTTP standard. The specific ed usage in the OGC APIs can be found in the OGC API - Common draft specification.

### **8.4.5. Operation**

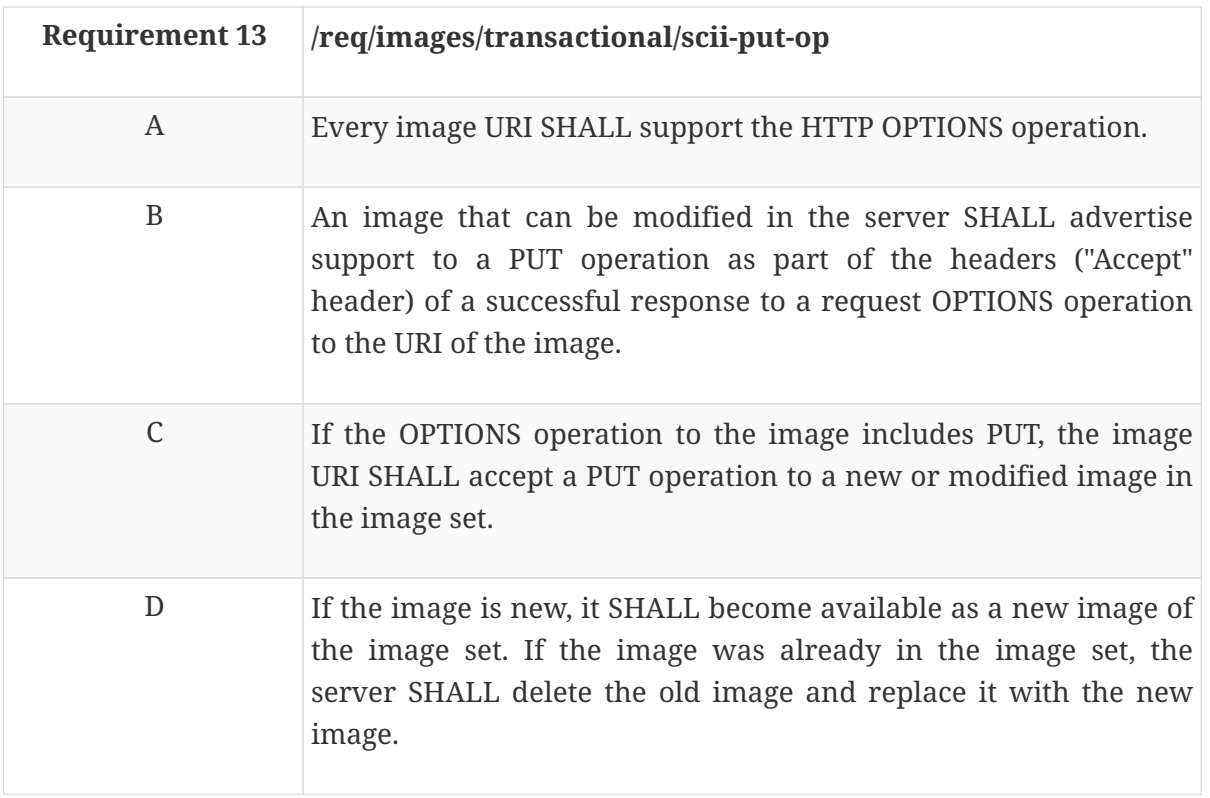

Typical resources can be uploaded as images in image-sets that follow the pattern /collections/{collectionId}. In this case collectionId is expected as a parameter.

The link to an individual image is normally comprised of two parts: An initial part that is the URI of a resource that can be represented as images (e.g. a collection with id /collections/{collectionId}) and the second part that follows the pattern /images/{imageId}. In this case imageId is expected as a parameter.

### **8.4.6. Parameter collectionId**

If the resource is a collection, a collectionId parameter is expected. This parameter is described in OGC API - Common.

### **8.4.7. Parameter imageId**

If the resource follows the URI template recommendations, an imageId parameter is expected. The value of this parameter is the final name in the image path.

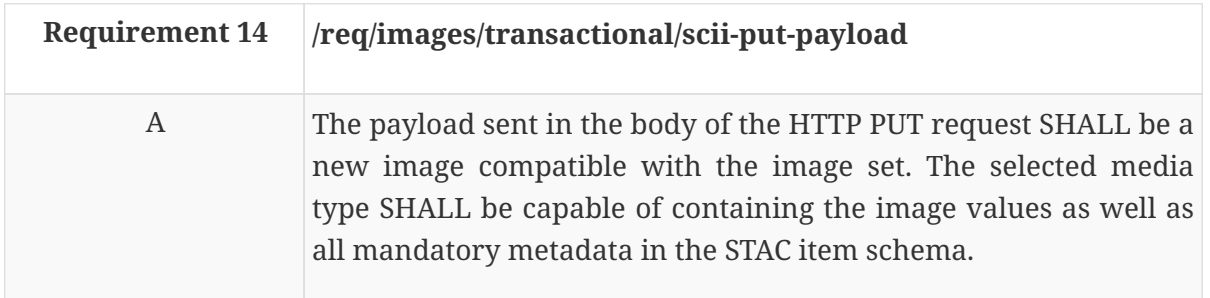

### **8.4.8. Request payload**

Examples of valid media types are a geo-enabled standalone file (e.g. image/tiff; application=geotiff.) or a multipart format that includes a part with value and auxiliary parts with the metadata (application/vnd.ogc.multipart;container=application/x-zip-compressed;images= image/tiff).

### **8.4.9. Response**

A successful response to an image upload will return a HTTP Status Code 201 if the resource does not exist or an HTTP Status Code 200 if the resource has been modified.

### **8.4.10. Operation**

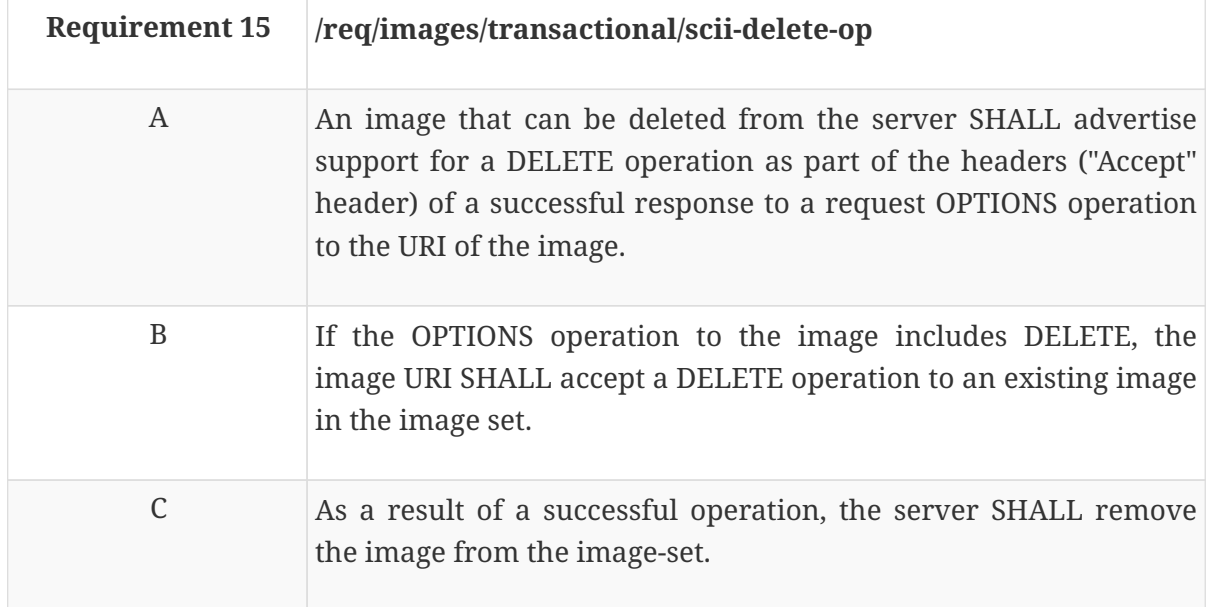

Typical resources that can be retrieved as images follow the pattern /collections/{collectionId}. In this case, collectionId is expected as a parameter.

The link to an individual image is normally comprised of two parts: The first part is the URI of a resource that can be represented as images (e.g. a collection with id /collections/{collectionId}) and the second part follows the pattern /images/{imageId}. In this case, imageId is expected as a parameter.

### **8.4.11. Parameter collectionId**

If the resource is a collection, a collectionId parameter is expected. This parameter is described in OGC API - Common.

### **8.4.12. Parameter imageId**

If the resource follows the URI template recommendations, an imageId parameter is expected. The value of this parameter is the final name in the image path.

### **8.4.13. Response**

A successful response to an image deletion will return a HTTP Status Code 200

# **Chapter 9. Requirement Class "Changeset core"**

## **9.1. Overview**

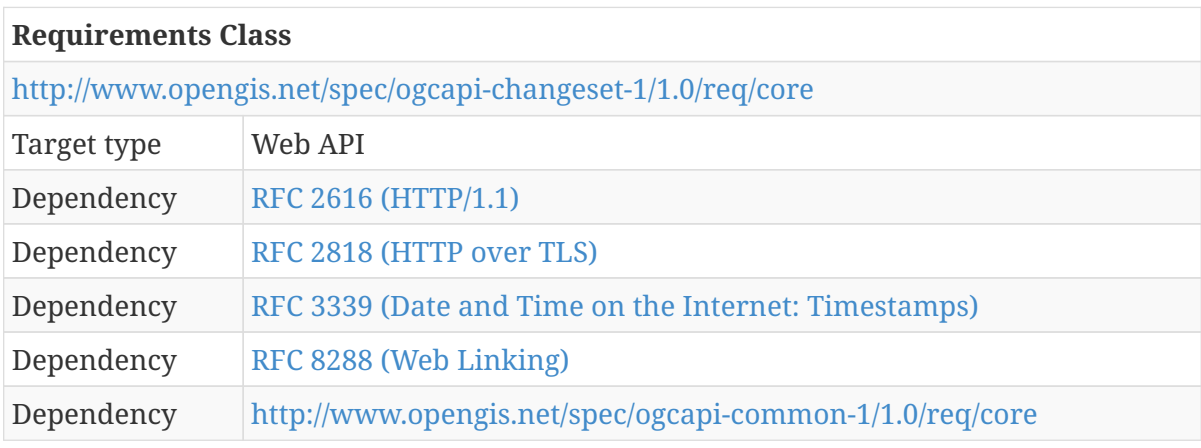

The "Changeset core" is an extension building block to the OGC API that is applicable to any data resource that adds a mechanism to request from a server changes in a resource collection since a previous checkpoint. There is no HTTP verb that allows for a partial retrieval of a collection resource, so this capability is implemented as a GET request but is in fact as a partial GET.

At some point in time, the client will request a resource collection and receive that collection with a checkpoint identifier. At a later date and time, the client may send a request for updates and notify the server about the original checkpoint associated with the client status (that is short identifier for the resources the client already knows). The server will then inform the client about the changes in the resources up to now and communicate the current checkpoint.The client can then apply the update and subsequently update its local copy of the resources. Checkpoint identifiers should be considered as unsorted strings and the client should not make any assumption on the order of Ids based on the characters present (despite the fact that some servers could implement checkpoint identifiers as incremental numbers for convenience). This specification does not provide any mechanism to recover a previous status from the server; The changeset mechanism only provides the update from a known checkpoint to the present server status.

Checkpoints should be used with care if a complete synchronization of changes between client and server is required. For example, if the client requests changes using a checkpoint with a spatial filter or a priority filter, the client receives a new checkpoint that is only useful with a follow up request that uses the same filter. If the client intends to request changes using a less restrictive filter, the client should use an older checkpoint to be sure that no changes are lost.

While dealing with atomic resources, consider reusing e-tags to detect changes on cached versions of them as defined in <https://tools.ietf.org/html/rfc7232>. The e-tag mechanism permits the client to provide a fast, unmodified response for the case in which the resource has not changed. If the resource has been modified, that resource is completely downloaded. The e-tag mechanism works well in "all-or-nothing" situations, but it is not suitable for a collection resource when only some elements of the collection are updated. This requirement class specifies the capability for partial updates to a collection and the server will only retrieve the resource completely if all its parts have

changed.

## **9.2. General**

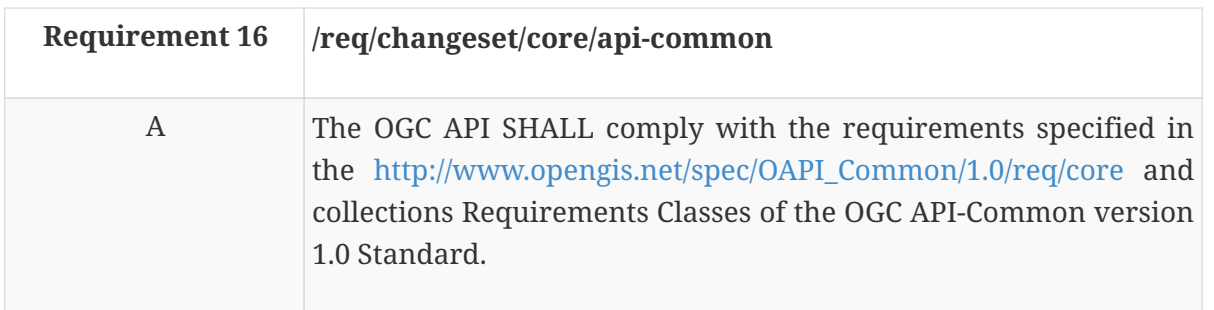

In practice, the above requirement dictates that the landing page and the conformance page follow the OGC API - Common requirements. This draft specification defines extensions to the OGC API - Common requirements that are particular to changesets.

## **9.3. API landing page**

The changeset API has been designed using query parameters that can potentially be added to any relevant URL. The landing page provides links to start exploring the resources offered by the API but does not expose checkpoints. The landing page mainly consists of a list of links. OGC API - Common already requires a fix set of common links that are enough for this core (see the OGC API - Common for details).

### **9.3.1. Response**

There are no required variations to the landing page.

## **9.4. Declaration of conformance classes**

To support "generic" clients that want to access multiple OGC API standards and extensions, and not "just" a specific API / server, the Changeset API has to declare the requirements classes it implements and conforms to.

### **9.4.1. Response**

The conformance page mainly consists of a list of links. OGC API - Common specifies required links for any OGC API instance.

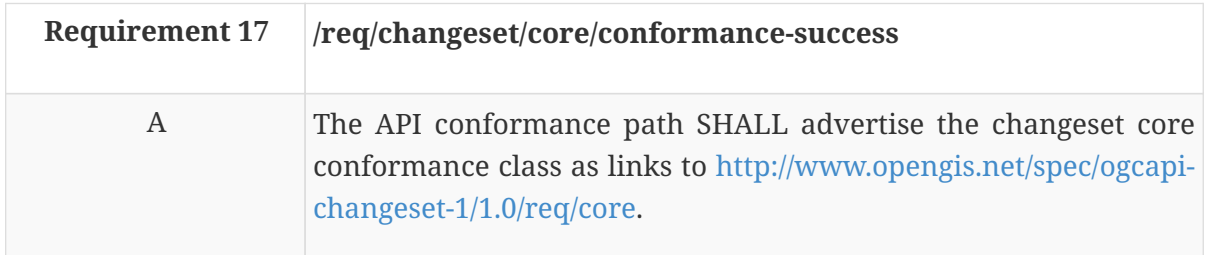

On the conformance page (commonly in JSON format), the links follow the link schema defined in

OGC API – Common. The following is an example fragment of the response of an implementation of the OGC API – Map draft specification and an OGC API - Tiles draft specification (also developed in Testbed-15) conformance information page with changeset support.

*Example 5. Conformance Information Page fragment*

```
{
    "conformsTo": [
      "http://www.opengis.net/spec/ogcapi-common-1/1.0/req/core",
      "http://www.opengis.net/spec/ogcapi-common-1/1.0/req/collections",
      "http://www.opengis.net/spec/ogcapi-maps-1/1.0/req/core",
      "http://www.opengis.net/spec/ogcapi-maps-1/1.0/req/styles",
      "http://www.opengis.net/spec/ogcapi-tiles-1/1.0/req/core",
      "http://www.opengis.net/spec/ogcapi-changeset-1/1.0/req/core",
    ]
}
```
## **9.5. Resource retrieval**

### **9.5.1. Headers**

A header in the response of a resource retrieval is added to a successful GET request with the checkpoint. This header will be added to a successful response of complete GET request of with a checkpoint parameter.

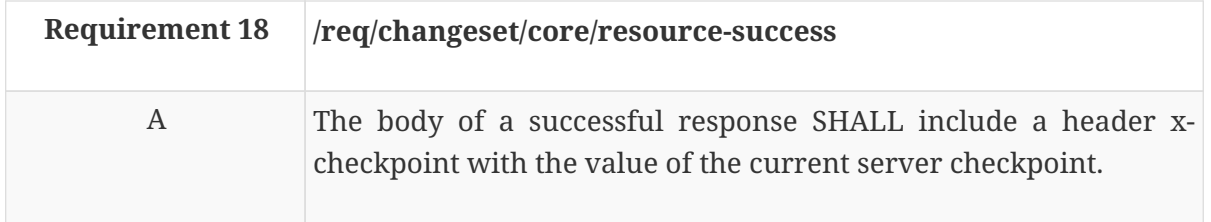

This is necessary for the client to be able to formulate a changeset update request later.

## **9.6. Changeset extra parameters**

A resource retrieval GET request can have additional query parameters to specify a filter to get only the changes in a resource collection from the last client request. The client saves checkpoint information associated with the resources it has saved or cached and the client can communicate this information to the server in a follow up request. The server will be able to know what elements the client has and deliver only the updated elements (and the deleted elements).

For a low connectivity environment, a parameter is used to select the priority level of the update changes and request only the most significant changes.

An additional parameter allows selecting the amount of content and the format of the response.

## **9.6.1. Parameter Checkpoint**

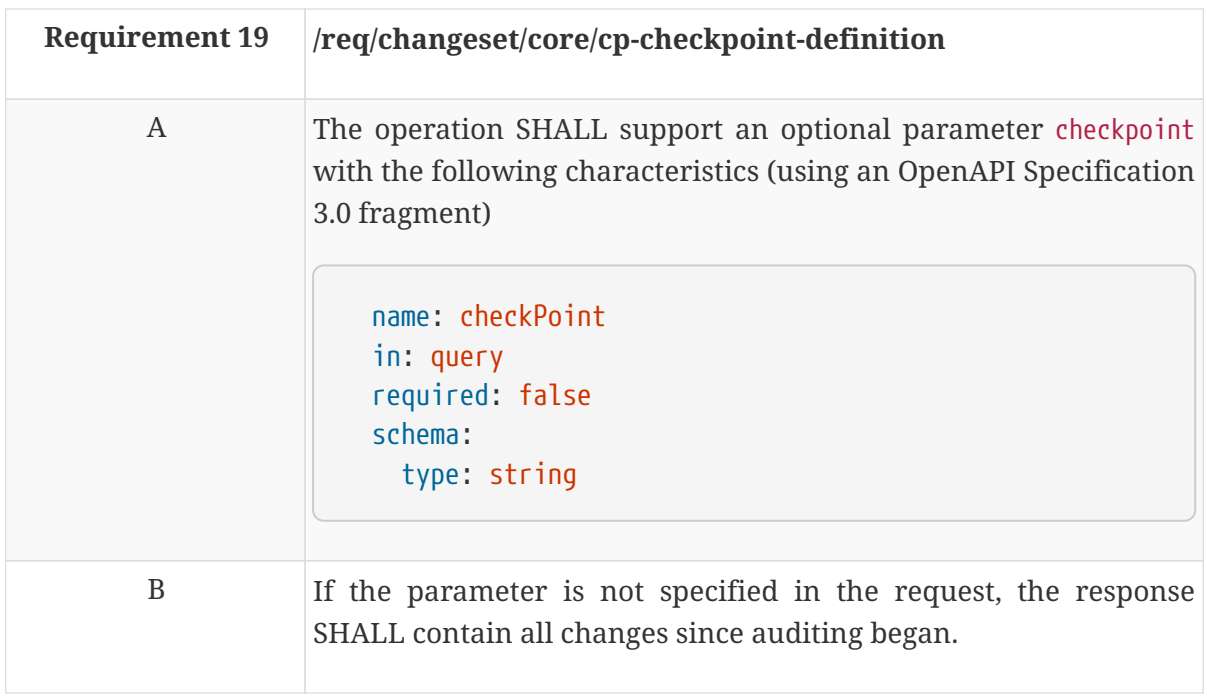

## **9.6.2. Parameter priority**

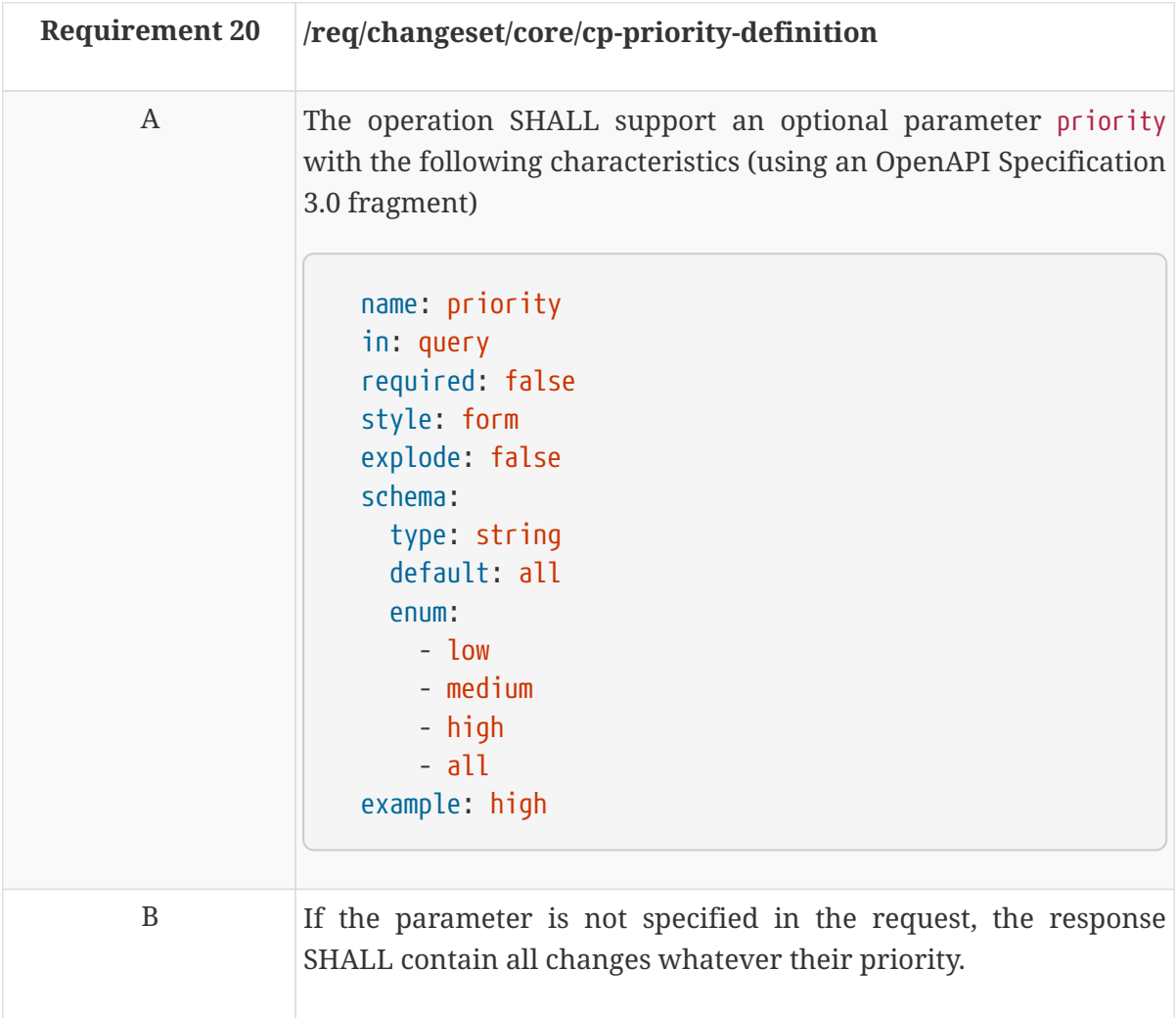

## **9.6.3. Parameter changeSetType**

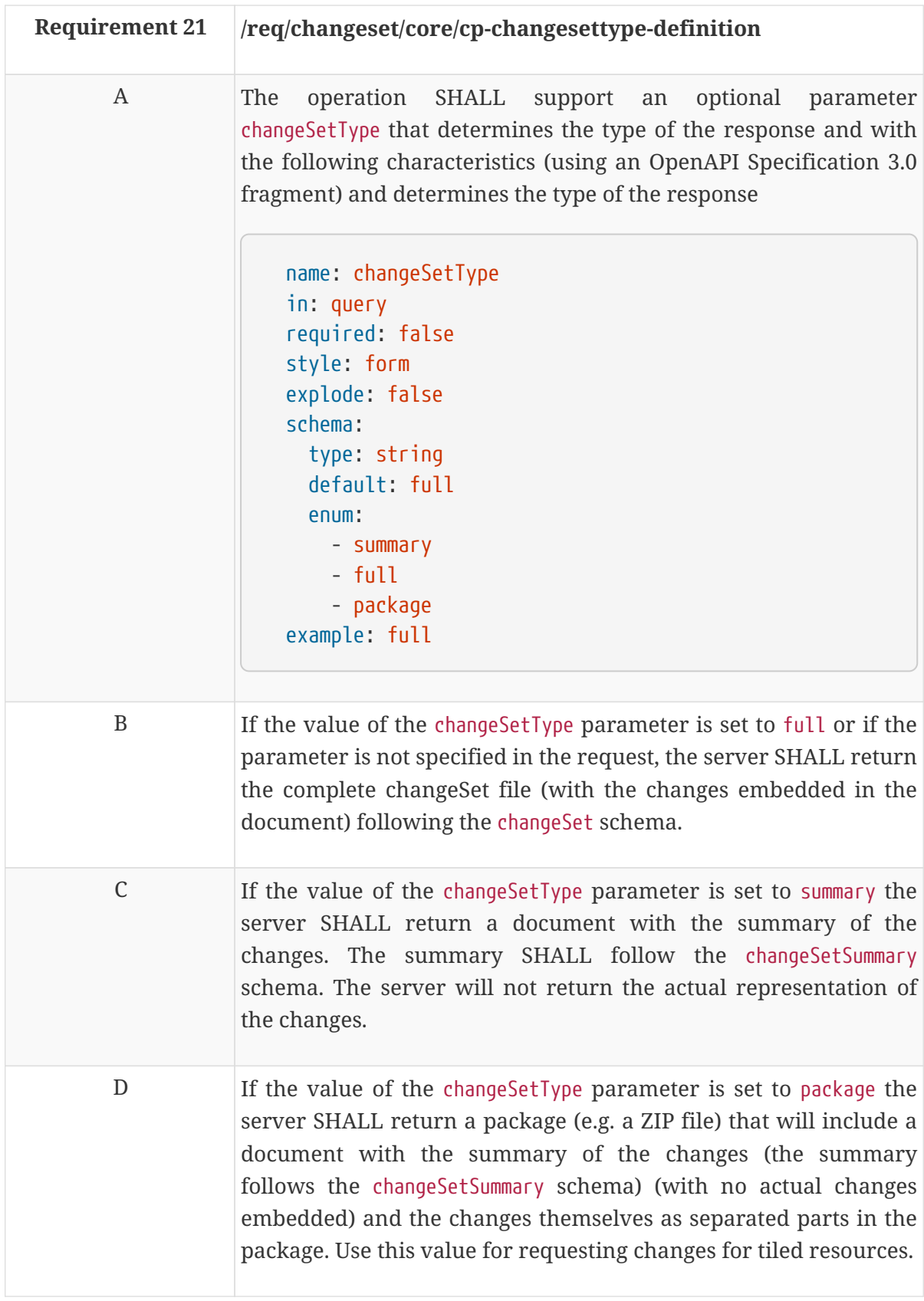

## **9.7. Changeset response**

## **9.7.1. Changeset response with changes**

A successful response to a resource request that has the checkpoint query filter will change to a format that contains a changeSet report and eventually the relevant changes.

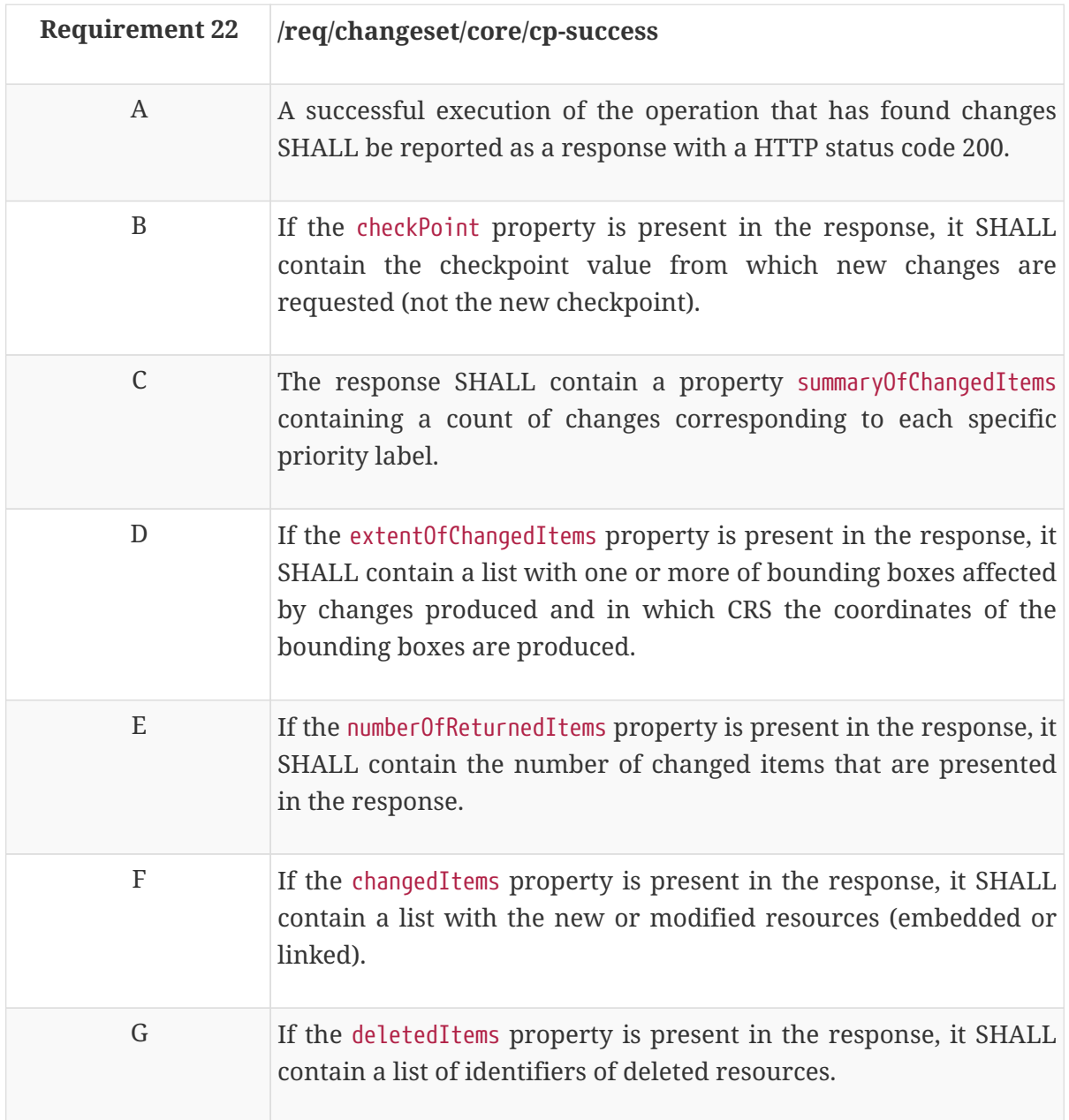

H If a summary of changes has been requested, the content of that response SHALL contain a changeSetSummary report based upon the following OpenAPI 3.0 schema:

```
  title: changeSetSummary
    description: A document containing a summary of the
updates since a specified checkpoint
    type: object
    required:
    - summaryOfChangedItems
    properties:
      summaryOfChangedItems:
        description: a per-priority list of change counts
        type: array
        items:
          description: a count of changes corresponding to
a specific priority label
          type: object
          required:
          - priority
          - count
          properties:
             priority:
               description: the priority label
               type: string
             count:
               description: the count of changes tagged
with the corresponding priority
                 label
               type: integer
        example:
           - priority: high
             count: 2
           - priority: medium
             count: 4
           - priority: low
             count: 67
```
I If a changes report has been requested, the content of that response SHALL contain a changeSet report based upon the following OpenAPI 3.0 schema:

```
  title: changeSet
    description: A document containing the updates since a
specified checkpoint
    allOf:
    - $ref: '#/components/schemas/changeSetSummary'
    - type: object
      properties:
        checkPoint:
          description: the checkpoint value from which new
changes are requested. This checkpoint is part of the
request to get this file.
          type: string
          example: "cp143756"
        extentOfChangedItems:
          description: extent of the new, changed or
deleted items
          type: object
          required: bbox
          properties:
            bbox:
              type: array
              items:
                 $ref:
'https://api.swaggerhub.com/domains/UAB-CREAF/ogc-api-
common/1.0.0#/components/schemas/bbox'
            crs:
              $ref:
'https://api.swaggerhub.com/domains/UAB-CREAF/ogc-api-
common/1.0.0#/components/schemas/crs'
        numberOfReturnedItems:
          description: the number of changed items that
are presented in the response; this may be less than the
total number of changes
          type: integer
          example: 6
        changedItems:
          description: a list of new or modified
resources. Useful for features. Not recommended for
tiles
          type: array
          items:
            description: a representations of or reference
to the changed resource; e.g.
              a GeoJSON-encoded feature
            type: object
            required:
```
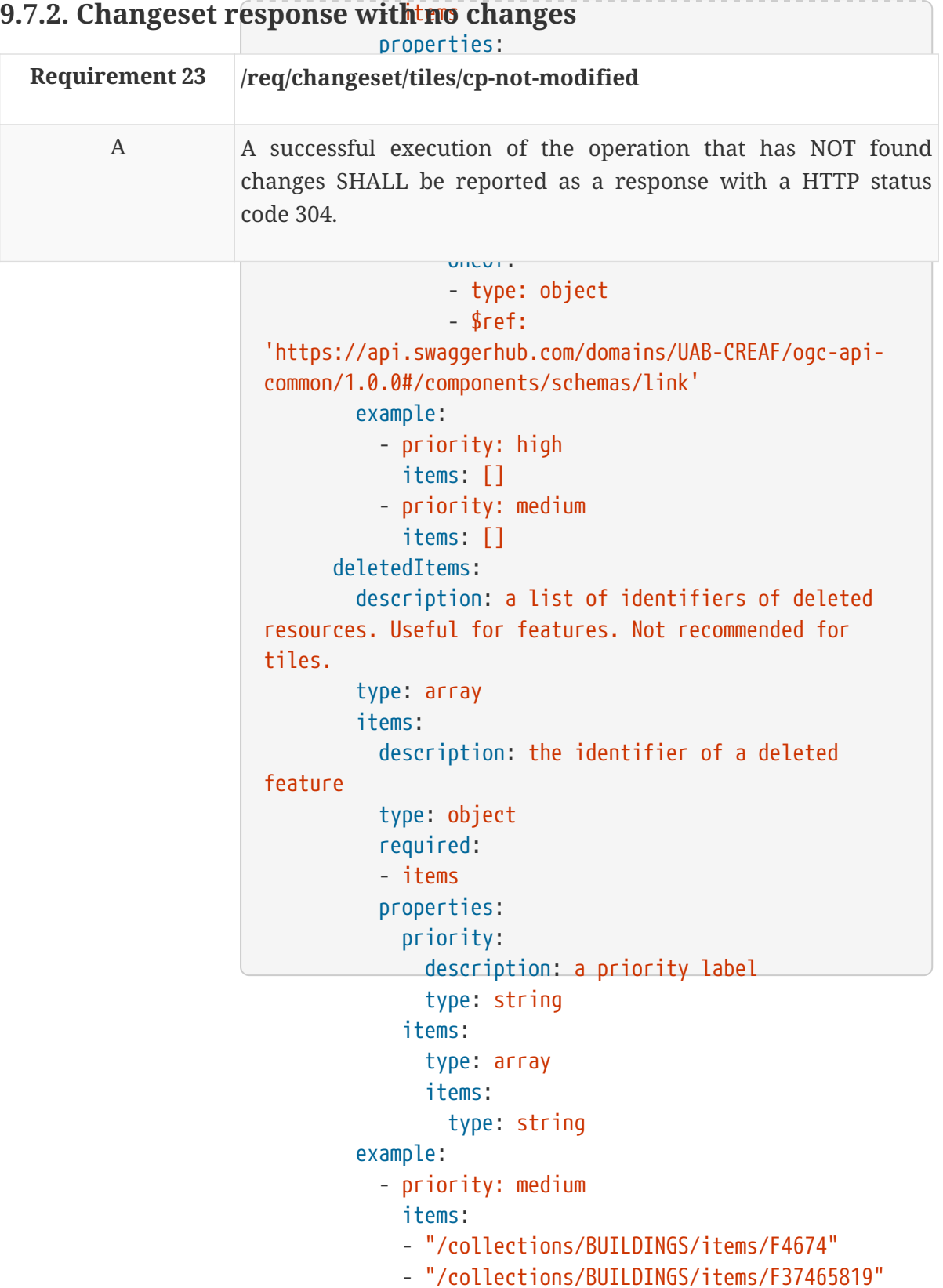

# **Chapter 10. Requirement Class "Changeset tiles"**

## **10.1. Overview**

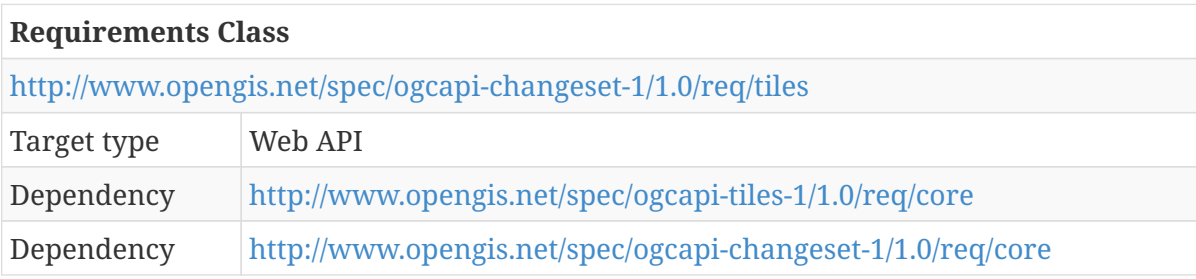

This extension describes specific requirements for tiles in a changeSet. This class extends:

- "http://www.opengis.net/spec/ogcapi-tiles-1/1.0/req/multitiles",
- "http://www.opengis.net/spec/ogcapi-tiles-1/1.0/req/cols-multitiles" and
- "http://www.opengis.net/spec/ogcapi-changeset-1/1.0/req/core".

## **10.2. API landing page**

There are no required variations to the landing page.

## **10.3. Declaration of conformance classes**

### **10.3.1. Response**

The conformance page mainly consists of a list of links. OGC API - Common specifies required links.

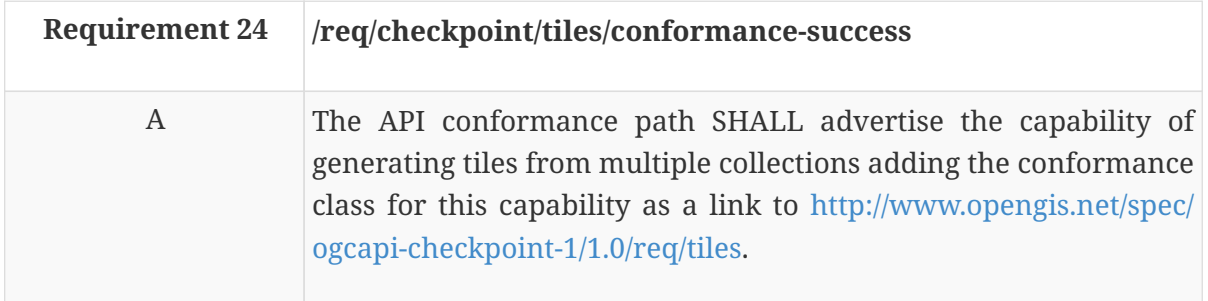

On the conformance page (commonly in JSON format), the links follow the link schema defined in OGC API – Common. The following is an example fragment of the response to an OGC API -Tiles draft specification (also developed in Testbed-15) conformance information page request:

*Example 6. Conformance Information Page fragment*

```
{
    "conformsTo": [
      "http://www.opengis.net/spec/ogcapi-common-1/1.0/req/core",
      "http://www.opengis.net/spec/ogcapi-common-1/1.0/req/collections",
      "http://www.opengis.net/spec/ogcapi-maps-1/1.0/req/core",
      "http://www.opengis.net/spec/ogcapi-maps-1/1.0/req/styles",
      "http://www.opengis.net/spec/ogcapi-tiles-1/1.0/req/core",
      "http://www.opengis.net/spec/ogcapi-tiles-1/1.0/req/tmxs",
      "http://www.opengis.net/spec/ogcapi-tiles-1/1.0/req/multitiles",
      "http://www.opengis.net/spec/ogcapi-changeset-1/1.0/req/core",
      "http://www.opengis.net/spec/ogcapi-changeset-1/1.0/req/tiles"
    ]
}
```
## **10.4. Multi-tiles operation returning a changeset**

A changeset is encoded as a list of tiles that have been affected by changes. The OGC API – Tiles draft specification provides a mechanism to request more than one tile in a single operation. The result is a multi-tile format that warps the tiles in a single package. The same mechanism can be adapted to return one the tiles affected by changes since the last checkpoint.

The multi-tiles operation is applied on top of the requirements class "http://www.opengis.net/spec/ogcapi-tiles-1/1.0/req/multitiles" or "http://www.opengis.net/spec/ogcapi-tiles-1/1.0/req/cols-multitiles". The parameters defined in "http://www.opengis.net/spec/ogcapi-changeset-1/1.0/req/core" are added to the parameters defined for multi-tiles or cols-multitiles (multi-tiles of tiles from multiple collections). For requesting changesets of tiles there are some restrictions to the parameters defined in the OGC API - Changeset core that are described in this section.

For completeness, relevant parameters in the OGC API - Tiles multi-tiles are reviewed here.

### **10.4.1. Parameter priority**

This parameter is defined in the OGC API - Changeset core. The use of priority makes sense for feature-based data where changes in some elements such as main roads or bridges may be considered more important than paths or buildings and therefore have high priority for an update. For tiles, this parameter usage is less obvious whether there is applicability. There is still a use case for imagery-based map tiles where this parameter could be of use. In a set of images that have been photo-interpreted, there could be annotations that are attached to the imagery that reveal places that are considered of higher importance (e.g. detection of strategic infrastructures or military arsenals) that then have a higher priority.

The meaning of the priority levels for tiles is left undefined in this draft specification and the parameter can be ignored by clients and services.

### **10.4.2. Parameter multiTileType**

This parameter is defined in OGC API - Tiles multitiles. Of the three possible values defined in the original draft specification, only *full* is relevant here.

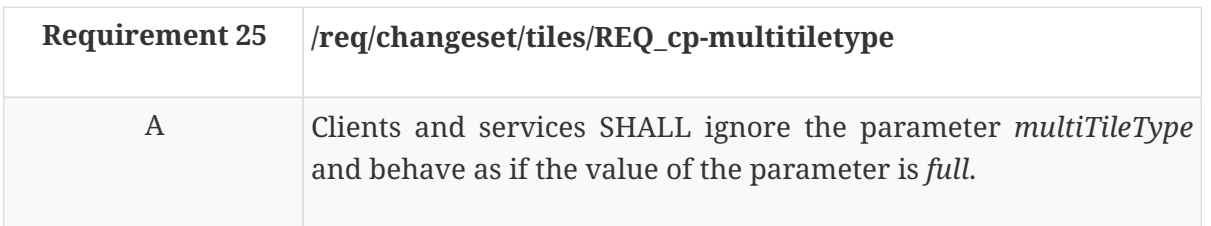

#### **10.4.3. Parameter changeSetType**

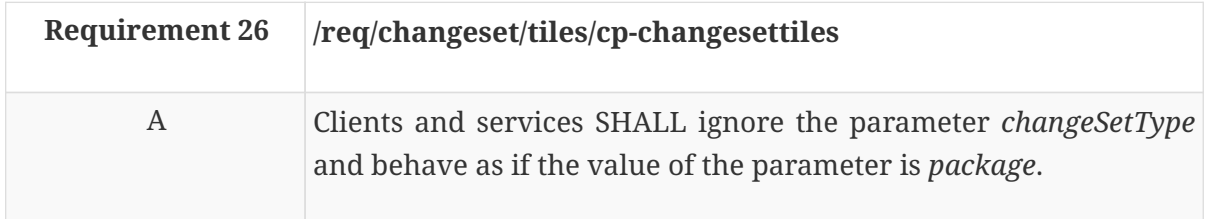

Note that the multi-tile operation with the Checkpoint parameter has a different output than the "pure" multi-tile operation. In practice, this means that the parameter changeSetType overwrites the parameter multiTileType and changeSetType takes precedence.

## **10.5. Changeset response**

The Changeset report is the one defined in the core but with the addition of an extra element to document the scale range affected by the changes.

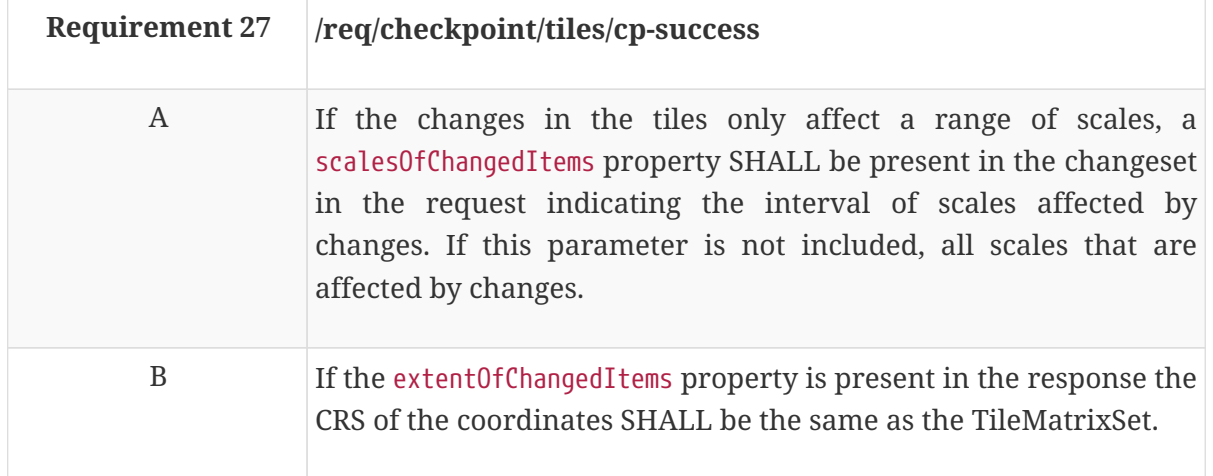

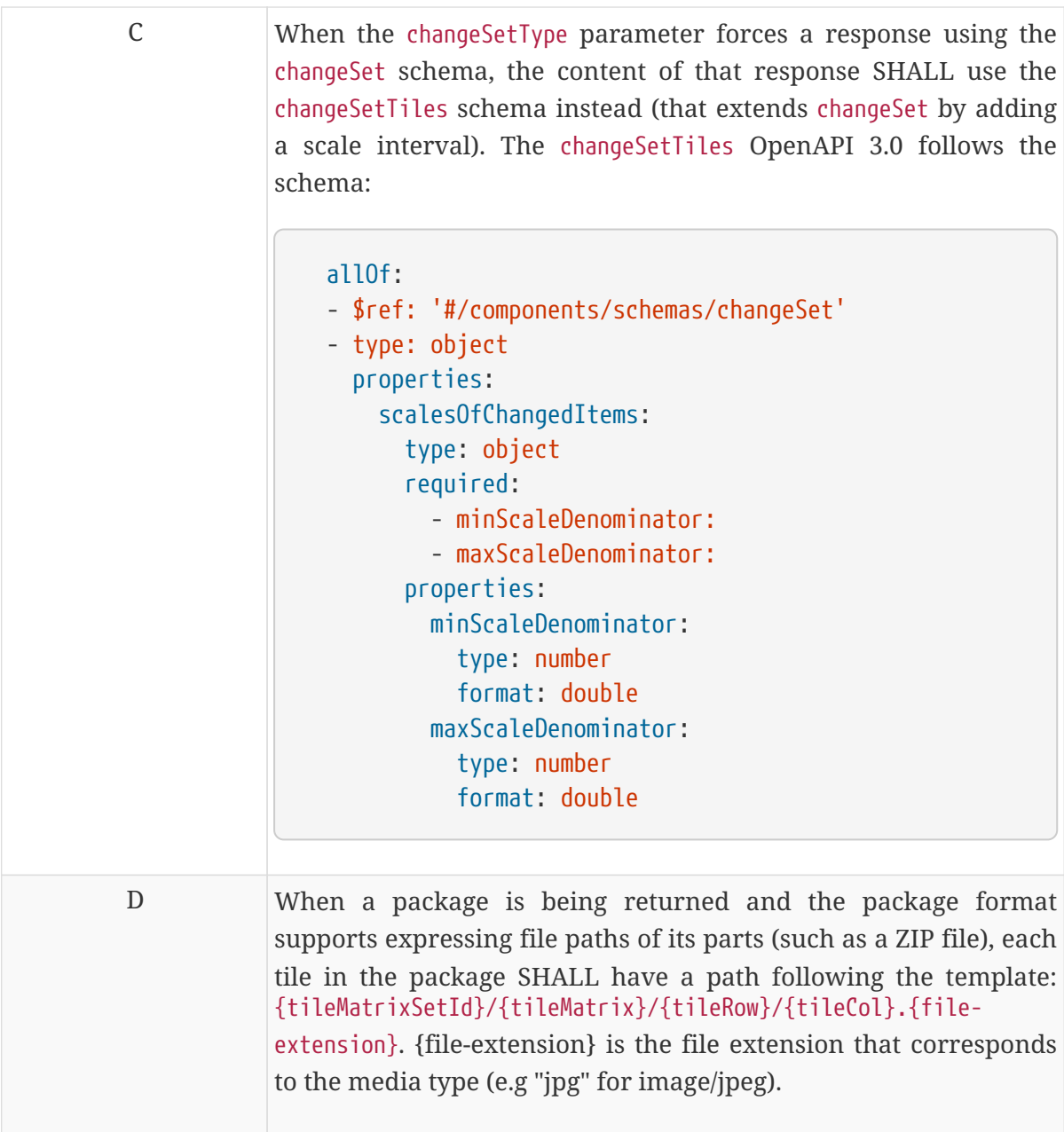

# **Appendix A: Abstract Test Suite**

An Abstract Test Suite is specified in Clause 9 and Annex A of ISO 19105. That Clause and Annex specify the ISO/TC 211 requirements for Abstract Test Suites.

**NOTE** This section is intentionally not provided in this Engineering Report. It should be expanded by a SWG.

# **Appendix B: STAC Schemas and examples**

The STAC specification is still evolving. At the time of writing this standard, the version available was 0.8.0 and it satisfied the Testbed-15 requirements. New versions may appear in the future. This draft specification does not specify any requirement about the version of the STAC that should be used.

## **B.1. STAC collection schema**

For the purpose of facilitating the elaboration of OpenAPI document, the OpenAPI 3.0 version of the schema to validate the response should also be included as part of the OpenAPI document. The original schema can be found in [https://github.com/radiantearth/stac-spec/tree/master/collection](https://github.com/radiantearth/stac-spec/tree/master/collection-spec)[spec](https://github.com/radiantearth/stac-spec/tree/master/collection-spec). The STAC collection schema adapted to the OpenAPI 3.0 schema is provided here:

```
  title: STAC Collection Specification
   description:
      This object represents Collections in a SpatioTemporal Asset Catalog. Stac
Collection is described in https://github.com/radiantearth/stac-
spec/blob/master/collection-spec/collection-spec.md
      This schema is a replica of https://raw.githubusercontent.com/radiantearth/stac-
spec/master/collection-spec/json-schema/collection.json
    type: object
    allOf:
      - $ref: '#/components/schemas/stacCatalogue'
      - title: STAC Collection
        description: These are the fields specific to a STAC Collection. All other
fields
          are inherited from STAC Catalog.
        type: object
        required:
        - license
        - extent
        properties:
          stac_extensions:
            title: STAC extensions
            type: array
            uniqueItems: true
            items:
               anyOf:
               - title: Reference to a JSON Schema
                 type: string
                 format: uri
               - title: Reference to a core extension
                 type: string
                 enum:
                 - asset
                 - checksum
                 - scientific
            example: []
```

```
  keywords:
    title: Keywords
    type: array
    items:
      type: string
    example: Daraa
  version:
    title: Collection Version
    type: string
    example: 1.0.0
  license:
    title: Collection License Name
    type: string
    example: proprietary
  providers:
    $ref: '#/components/schemas/stacProviders'
  extent:
    title: Extents
    type: object
    required:
    - spatial
    - temporal
    properties:
      spatial:
         title: Spatial extent object
        type: object
        required:
        - bbox
        properties:
           bbox:
             title: Spatial extents
             type: array
             minItems: 1
             items:
               title: Spatial extent
               type: array
               minItems: 4
               maxItems: 6
               items:
                  type: number
        example:
           bbox:
           - 35.99601745605469
           - 32.50426061084722
           - 36.08110063620433
           - 32.72028872300039
      temporal:
        title: Temporal extent object
         type: object
         required:
         - interval
```

```
  properties:
                    interval:
                      title: Temporal extents
                      type: array
                      minItems: 1
                      items:
                        title: Temporal extent
                        type: array
                        minItems: 2
                        maxItems: 2
                        items:
                          type:
                          - string
                          - 'null'
                          format: date-time
                 example:
                   interval:
                    - '2019-05-21T19:36:44Z'
                    - '2019-06-12T20:32:21Z'
          properties:
             title: Common properties
             type: object
stacCatalogue:
    title: STAC Catalog Specification
    description:
      This object represents Catalogs in a SpatioTemporal Asset Catalog.
      This schema is deaply inspired on
https://raw.githubusercontent.com/radiantearth/stac-spec/master/catalog-spec/json-
schema/catalog.json
      Changes
      The link definition has been replaced by the one in OGC API Common.
    type: object
    required:
    - stac_version
    - id
    - description
    - links
    properties:
      stac_version:
        title: STAC version
        type: string
        const: 0.8.0
        example: 0.8.0
      stac_extensions:
        title: STAC extensions
        type: array
        uniqueItems: true
        items:
          type: string
      id:
        title: Identifier
```

```
  type: string
        example: Daraa_mosaic_2019
      title:
        title: Title
        type: string
        example: Imagery from Daraa 2019
      description:
        title: Description
        type: string
        example: Catalog of imagery in coverage Daraa_mosaic_2019
      links:
        title: Links
        type: array
        items:
          $ref: 'https://api.swaggerhub.com/domains/UAB-CREAF/ogc-api-
common/1.0.0#/components/schemas/link'
        example:
        - rel: self
          href: https://tb15.cubewerx.com/cubewerx/cubeserv/op-
stac/wmts/1.0.0/collections/Daraa_mosaic_2019/images
        - rel: root
          href: https://tb15.cubewerx.com/cubewerx/cubeserv/op-
stac/wmts/1.0.0/collections/Daraa_mosaic_2019/images
        - rel: item
          href: https://tb15.cubewerx.com/cubewerx/cubeserv/op-
stac/wmts/1.0.0/collections/Daraa_mosaic_2019/images/23
        - rel: item
          href: https://tb15.cubewerx.com/cubewerx/cubeserv/op-
stac/wmts/1.0.0/collections/Daraa_mosaic_2019/images/5
      summaries:
        $ref: '#/components/schemas/stacSummaries'
stacSummaries:
    type: object
   additionalProperties:
      oneOf:
      - title: Stats
        type: object
        required:
        - min
        - max
        properties:
          min:
            title: Minimum value
            type:
            - number
            - string
          max:
            title: Maximum value
            type:
             - number
             - string
```

```
  - title: Set of values
        type: array
        minItems: 1
        items:
           description: Any data type could occur.
stacProviders:
    type: array
    items:
      properties:
        name:
           title: Organization name
           type: string
           example: NGA
        description:
           title: Provider description
           type: string
           example: National Geospatial-Intelligence Agency
        roles:
           title: Organization roles
           type: array
           items:
             type: string
             enum:
             - producer
             - licensor
             - processor
             - host
        url:
           title: Homepage
           type: string
           format: url
           example: https://www.nga.mil
```
## **B.2. STAC item schema extended for images**

For the purpose of facilitating the elaboration of an OpenAPI document, the OpenAPI 3.0 version of the schema to validate the response should also be included as part of the OpenAPI document. The original schema can be found in <https://github.com/radiantearth/stac-spec/tree/master/item-spec>. The STAC item schema adapted to the OpenAPI 3.0 schema is provided below in the object stacItem. This scheme also includes a stacItemImage object that extends the stacItem schema with specific elements defined in this OGC API Images draft specification.

```
  stacItemImage:
      description: OGC API Image extension for STAC Item Adding some properties specific
for imagery. (The proposed element `citation` has not been included because there is a
properties/providers that can do the job partially)
      allOf:
      - $ref: '#/components/schemas/stacItem'
      - type: object
```

```
  properties:
          geometry:
             type: object
             properties:
               type:
                 example: Polygon
               coordinates:
                 type: array
                 items:
                   type:
                     - number
                      - array
                 example:
               - - 35.99601746  - 32.57551892
                 - 36.08110064  - 32.57551892
                 - 36.08110064  - 32.64790382
                 - 35.99601746  - 32.64790382
                 - 35.99601746  - 32.57551892
          bbox:
             type: array
             items:
               type: number
             example:
               - 35.99601745605469
               - 32.57551891751058
               - 36.08110063620433
               - 32.64790382025549
          properties:
             type: object
             properties:
               nativeBbox:
                 description: Native bounding box of the image.
                 type: object
                 required: bbox
                 properties:
                   bbox:
                      description: |-
                        One bounding boxes that describe the spatial extent of the
dataset.
                        West, south, east, north edges of the bounding box. The
coordinates are in the coordinate reference system specified in `crs`. By default this
is WGS 84 longitude/latitude.
                      type: array
                      minItems: 4
                      maxItems: 4
                      items:
```

```
  type: number
                     example:
                       - 780349.63
                       - 6556104.14
                     -803726.72  - 6582470.15
                   crs:
                     description: |-
                       Coordinate reference system of the coordinates in the `bbox`. The
default reference system is WGS 84 longitude/latitude.
                     type: string
                     default: 'http://www.opengis.net/def/crs/OGC/1.3/CRS84'
                     example: 'http://www.opengis.net/def/crs/EPSG/0/3857'
              nominalResM:
                 description: Nominal resolution (in meters) of the image
                 type: number
                 format: double
                 example: 0.5332085767116562
               cloudCover:
                 description: Percentage of cloud cover
                 type: number
                 format: double
                example: 80.5
   stacItem:
      title: STAC Item
      description:
        This object represents the metadata for an item in a SpatioTemporal Asset
Catalog.
        This schema is deaply inspired on https://github.com/radiantearth/stac-
spec/blob/master/item-spec/item-spec.md
        Changes
        The link definition has been replaced by the one in OGC API Common.
        The https://geojson.org/schema/Feature.json has been replaced by the GeoJSON
geometry description in OGC API features.
      type: object
      allOf:
      - $ref: 'https://api.swaggerhub.com/domains/UAB-CREAF/ogc-api-
features/1.0.0#/components/schemas/featureGeoJSON'
      - type: object
        required:
        - stac_version
        - id
        - geometry
        - links
        - assets
        - bbox
        - properties
        properties:
          stac_version:
            title: STAC version
            type: string
```

```
  const: 0.8.0
            example: 0.8.0
          stac_extensions:
            title: STAC extensions
            type: array
            uniqueItems: true
            items:
               anyOf:
               - title: Reference to a JSON Schema
                 type: string
                 format: uri
               - title: Reference to a core extension
                 type: string
                 enum:
                 - checksum
                 - cube
                 - datetime-range
                 - eo
                 - label
                 - pointcloud
                 - sar
                 - scientific
          id:
            title: Provider ID
            description: Provider item ID
            type: string
            example: LC81530252014153LGN00
          links:
            title: Item links
            description: Links to item relations
            type: array
            items:
               $ref: 'https://api.swaggerhub.com/domains/UAB-CREAF/ogc-api-
common/1.0.0#/components/schemas/link'
            example:
               - rel: self
                 href: "http://landsat-
pds.s3.amazonaws.com/L8/153/025/LC81530252014153LGN00/LC81530252014153LGN00.json"
               - rel: alternate
                 href: "https://landsatonaws.com/L8/153/025/LC81530252014153LGN00"
                 type: text/html
               - rel: root
                 href: "http://landsat-pds.s3.amazonaws.com/L8/L1T-collection.json"
          assets:
            title: Asset links
            description: Links to assets
            type: object
            #Next code has been commented to prevent a Error in the Swagger HUB
            #patternProperties:
          \# ", +":
            # $ref: '#/components/schemas/stacAsset'
```

```
  additionalProperties: false
            example:
              thumbnail:
                href: "http://landsat-
pds.s3.amazonaws.com/L8/153/025/LC81530252014153LGN00/LC81530252014153LGN00_thumb_larg
e.jpg"
                type: image/jpeg
              metadata:
                href: "http://landsat-
pds.s3.amazonaws.com/L8/153/025/LC81530252014153LGN00/LC81530252014153LGN00_MTL.txt"
                type: mtl
              B1:
                href: "http://landsat-
pds.s3.amazonaws.com/L8/153/025/LC81530252014153LGN00/LC81530252014153LGN00_B1.TIF"
                type: image/vnd.stac.geotiff
                eo:bands:
              - 0
            B2:  href: "http://landsat-
pds.s3.amazonaws.com/L8/153/025/LC81530252014153LGN00/LC81530252014153LGN00_B2.TIF"
                type: image/vnd.stac.geotiff
                eo:bands:
                - 1
              B3:
                href: "http://landsat-
pds.s3.amazonaws.com/L8/153/025/LC81530252014153LGN00/LC81530252014153LGN00_B3.TIF"
                type: image/vnd.stac.geotiff
                eo:bands:
              -2RA:  href: "http://landsat-
pds.s3.amazonaws.com/L8/153/025/LC81530252014153LGN00/LC81530252014153LGN00_B4.TIF"
                type: image/vnd.stac.geotiff
                eo:bands:
                - 3
              B5:
                href: "http://landsat-
pds.s3.amazonaws.com/L8/153/025/LC81530252014153LGN00/LC81530252014153LGN00_B5.TIF"
                type: image/vnd.stac.geotiff
                eo:bands:
              - 4  B6:
                href: "http://landsat-
pds.s3.amazonaws.com/L8/153/025/LC81530252014153LGN00/LC81530252014153LGN00_B6.TIF"
                type: image/vnd.stac.geotiff
                eo:bands:
                - 5
              B7:
                href: "http://landsat-
pds.s3.amazonaws.com/L8/153/025/LC81530252014153LGN00/LC81530252014153LGN00_B7.TIF"
                type: image/vnd.stac.geotiff
```

```
  eo:bands:
                 - 6
               B8:
                 href: "http://landsat-
pds.s3.amazonaws.com/L8/153/025/LC81530252014153LGN00/LC81530252014153LGN00_B8.TIF"
                 type: image/vnd.stac.geotiff
                 eo:bands:
               -7  B9:
                 href: "http://landsat-
pds.s3.amazonaws.com/L8/153/025/LC81530252014153LGN00/LC81530252014153LGN00_B9.TIF"
                 type: image/vnd.stac.geotiff
                 eo:bands:
                 - 8
               B10:
                 href: "http://landsat-
pds.s3.amazonaws.com/L8/153/025/LC81530252014153LGN00/LC81530252014153LGN00_B10.TIF"
                 type: image/vnd.stac.geotiff
                 eo:bands:
               -9  B11:
                 href: "http://landsat-
pds.s3.amazonaws.com/L8/153/025/LC81530252014153LGN00/LC81530252014153LGN00_B11.TIF"
                 type: image/vnd.stac.geotiff
                 eo:bands:
               -10  properties:
            type: object
            required:
            - datetime
            properties:
               datetime:
                 title: Date and Time
                 description: 'The searchable date/time of the assets, in UTC (Formatted
in
                   RFC 3339) '
                 type: string
                 format: date-
                 example: '2019-05-21T19:36:44Z'
               title:
                 title: Item Title
                 description: A human-readable title describing the item.
                 type: string
                 example: One image
               license:
                 title: Item Licenses
                 type: string
                 example: propietary
               providers:
                 $ref: '#/components/schemas/stacProviders'
               created:
```

```
  title: Metadata updated at
        type: string
        format: date-time
        example: '2019-06-21T19:36:44Z'
      updated:
        title: Metadata updated at
        type: string
        format: date-time
        example: '2019-08-21T19:36:44Z'
  collection:
    title: Collection ID
    description: The ID of the STAC Collection this Item references to.
    type: string
    example: Landsat8
    stacProviders:
      type: array
      items:
        properties:
           name:
             title: Organization name
             type: string
             example: NGA
           description:
             title: Provider description
             type: string
             example: National Geospatial-Intelligence Agency
           roles:
             title: Organization roles
             type: array
             items:
               type: string
               enum:
               - producer
               - licensor
               - processor
               - host
           url:
             title: Homepage
             type: string
             format: url
             example: https://www.nga.mil
```
This schema is dependent on the schema definition of featureGeoJSON that is included in the OGC API - Features Part 1: Core standard.

# **Appendix C: OpenAPI Domain**

## **C.1. OpenAPI Domain images**

This is the OGC API - Images domain OpenAPI developed and used in Testbed-15. This might be used and continued in a SWG in the future. This is based on and extracted from OpenAPI examples from the OGC API - Features - Part 1: Core standard (OGC 17-069r3).

This corresponds to a URL …/ogc-api-images/1.0.0

```
  openapi: 3.0.2
   info:
      description: STAC Domain
      version: '1.0.0'
      title: STAC Domain
   components:
      schemas:
        stacItemImage:
          description: OGC API Image extension for STAC Item Adding some properties
specific for imagery. (The proposed element `citation` has not been included because
there is a properties/providers that can do the job partially)
          allOf:
          - $ref: '#/components/schemas/stacItem'
          - type: object
            properties:
               geometry:
                 type: object
                 properties:
                   type:
                     example: Polygon
                   coordinates:
                     type: array
                     items:
                       type:
                          - number
                         - array
                     example:
                   - - 35.99601746  - 32.57551892
                     - 36.08110064  - 32.57551892
                     - 36.08110064  - 32.64790382
                     - 35.99601746  - 32.64790382
                     - 35.99601746  - 32.57551892
```

```
  bbox:
                 type: array
                 items:
                   type: number
                 example:
                   - 35.99601745605469
                   - 32.57551891751058
                   - 36.08110063620433
                   - 32.64790382025549
               properties:
                 type: object
                 properties:
                   nativeBbox:
                      description: Native bounding box of the image.
                      type: object
                      required: bbox
                      properties:
                        bbox:
                          description: |-
                            One bounding boxes that describe the spatial extent of the
dataset.
                            West, south, east, north edges of the bounding box. The
coordinates are in the coordinate reference system specified in `crs`. By default this
is WGS 84 longitude/latitude.
                          type: array
                          minItems: 4
                          maxItems: 4
                          items:
                            type: number
                          example:
                            - 780349.63
                          -6556104.14- 803726.72
                          - 6582470.15
                        crs:
                          description: |-
                            Coordinate reference system of the coordinates in the `bbox`.
The default reference system is WGS 84 longitude/latitude.
                          type: string
                          default: 'http://www.opengis.net/def/crs/OGC/1.3/CRS84'
                          example: 'http://www.opengis.net/def/crs/EPSG/0/3857'
                   nominalResM:
                     description: Nominal resolution (in meters) of the image
                      type: number
                      format: double
                     example: 0.5332085767116562
                   cloudCover:
                      description: Percentage of cloud cover
                      type: number
                      format: double
                     example: 80.5
```

```
  stacItem:
          title: STAC Item
          description:
            This object represents the metadata for an item in a SpatioTemporal Asset
Catalog.
            This schema is deaply inspired on https://github.com/radiantearth/stac-
spec/blob/master/item-spec/item-spec.md
            Changes
            The link definition has been replaced by the one in OGC API Common.
            The https://geojson.org/schema/Feature.json has been replaced by the GeoJSON
geometry description in OGC API features.
          type: object
          allOf:
          - $ref: 'https://api.swaggerhub.com/domains/UAB-CREAF/ogc-api-
features/1.0.0#/components/schemas/featureGeoJSON'
          - type: object
            required:
            - stac_version
             - id
             - geometry
             - links
            - assets
             - bbox
            - properties
            properties:
               stac_version:
                 title: STAC version
                 type: string
                 const: 0.8.0
                 example: 0.8.0
               stac_extensions:
                 title: STAC extensions
                 type: array
                 uniqueItems: true
                 items:
                   anyOf:
                   - title: Reference to a JSON Schema
                     type: string
                     format: uri
                   - title: Reference to a core extension
                     type: string
                     enum:
                     - checksum
                     - cube
                      - datetime-range
                     - eo
                      - label
                      - pointcloud
                     - sar
                     - scientific
               id:
```

```
  title: Provider ID
                description: Provider item ID
                type: string
                example: LC81530252014153LGN00
              links:
                title: Item links
                description: Links to item relations
                type: array
                 items:
                   $ref: 'https://api.swaggerhub.com/domains/UAB-CREAF/ogc-api-
common/1.0.0#/components/schemas/link'
                example:
                   - rel: self
                     href: "http://landsat-
pds.s3.amazonaws.com/L8/153/025/LC81530252014153LGN00/LC81530252014153LGN00.json"
                   - rel: alternate
                     href: "https://landsatonaws.com/L8/153/025/LC81530252014153LGN00"
                     type: text/html
                   - rel: root
                     href: "http://landsat-pds.s3.amazonaws.com/L8/L1T-collection.json"
              assets:
                title: Asset links
                description: Links to assets
                type: object
                #Next code has been commented to prevent a Error in the Swagger HUB
                #patternProperties:
              \# ".+":
                # $ref: '#/components/schemas/stacAsset'
                additionalProperties: false
                example:
                  thumbnail:
                     href: "http://landsat-
pds.s3.amazonaws.com/L8/153/025/LC81530252014153LGN00/LC81530252014153LGN00_thumb_larg
e.jpg"
                     type: image/jpeg
                  metadata:
                     href: "http://landsat-
pds.s3.amazonaws.com/L8/153/025/LC81530252014153LGN00/LC81530252014153LGN00_MTL.txt"
                     type: mtl
                   B1:
                     href: "http://landsat-
pds.s3.amazonaws.com/L8/153/025/LC81530252014153LGN00/LC81530252014153LGN00_B1.TIF"
                     type: image/vnd.stac.geotiff
                     eo:bands:
                   - 0
                 B2:  href: "http://landsat-
pds.s3.amazonaws.com/L8/153/025/LC81530252014153LGN00/LC81530252014153LGN00_B2.TIF"
                     type: image/vnd.stac.geotiff
                     eo:bands:
                     - 1
```

```
  B3:
                     href: "http://landsat-
pds.s3.amazonaws.com/L8/153/025/LC81530252014153LGN00/LC81530252014153LGN00_B3.TIF"
                     type: image/vnd.stac.geotiff
                     eo:bands:
                   -2  B4:
                     href: "http://landsat-
pds.s3.amazonaws.com/L8/153/025/LC81530252014153LGN00/LC81530252014153LGN00_B4.TIF"
                     type: image/vnd.stac.geotiff
                     eo:bands:
                     - 3
                   B5:
                     href: "http://landsat-
pds.s3.amazonaws.com/L8/153/025/LC81530252014153LGN00/LC81530252014153LGN00_B5.TIF"
                     type: image/vnd.stac.geotiff
                     eo:bands:
                   - 4  B6:
                     href: "http://landsat-
pds.s3.amazonaws.com/L8/153/025/LC81530252014153LGN00/LC81530252014153LGN00_B6.TIF"
                     type: image/vnd.stac.geotiff
                     eo:bands:
                     - 5
                   B7:
                     href: "http://landsat-
pds.s3.amazonaws.com/L8/153/025/LC81530252014153LGN00/LC81530252014153LGN00_B7.TIF"
                     type: image/vnd.stac.geotiff
                     eo:bands:
                     - 6
                   B8:
                     href: "http://landsat-
pds.s3.amazonaws.com/L8/153/025/LC81530252014153LGN00/LC81530252014153LGN00_B8.TIF"
                     type: image/vnd.stac.geotiff
                     eo:bands:
                     - 7
                   B9:
                     href: "http://landsat-
pds.s3.amazonaws.com/L8/153/025/LC81530252014153LGN00/LC81530252014153LGN00_B9.TIF"
                     type: image/vnd.stac.geotiff
                     eo:bands:
                   - 8  B10:
                     href: "http://landsat-
pds.s3.amazonaws.com/L8/153/025/LC81530252014153LGN00/LC81530252014153LGN00_B10.TIF"
                     type: image/vnd.stac.geotiff
                     eo:bands:
                   -9  B11:
                     href: "http://landsat-
pds.s3.amazonaws.com/L8/153/025/LC81530252014153LGN00/LC81530252014153LGN00_B11.TIF"
```
 type: image/vnd.stac.geotiff eo:bands:  $-10$  properties: type: object required: - datetime properties: datetime: title: Date and Time description: 'The searchable date/time of the assets, in UTC (Formatted in RFC 3339) ' type: string format: date- example: '2019-05-21T19:36:44Z' title: title: Item Title description: A human-readable title describing the item. type: string example: One image license: title: Item Licenses type: string example: propietary providers: \$ref: '#/components/schemas/stacProviders' created: title: Metadata updated at type: string format: date-time example: '2019-06-21T19:36:44Z' updated: title: Metadata updated at type: string format: date-time example: '2019-08-21T19:36:44Z' collection: title: Collection ID description: The ID of the STAC Collection this Item references to. type: string example: Landsat8 stacCollection: title: STAC Collection Specification description: This object represents Collections in a SpatioTemporal Asset Catalog. Stac Collection is described in https://github.com/radiantearth/stacspec/blob/master/collection-spec/collection-spec.md This schema is a replica of https://raw.githubusercontent.com/radiantearth/stac-spec/master/collection-spec/jsonschema/collection.json

```
  type: object
           allOf:
             - $ref: '#/components/schemas/stacCatalogue'
             - title: STAC Collection
               description: These are the fields specific to a STAC Collection. All other
fields
                 are inherited from STAC Catalog.
               type: object
               required:
               - license
               - extent
               properties:
                 stac_extensions:
                    title: STAC extensions
                    type: array
                    uniqueItems: true
                    items:
                      anyOf:
                      - title: Reference to a JSON Schema
                        type: string
                        format: uri
                      - title: Reference to a core extension
                        type: string
                        enum:
                        - asset
                        - checksum
                        - scientific
                    example: []
                 keywords:
                    title: Keywords
                    type: array
                    items:
                      type: string
                    example: Daraa
                 version:
                    title: Collection Version
                    type: string
                    example: 1.0.0
                 license:
                    title: Collection License Name
                    type: string
                    example: proprietary
                 providers:
                    $ref: '#/components/schemas/stacProviders'
                 extent:
                    title: Extents
                    type: object
                    required:
                    - spatial
                    - temporal
                    properties:
```
```
  spatial
:
  title
: Spatial extent object
  type
: object
required:
                    - bbox
  properties
:
dentity in the state of the box :
  title
: Spatial extents
                         type
: array
                         minItems
:
1
                         items
:
  title
: Spatial extent
                           type
: array
                           minItems
:
4
                           maxItems
:
6
                           items
:
  type
: number
example:
dentity in the state of the box :
                      - 35.99601745605469- 32.50426061084722 - 36.08110063620433 - 32.72028872300039
temporal:
  title
: Temporal extent object
  type
: object
  required
:
                    - interval
  properties
:
interval: with the control of the control of the control of the control of the control of the control of the c
  title
: Temporal extents
                         type
: array
                         minItems
:
1
                         items
:
  title
: Temporal extent
                           type
: array
                           minItems
:
2
                           maxItems
:
2
                           items
:
type: the contract of the contract of the contract of the contract of the contract of the contract of the contract of the contract of the contract of the contract of the contract of the contract of the contract of the cont
                            - string - 'null'
                             format
: date-time
example:
interval: with the control of the control of the control of the control of the control of the control of the c
                      - - '2019-05-21119:36:447'- '2019-06-12T20:32:21Z'
  properties
:
  title
: Common properties
  type
: object
  stacCatalogue
:
```

```
  title: STAC Catalog Specification
          description:
            This object represents Catalogs in a SpatioTemporal Asset Catalog.
            This schema is deaply inspired on
https://raw.githubusercontent.com/radiantearth/stac-spec/master/catalog-spec/json-
schema/catalog.json
            Changes
            The link definition has been replaced by the one in OGC API Common.
          type: object
          required:
          - stac_version
          - id
          - description
          - links
          properties:
            stac_version:
               title: STAC version
               type: string
               const: 0.8.0
               example: 0.8.0
            stac_extensions:
               title: STAC extensions
               type: array
               uniqueItems: true
               items:
                 type: string
            id:
               title: Identifier
               type: string
               example: Daraa_mosaic_2019
            title:
              title: Title
               type: string
               example: Imagery from Daraa 2019
            description:
               title: Description
               type: string
               example: Catalog of imagery in coverage Daraa_mosaic_2019
            links:
               title: Links
               type: array
               items:
                 $ref: 'https://api.swaggerhub.com/domains/UAB-CREAF/ogc-api-
common/1.0.0#/components/schemas/link'
               example:
               - rel: self
                 href: https://tb15.cubewerx.com/cubewerx/cubeserv/op-
stac/wmts/1.0.0/collections/Daraa_mosaic_2019/images
               - rel: root
                 href: https://tb15.cubewerx.com/cubewerx/cubeserv/op-
stac/wmts/1.0.0/collections/Daraa_mosaic_2019/images
```

```
  - rel: item
                 href: https://tb15.cubewerx.com/cubewerx/cubeserv/op-
stac/wmts/1.0.0/collections/Daraa_mosaic_2019/images/23
               - rel: item
                 href: https://tb15.cubewerx.com/cubewerx/cubeserv/op-
stac/wmts/1.0.0/collections/Daraa_mosaic_2019/images/5
             summaries:
               $ref: '#/components/schemas/stacSummaries'
        stacSummaries:
           type: object
           additionalProperties:
             oneOf:
             - title: Stats
               type: object
               required:
               - min
               - max
               properties:
                 min:
                    title: Minimum value
                    type:
                    - number
                    - string
                 max:
                    title: Maximum value
                    type:
                    - number
                    - string
             - title: Set of values
               type: array
               minItems: 1
               items:
                 description: Any data type could occur.
        stacAsset:
           type: object
           required:
           - href
          properties:
             href:
               title: Asset reference
               type: string
             title:
               title: Asset title
               type: string
             type:
               title: Asset type
               type: string
        stacProviders:
           type: array
           items:
             properties:
```
 name: title: Organization name type: string example: NGA description: title: Provider description type: string example: National Geospatial-Intelligence Agency roles: title: Organization roles type: array items: type: string enum: - producer - licensor - processor - host url: title: Homepage type: string format: url example: https://www.nga.mil parameters: imageId: name: imageId in: path description: local identifier of a image required: true schema: type: string

### **C.2. OpenAPI Domain changset**

This is the OGC API - Changeset domain OpenAPI developed and used in Testbed-15. This might be used and continued in a SWG in the future.

This corresponds to a URL …/ogc-api-changeset/1.0.0

```
  openapi: 3.0.2
   # Revisions:
   # 2019-08-02 initial version
   info:
      title: OGC API Checkpoint
      description: 'A delta update is the subset of resources that have changed between
two checkpoints and as such is itself a subset of resources from the specified
collection.
        Extracted from: https://portal.opengeospatial.org/wiki/Testbed15/DeltaUpdateApi'
```

```
  version: '1.0.0'
    components:
      parameters:
        checkPoint:
          name: checkPoint
          in: path
          description: Last checkpoint the client has retrieved data. Without it, the
response to accessing the delta update path would be all changes since auditing began.
          required: false
          schema:
            type: string
        checkPoint-query:
          name: checkPoint
          in: query
          description: Last checkpoint the client has retrieved data. Without it, the
response to accessing the delta update path would be all changes since auditing began.
          required: false
          schema:
            type: string
        changeSetType:
          name: changeSetType
          in: query
          description: |-
            'When successul, the service will respond to a query in one of two ways. It
may either generate a complete response document containing resources that satisfy the
operation or it may simply generate an empty response container that indicates the
count of the total number of resources that the operation would return. Which of these
two responses is generated is determined by the value of the optional changeSetType
parameter.
            The allowed values for this parameter are `full`, `summary` and `package`.
```
 If the value of the `changeSetType` parameter is set to `full` causes the server to return the complete changeSet file following the `changeSet` schema. Use this value to retrieve new features in the OGC API features as part of the change set file.

 If the value of the `changeSetType` parameter is set to `summary` causes the server to return a summary of the changes. The summary follows the 'changeSetSummary' schema.

 If the value of the `changeSetType` parameter is set to `package` causes the server to return a package (e.g. a ZIP file) that will include a summary of the changes (The summary follows the `changeSetSummary` schema) and the changes themselves as separated parts in the package. Use this value for requesting changes in tiled resources

The default value is `full`.

 NOTE in the original Peter Vretanos design this parameter was called `resultType` but it has been changed here to avoid conflicts with https://api.swaggerhub.com/domains/UAB-CREAF/ogc-apicommon/1.0.0#/components/parametres/resultType'

```
  required: false
  style: form
```

```
  explode: false
           schema:
             type: string
             default: full
             enum:
               - summary
               - full
               - package
           example: full
        priority:
           name: priority
           in: query
           description: |-
             One or more priority labels used to filter a delta update response.
             The allowed values for this parameter are `low`, `medium`, `high` and `all`
           The default value is 'all' for retrieve all changes.
           required: false
           style: form
           explode: false
           schema:
             type: string
             default: all
             enum:
               - low
               - medium
               - high
               - all
           example: high
      schemas:
        changeSetSummary:
           title: changeSetSummary
           description: A document containing a summary of the updates since a specified
checkpoint
           type: object
           required:
           - summaryOfChangedItems
           properties:
             summaryOfChangedItems:
               description: a per-priority list of change counts
               type: array
               items:
                  description: a count of changes corresponding to a specific priority
label
                 type: object
                  required:
                  - priority
                 - count
                 properties:
                    priority:
```

```
  description: the priority label
                     type: string
                   count:
                     description: the count of changes tagged with the corresponding
priority
                       label
                     type: integer
               example:
                 - priority: high
                   count: 2
                - priority: medium
                   count: 4
                 - priority: low
                   count: 67
        changeSet:
          title: changeSet
          description: A document containing the updates since a specified checkpoint
        a110f:
          - $ref: '#/components/schemas/changeSetSummary'
          - type: object
            properties:
               checkPoint:
                 description: the checkpoint value from which new changes are requested.
This checkpoint is part of the request to get this file.
                 type: string
                 example: "cp143756"
               extentOfChangedItems:
                 description: extents of the new, changed or deleted items
                 type: array
                 items:
                   description: extent of the new, changed or deleted items
                   type: object
                   required: bbox
                   properties:
                     bbox:
                       type: array
                       items:
                         $ref: 'https://api.swaggerhub.com/domains/UAB-CREAF/ogc-api-
common/1.0.0#/components/schemas/bbox'
                     crs:
                       $ref: 'https://api.swaggerhub.com/domains/UAB-CREAF/ogc-api-
common/1.0.0#/components/schemas/crs'
              numberOfReturnedItems:
                 description: the number of changed items that are presented in the
response; this may be less than the total number of changes
                 type: integer
                 example: 6
               changedItems:
                 description: a list of new or modified resources. Useful for features.
Not recommended for tiles
                type: array
```

```
  items:
                   description: a representations of or reference to the changed
resource; e.g.
                      a GeoJSON-encoded feature
                   type: object
                   required:
                   - items
                   properties:
                      priority:
                        description: a priority label
                        type: string
                      items:
                        type: array
                        items:
                          oneOf:
                          - type: object
                          - $ref: 'https://api.swaggerhub.com/domains/UAB-CREAF/ogc-api-
common/1.0.0#/components/schemas/link'
                 example:
                   - priority: high
                      items: []
                   - priority: medium
                      items: []
               deletedItems:
                 description: a list of identifiers of deleted resources. Useful for
features. Not recommended for tiles.
                 type: array
                 items:
                   description: the identifier of a deleted feature
                   type: object
                   required:
                   - items
                   properties:
                      priority:
                        description: a priority label
                        type: string
                      items:
                        type: array
                        items:
                          type: string
                 example:
                   - priority: medium
                      items:
                      - "/collections/BUILDINGS/items/F4674"
                      - "/collections/BUILDINGS/items/F37465819"
        changeSetTiles:
          title: changeSetTiles
          description: A document containing the tiles updated since a specified
checkpoint
          allOf:
          - $ref: '#/components/schemas/changeSet'
```
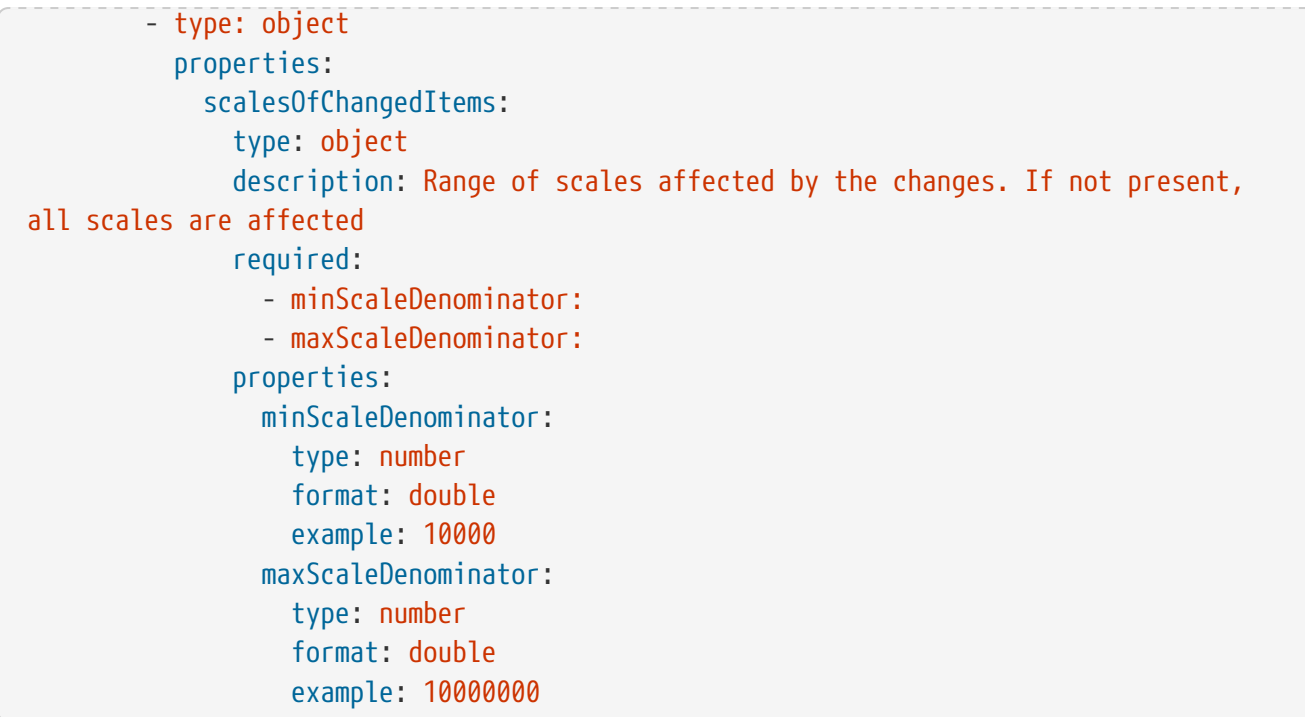

## **Appendix D: OpenAPI Examples**

### **D.1. OpenAPI Images example**

In this example we present an imaginary API server that provides access to images using the OGC API - Images draft specification.

```
  openapi: 3.0.1
   servers:
    # Added by API Auto Mocking Plugin
      - description: SwaggerHub API Auto Mocking
        url: https://virtserver.swaggerhub.com/UAB-CREAF/ogc-api-images-opf-xml/1.0.0
      - description: Server
        url: http://data.example.org
    info:
     version: '1.0.0'
      title: |-
        'Open Portrayal Framework Image API'
      description: 'This is a draft of the OGC Testbed-15 Image API in the Open
Portrayal Framework task. The Image API is a Web API for fetching and managing a
server that maintains products composed by lists of images. The tipical example is a
remote sensing product exposed a single mosaik but internally composed by many scenes
that are constantly received from the satellite.'
      contact:
        name: Joan Masó
        email: joan.maso@uab.cat
     license:
        name: OGC License
        url: 'https://raw.githubusercontent.com/opengeospatial/WFS_FES/master/LICENSE'
    tags:
      - name: OGC API Common
        description: |-
          Common characteristics of this API
      - name: Images
        description: |-
          access to Images
      - name: Manage Images
        description: |-
          Creation, modification of deletion of images
   paths:
      '/':
        get:
          tags:
            - OGC API Common
          summary: landing page
          description: |-
            The landing page provides links to the API definition, the conformance
statements and to the feature collections in this dataset.
```

```
  operationId: getLandingPage
          parameters:
            - $ref: 'https://api.swaggerhub.com/domains/UAB-CREAF/ogc-api-
common/1.0.0#/components/parameters/f-json-html'
          responses:
            '200':
              description: |-
                 Links to the API capabilities shared by this API.
              content:
                 application/json:
                   schema:
                     $ref: '#/components/schemas/landingPage'
                text/html:
                   schema:
                     type: string
            '500':
              $ref: 'https://api.swaggerhub.com/domains/UAB-CREAF/ogc-api-
common/1.0.0#/components/responses/ServerError'
      '/conformance':
        get:
          summary: information about specifications that this API conforms to
          description: |-
            A list of all requirements classes specified in a standard that the
            server conforms to.
          operationId: getConformanceDeclaration
          parameters:
            - $ref: 'https://api.swaggerhub.com/domains/UAB-CREAF/ogc-api-
common/1.0.0#/components/parameters/f-json'
          tags:
            - OGC API Common
          responses:
            '200':
              description: |-
                 the URIs of all requirements classes supported by
                 this API
              content:
                 application/json:
                   schema:
                     $ref: 'https://api.swaggerhub.com/domains/UAB-CREAF/ogc-api-
common/1.0.0#/components/schemas/confClasses'
                   example:
                     - 'http://www.opengis.net/spec/ogcapi-common-1/1.0/req/core'
                     - 'http://www.opengis.net/spec/ogcapi-common-1/1.0/req/collections'
                     - 'http://www.opengis.net/spec/ogcapi-images-1/1.0/req/core'
                     - 'http://www.opengis.net/spec/ogcapi-images-
1/1.0/req/transactional'
             '400':
              $ref: 'https://api.swaggerhub.com/domains/UAB-CREAF/ogc-api-
common/1.0.0#/components/responses/InvalidParam'
             '406':
              $ref: 'https://api.swaggerhub.com/domains/UAB-CREAF/ogc-api-
```

```
common/1.0.0#/components/responses/UnsupportedFormat'
            '500':
              $ref: 'https://api.swaggerhub.com/domains/UAB-CREAF/ogc-api-
common/1.0.0#/components/responses/ServerError'
      '/collections':
        get:
          tags:
            - OGC API Common
          summary: the collections in the dataset
          operationId: getCollections
          parameters:
            - $ref: 'https://api.swaggerhub.com/domains/UAB-CREAF/ogc-api-
common/1.0.0#/components/parameters/f-json-html'
          responses:
            '200':
              $ref: 'https://api.swaggerhub.com/domains/UAB-CREAF/ogc-api-
common/1.0.0#/components/responses/Collections'
            '500':
              $ref: 'https://api.swaggerhub.com/domains/UAB-CREAF/ogc-api-
common/1.0.0#/components/responses/ServerError'
      '/collections/{collectionId}':
        get:
          tags:
            - OGC API Common
          summary: describe a collection
          operationId: describeCollection
          parameters:
            - $ref: 'https://api.swaggerhub.com/domains/UAB-CREAF/ogc-api-
common/1.0.0#/components/parameters/collectionId'
            - $ref: 'https://api.swaggerhub.com/domains/UAB-CREAF/ogc-api-
common/1.0.0#/components/parameters/f-json-html'
          responses:
            '200':
              description: |-
                Metadata about the collection including image list
              content:
                 application/json:
                   schema:
                     $ref: '#/components/schemas/collection'
                 text/html:
                   schema:
                     type: string
            '404':
              $ref: 'https://api.swaggerhub.com/domains/UAB-CREAF/ogc-api-
common/1.0.0#/components/responses/NotFound'
            '500':
              $ref: 'https://api.swaggerhub.com/domains/UAB-CREAF/ogc-api-
common/1.0.0#/components/responses/ServerError'
      '/collections/{collectionId}/images':
        get:
          tags:
```

```
  - Images
          summary: retrieve images of the collection
          operationId: getImages
          parameters:
            - $ref: 'https://api.swaggerhub.com/domains/UAB-CREAF/ogc-api-
common/1.0.0#/components/parameters/collectionId'
            - $ref: 'https://api.swaggerhub.com/domains/UAB-CREAF/ogc-api-
common/1.0.0#/components/parameters/limit'
            - $ref: 'https://api.swaggerhub.com/domains/UAB-CREAF/ogc-api-
common/1.0.0#/components/parameters/offset'
            - $ref: 'https://api.swaggerhub.com/domains/UAB-CREAF/ogc-api-
common/1.0.0#/components/parameters/bbox'
            - $ref: 'https://api.swaggerhub.com/domains/UAB-CREAF/ogc-api-
common/1.0.0#/components/parameters/datetime'
            - $ref: '#/components/parameters/f-stac-html'
          responses:
            '200':
              description: |-
                Information about the feature collection plus the first features
                matching the selection parameters.
              content:
                application/stac+json:
                   schema:
                     $ref: 'https://api.swaggerhub.com/domains/UAB-CREAF/ogc-api-
images/1.0.0#/components/schemas/stacCollection'
                text/html:
                   schema:
                     type: string
            '404':
              $ref: 'https://api.swaggerhub.com/domains/UAB-CREAF/ogc-api-
common/1.0.0#/components/responses/NotFound'
            '500':
              $ref: 'https://api.swaggerhub.com/domains/UAB-CREAF/ogc-api-
common/1.0.0#/components/responses/ServerError'
        options:
          tags:
            - Manage images
          summary: |-
            Options for creating new images
          operationId: testSupportManageImages
          description: |-
            Determines if POST is suported by this resource and user. See Accept headers
for that.
          parameters:
            - $ref: 'https://api.swaggerhub.com/domains/UAB-CREAF/ogc-api-
common/1.0.0#/components/parameters/collectionId'
          security:
            - BasicAuth: []
          responses:
            '204':
              $ref: 'https://api.swaggerhub.com/domains/UAB-CREAF/ogc-api-
```

```
common/1.0.0#/components/responses/NoContent'
            '401':
               $ref: 'https://api.swaggerhub.com/domains/UAB-CREAF/ogc-api-
common/1.0.0#/components/responses/UnauthorizedAccess'
        post:
          tags:
            - Manage images
          summary: |-
            adds a new image
          operationId: addImage
          description: |-
            Adds an image to the image collection
            The URI of the new image is returned in the header `Location`.
            This operation is only available to registered image authors.
          security:
            - BasicAuth: []
          parameters:
            - $ref: 'https://api.swaggerhub.com/domains/UAB-CREAF/ogc-api-
common/1.0.0#/components/parameters/collectionId'
          responses:
            '201':
               $ref: 'https://api.swaggerhub.com/domains/UAB-CREAF/ogc-api-
common/1.0.0#/components/responses/Created'
            '400':
               $ref: 'https://api.swaggerhub.com/domains/UAB-CREAF/ogc-api-
common/1.0.0#/components/responses/Invalid'
            '401':
               $ref: 'https://api.swaggerhub.com/domains/UAB-CREAF/ogc-api-
common/1.0.0#/components/responses/UnauthorizedAccess'
          requestBody:
            description: |-
               image to be added in the form of a STAC document
            content:
              image/geo+tiff:
                schema:
                   type: string
                   format: binary
               application/vnd.ogc.multipart;container=application/x-zip-
compressed;images=geo+tiff:
                schema:
                   type: string
                   format: binary
               application/vnd.ogc.multipart;container=application/x-zip-
compressed;images=geo+tiff;description=application/stac+json:
                schema:
                   type: string
                   format: binary
      '/collections/{collectionId}/images/{imageId}':
        get:
          tags:
            - Images
```

```
  summary: fetch a image
          operationId: getImage
          parameters:
            - $ref: 'https://api.swaggerhub.com/domains/UAB-CREAF/ogc-api-
common/1.0.0#/components/parameters/collectionId'
            - $ref: 'https://api.swaggerhub.com/domains/UAB-CREAF/ogc-api-
images/1.0.0#/components/parameters/imageId'
            - $ref: '#/components/parameters/f-stac-html'
          responses:
            '200':
              description: |-
                An image.
              content:
                application/stac+json:
                   schema:
                     $ref: 'https://api.swaggerhub.com/domains/UAB-CREAF/ogc-api-
images/1.0.0#/components/schemas/stacItemImage'
                text/html:
                   schema:
                     type: string
            '404':
              $ref: 'https://api.swaggerhub.com/domains/UAB-CREAF/ogc-api-
common/1.0.0#/components/responses/NotFound'
            '500':
              $ref: 'https://api.swaggerhub.com/domains/UAB-CREAF/ogc-api-
common/1.0.0#/components/responses/ServerError'
        options:
          tags:
            - Manage images
          summary: |-
            Options for modifying or deleting an image.
          operationId: testSupportManageImage
          description: |-
            Determines if PUTS or DELETE is suported by this resource and user. See
Allow headers for that.
          parameters:
            - $ref: 'https://api.swaggerhub.com/domains/UAB-CREAF/ogc-api-
common/1.0.0#/components/parameters/collectionId'
            - $ref: 'https://api.swaggerhub.com/domains/UAB-CREAF/ogc-api-
images/1.0.0#/components/parameters/imageId'
          security:
            - BasicAuth: []
          responses:
            '204':
              $ref: 'https://api.swaggerhub.com/domains/UAB-CREAF/ogc-api-
common/1.0.0#/components/responses/NoContent'
            '401':
              $ref: 'https://api.swaggerhub.com/domains/UAB-CREAF/ogc-api-
common/1.0.0#/components/responses/UnauthorizedAccess'
        put:
          tags:
```

```
  - Manage images
          summary: |-
            replace an image resource or add a new one
          description: |-
          Replace an existing image with the id 'imageId'. If no such image exists, a
new resource with that id is added.
            The resource will only by available in the native format in which the
resource is posted. There is no support for automated conversions to other
representations.
            This operation is only available to registered image authors.
          operationId: updateImage
          security:
            - BasicAuth: []
          parameters:
            - $ref: 'https://api.swaggerhub.com/domains/UAB-CREAF/ogc-api-
common/1.0.0#/components/parameters/collectionId'
            - $ref: 'https://api.swaggerhub.com/domains/UAB-CREAF/ogc-api-
images/1.0.0#/components/parameters/imageId'
          requestBody:
            description: |-
              A single image resource.
            content:
              application/stac+json:
                schema:
                   $ref: 'https://api.swaggerhub.com/domains/UAB-CREAF/ogc-api-
images/1.0.0#/components/schemas/stacItem'
              image/geo+tiff:
                schema:
                  type: string
                   format: binary
              application/vnd.ogc.multipart;container=application/x-zip-
compressed;images=geo+tiff:
                schema:
                  type: string
                  format: binary
              application/vnd.ogc.multipart;container=application/x-zip-
compressed;images=geo+tiff;description=application/stac+json:
                schema:
                   type: string
                  format: binary
          responses:
            '204':
              $ref: 'https://api.swaggerhub.com/domains/UAB-CREAF/ogc-api-
common/1.0.0#/components/responses/Updated'
            '401':
              $ref: 'https://api.swaggerhub.com/domains/UAB-CREAF/ogc-api-
common/1.0.0#/components/responses/UnauthorizedAccess'
        delete:
          tags:
            - Manage images
```

```
  summary: |-
            delete an image resource
          description: |-
            Delete an existing image with the id `imageId`. If no
            such resource exists, an error is returned.
            This operation is only available to registered image authors.
          operationId: deleteImage
          security:
            - BasicAuth: []
          parameters:
            - $ref: 'https://api.swaggerhub.com/domains/UAB-CREAF/ogc-api-
common/1.0.0#/components/parameters/collectionId'
             - $ref: 'https://api.swaggerhub.com/domains/UAB-CREAF/ogc-api-
images/1.0.0#/components/parameters/imageId'
          responses:
             '204':
               $ref: 'https://api.swaggerhub.com/domains/UAB-CREAF/ogc-api-
common/1.0.0#/components/responses/Deleted'
             '401':
               $ref: 'https://api.swaggerhub.com/domains/UAB-CREAF/ogc-api-
common/1.0.0#/components/responses/UnauthorizedAccess'
             '404':
               $ref: 'https://api.swaggerhub.com/domains/UAB-CREAF/ogc-api-
common/1.0.0#/components/responses/NotFound'
    components:
      schemas:
        landingPage:
          allOf:
          - $ref: 'https://api.swaggerhub.com/domains/UAB-CREAF/ogc-api-
common/1.0.0#/components/schemas/landingPage'
          - $ref: '#/components/schemas/landingPage-link'
        landingPage-link:
          #This element is a duplicate of the one in OGC API common but it is enriched
with more examples for maps and other resource types.
          type: object
          required:
            - links
          properties:
            links:
               type: array
               items:
                 $ref: 'https://api.swaggerhub.com/domains/UAB-CREAF/ogc-api-
common/1.0.0#/components/schemas/link'
               example:
                 - href: 'http://data.example.org/?f=json'
                   rel: self
                   type: application/json
                   title: this document
                 - href: 'http://data.example.org/?f=html'
                   rel: alternate
```

```
  type: text/html
                   title: this document in HTML
                 - href: 'http://data.example.org/api?f=json'
                   rel: service
                   type: application/vnd.oai.openapi+json;version=3.0
                   title: the API definition in OpenAPI 3.0 JSON
                 - href: 'http://data.example.org/api?f=html'
                   rel: service
                   type: text/html
                   title: the API definition in HTML
                 - href: 'http://data.example.org/conformance?f=json'
                   rel: conformance
                   type: application/json
                   title: the list of conformance classes implemented by this API
                 - href: 'http://data.example.org/collections?f=json'
                   rel: data
                   type: application/json
                   title: The feature collections in the dataset in JSON
                 - href: 'http://data.example.org/collections?f=html'
                   rel: data
                   type: text/html
                   title: The feature collections in the dataset in HTML
                 - href: 'http://data.example.org/tileMatrixSet?f=json'
                   rel: tileMatrixSets
                   type: application/json
                   title: the list of tileMatrixSets implemented by this API in JSON
                 - href: 'http://data.example.org/tileMatrixSet?f=html'
                   rel: tileMatrixSets
                   type: text/html
                   title: the list of tileMatrixSets implemented by this API in HTML
        collection:
          allOf:
          - $ref: 'https://api.swaggerhub.com/domains/UAB-CREAF/ogc-api-
common/1.0.0#/components/schemas/collection'
          - $ref: '#/components/schemas/collection-link'
        collection-link:
          #This element is a duplicate of the one in OGC API common but it is enriched
with more examples for maps and other resource types.
          type: object
          required:
            - links
          properties:
            links:
              type: array
              items:
                 $ref: 'https://api.swaggerhub.com/domains/UAB-CREAF/ogc-api-
common/1.0.0#/components/schemas/link'
              example:
                 - $ref: 'https://api.swaggerhub.com/domains/UAB-CREAF/ogc-api-
common/1.0.0#/components/examples/link-collection-describedBy'
                 - $ref: 'https://api.swaggerhub.com/domains/UAB-CREAF/ogc-api-
```

```
common/1.0.0#/components/examples/link-collection-license-html'
                 - $ref: 'https://api.swaggerhub.com/domains/UAB-CREAF/ogc-api-
common/1.0.0#/components/examples/link-collection-license-rdf'
                 - href: 'http://data.example.com/collections/buildings/images'
                   rel: image
                  type: 'image/geotiff'
      parameters:
        f-stac-html:
          name: f
          in: query
          description: |-
          The format of the response. If no value is provided, the standard http rules
apply, i.e., the accept header is used to determine the format.
            Pre-defined values are "application/stac+json" and "text/html".
          required: false
          style: form
          explode: false
          schema:
            type: string
            enum:
              - application/stac+json
              - text/html
          example: application/stac+json
```
#### **D.2. OpenAPI Images example**

In this example we present an imaginary API server that provides access to tiles with changeset support using the OGC API - Changeset draft specification.

```
  openapi: 3.0.0
    # Revisions:
    # 2019-07-14 Reparated from a more complex example
    servers:
    # Added by API Auto Mocking Plugin
      - description: SwaggerHub API Auto Mocking
        url: https://virtserver.swaggerhub.com/UAB-CREAF/ogc-api-tiles-opf-xmp-
changeset/1.0.0
      - description: SwaggerHub API Auto Mocking
        url: https://virtserver.swaggerhub.com/UAB-CREAF/ogc-api-tiles-opf-xmp-
changeset/1.0.0
      - description: SwaggerHub API Auto Mocking
        url: https://virtserver.swaggerhub.com/UAB-CREAF/ogc-api-map-tiles-opf-xmp-mt-
more-1-collection/1.0.0
      - description: SwaggerHub API Auto Mocking
        url: https://virtserver.swaggerhub.com/joanma747/opf-map-tiles-api/1.0.0
    info:
      title: 'Open Portrayal Framework ChangeSet API'
```

```
  description: |-
        This is a draft of an example of a service following the OGC API changeset for
tiled maps and features
        It is elaborated in the Testbed-15 Open Portrayal Framework in collaboration
with the WMS.SWG. The Map Tile API is a Web API for fetching and managing maps and
tiles.
      version: "1.0.0"
      contact:
        name: Joan Maso
        email: joan.maso@uab.cat
      license:
        name: OGC License
        url: 'https://raw.githubusercontent.com/opengeospatial/OGC-API-Map-
Tiles/master/LICENSE'
    tags:
      - name: OGC API Common
        description: |-
          Common characteristics of this API
      - name: Map tiles metadata
        description: |-
          Metadata about map tiles and tileMatrixSets
      - name: MultiTiles
        description: |-
          MultiTiles with changeset
      - name: Features
        description: |-
          Features with changeset
    paths:
      '/':
        get:
          tags:
            - OGC API Common
          summary: landing page
          description: |-
             The landing page provides links to the API definition, the conformance
statements and to the feature collections in this dataset.
          operationId: getLandingPage
          parameters:
             - $ref: 'https://api.swaggerhub.com/domains/UAB-CREAF/ogc-api-
common/1.0.0#/components/parameters/f-json-html'
          responses:
             '200':
               description: |-
                 Links to the API capabilities and the TileMatrixSets shared by this API.
               content:
                 application/json:
                   schema:
                     $ref: '#/components/schemas/landingPage'
```

```
  text/html:
                   schema:
                     type: string
             '500':
               $ref: 'https://api.swaggerhub.com/domains/UAB-CREAF/ogc-api-
common/1.0.0#/components/responses/ServerError'
      '/conformance':
        get:
          description: |-
            A list of all requirements classes specified in a standard that the
            server conforms to.
          operationId: getConformanceDeclaration
          parameters:
             - $ref: 'https://api.swaggerhub.com/domains/UAB-CREAF/ogc-api-
common/1.0.0#/components/parameters/f-json'
          tags:
            - OGC API Common
          responses:
             '200':
               description: |-
                 the URIs of all requirements classes supported by this API
               content:
                 application/json:
                   schema:
                     $ref: 'https://api.swaggerhub.com/domains/UAB-CREAF/ogc-api-
common/1.0.0#/components/schemas/confClasses'
                   example:
                     conformsTo:
                     # OGC API Common core consists on the landingPage, conformance
                       - 'http://www.opengis.net/spec/ogcapi-common-1/1.0/req/core'
                       # OGC API Common collections consists adds the capability to have
collections
                       - 'http://www.opengis.net/spec/ogcapi-common-
1/1.0/req/collections'
                       # We need to be sure which ones are still valid when adopting
OpenAPI.
                       - 'http://www.opengis.net/spec/ogcapi-features-1/1.0/req/core'
                       - 'http://www.opengis.net/spec/ogcapi-features-1/1.0/req/oas30'
                       - 'http://www.opengis.net/spec/ogcapi-features-1/1.0/req/html'
                       - 'http://www.opengis.net/spec/ogcapi-features-1/1.0/req/geojson'
                       - 'http://www.opengis.net/spec/ogcapi-maps-1/1.0/req/core'
                       - 'http://www.opengis.net/spec/ogcapi-maps-1/1.0/req/styles'
                       - 'http://www.opengis.net/spec/ogcapi-tiles-1/1.0/req/core'
                       - 'http://www.opengis.net/spec/ogcapi-tiles-1/1.0/req/tmxs'
                       - 'http://www.opengis.net/spec/ogcapi-tiles-1/1.0/req/collections'
                       - 'http://www.opengis.net/spec/ogcapi-tiles-1/1.0/req/multitiles'
                       - 'http://www.opengis.net/spec/ogcapi-tiles-1/1.0/req/cols-
multitiles'
                       - 'http://www.opengis.net/spec/ogcapi-changeset-1/1.0/req/core'
                       - 'http://www.opengis.net/spec/ogcapi-changeset-
1/1.0/req/features'
```

```
  - 'http://www.opengis.net/spec/ogcapi-changeset-1/1.0/req/tiles'
             '400':
              $ref: 'https://api.swaggerhub.com/domains/UAB-CREAF/ogc-api-
common/1.0.0#/components/responses/InvalidParam'
            '406':
              $ref: 'https://api.swaggerhub.com/domains/UAB-CREAF/ogc-api-
common/1.0.0#/components/responses/UnsupportedFormat'
            '500':
              $ref: 'https://api.swaggerhub.com/domains/UAB-CREAF/ogc-api-
common/1.0.0#/components/responses/ServerError'
      '/collections':
        get:
          tags:
            - OGC API Common
          summary: the collections in the dataset
          operationId: getCollections
          parameters:
            - $ref: 'https://api.swaggerhub.com/domains/UAB-CREAF/ogc-api-
common/1.0.0#/components/parameters/f-json-html'
          responses:
            '200':
              $ref: 'https://api.swaggerhub.com/domains/UAB-CREAF/ogc-api-
common/1.0.0#/components/responses/Collections'
            '500':
              $ref: 'https://api.swaggerhub.com/domains/UAB-CREAF/ogc-api-
common/1.0.0#/components/responses/ServerError'
      '/collections/{collectionId}':
        get:
          tags:
            - OGC API Common
          summary: describe a collection
          operationId: describeCollection
          parameters:
            - $ref: 'https://api.swaggerhub.com/domains/UAB-CREAF/ogc-api-
common/1.0.0#/components/parameters/collectionId'
            - $ref: 'https://api.swaggerhub.com/domains/UAB-CREAF/ogc-api-
common/1.0.0#/components/parameters/f-json-html'
          responses:
            '200':
              description: |-
                Metadata about the collection including style information.
              content:
                 application/json:
                   schema:
                     $ref: '#/components/schemas/collection'
                 text/html:
                   schema:
                     type: string
            '404':
              $ref: 'https://api.swaggerhub.com/domains/UAB-CREAF/ogc-api-
common/1.0.0#/components/responses/NotFound'
```

```
  '500':
              $ref: 'https://api.swaggerhub.com/domains/UAB-CREAF/ogc-api-
common/1.0.0#/components/responses/ServerError'
      '/tileMatrixSets':
        get:
          tags:
            - Map tiles metadata
          summary: fetch all available tile matrix sets (tiling schemes)
          operationId: getTileMatrixSets
          parameters:
            - $ref: 'https://api.swaggerhub.com/domains/UAB-CREAF/ogc-api-
common/1.0.0#/components/parameters/f-json'
          responses:
            '200':
              description: |-
                An array of tile matrix sets (tiling schemes).
              content:
                application/json:
                   schema:
                     $ref: 'https://api.swaggerhub.com/domains/UAB-CREAF/ogc-api-
tiles/1.0.0#/components/schemas/tileMatrixSets'
            '500':
              $ref: 'https://api.swaggerhub.com/domains/UAB-CREAF/ogc-api-
common/1.0.0#/components/responses/ServerError'
      '/tileMatrixSets/{tileMatrixSetId}':
        get:
          tags:
            - Map tiles metadata
          summary: fetch a tile matrix sets (tiling scheme) by id
          operationId: getTileMatrixSetDescription
          parameters:
            - $ref: 'https://api.swaggerhub.com/domains/UAB-CREAF/ogc-api-
tiles/1.0.0#/components/parameters/tileMatrixSetId'
            - $ref: 'https://api.swaggerhub.com/domains/UAB-CREAF/ogc-api-
common/1.0.0#/components/parameters/f-json'
          responses:
            '200':
              description: tile matrix sets (a tiling scheme).
              content:
                application/json:
                   schema:
                     $ref: 'https://api.swaggerhub.com/domains/UAB-CREAF/ogc-api-
tiles/1.0.0#/components/schemas/tileMatrixSet'
            '404':
              $ref: 'https://api.swaggerhub.com/domains/UAB-CREAF/ogc-api-
common/1.0.0#/components/responses/NotFound'
            '500':
              $ref: 'https://api.swaggerhub.com/domains/UAB-CREAF/ogc-api-
common/1.0.0#/components/responses/ServerError'
      '/collections/{collectionId}/items':
        get:
```

```
  tags:
            - OGC API Features
          summary: retrieve features of the feature collection
          description: |-
            IMPORTANT: This operation is defined by in OGC API features. It is included
here for INFORMATION ONLY But is OUT OF SCOPE for Maps and Tiles.
          operationId: getFeatures
          parameters:
            - $ref: 'https://api.swaggerhub.com/domains/UAB-CREAF/ogc-api-
common/1.0.0#/components/parameters/collectionId'
            - $ref: 'https://api.swaggerhub.com/domains/UAB-CREAF/ogc-api-
common/1.0.0#/components/parameters/limit'
            - $ref: 'https://api.swaggerhub.com/domains/UAB-CREAF/ogc-api-
common/1.0.0#/components/parameters/offset'
            - $ref: 'https://api.swaggerhub.com/domains/UAB-CREAF/ogc-api-
common/1.0.0#/components/parameters/bbox'
            - $ref: 'https://api.swaggerhub.com/domains/UAB-CREAF/ogc-api-
common/1.0.0#/components/parameters/datetime'
            - $ref: 'https://api.swaggerhub.com/domains/UAB-CREAF/ogc-api-
common/1.0.0#/components/parameters/resultType'
            - $ref: 'https://api.swaggerhub.com/domains/UAB-CREAF/ogc-api-
changeset/1.0.0#/components/parameters/checkPoint-query'
            - $ref: 'https://api.swaggerhub.com/domains/UAB-CREAF/ogc-api-
changeset/1.0.0#/components/parameters/priority'
            - $ref: 'https://api.swaggerhub.com/domains/UAB-CREAF/ogc-api-
features/1.0.0#/components/parameters/properties'
            - $ref: 'https://api.swaggerhub.com/domains/UAB-CREAF/ogc-api-
common/1.0.0#/components/parameters/f-json-html'
            - name: f_code
              in: query
            description: Filter the collection by f code
              required: false
              style: form
              explode: false
              schema:
                type: string
          responses:
            '200':
              description: |-
                Information about the feature collection plus the first features
                matching the selection parameters.
              content:
                application/geo+json:
                  schema:
                     $ref: 'https://api.swaggerhub.com/domains/UAB-CREAF/ogc-api-
features/1.0.0#/components/schemas/featureCollectionGeoJSON'
                application/changeset+json:
                  schema:
                    $ref: 'https://api.swaggerhub.com/domains/UAB-CREAF/ogc-api-
changeset/1.0.0#/components/schemas/changeSet'
                text/html:
```

```
  schema:
                     type: string
             '304':
               $ref: 'https://api.swaggerhub.com/domains/UAB-CREAF/ogc-api-
common/1.0.0#/components/responses/NotModified'
            '404':
               $ref: 'https://api.swaggerhub.com/domains/UAB-CREAF/ogc-api-
common/1.0.0#/components/responses/NotFound'
            '500':
               $ref: 'https://api.swaggerhub.com/domains/UAB-CREAF/ogc-api-
common/1.0.0#/components/responses/ServerError'
      '/collections/{collectionId}/map/tiles':
        get:
          tags:
            - Map tiles metadata
          summary: fetch a map tiles description
          description: |-
            Retrieves the tiles description for this collection including the `links` to
get a `tile`, the `TileMatrixSetLink` and the `infoTemplate`
          operationId: describeMapTiles
          parameters:
            - $ref: 'https://api.swaggerhub.com/domains/UAB-CREAF/ogc-api-
common/1.0.0#/components/parameters/collectionId'
          responses:
            '200':
               description: |-
                Description of the map tiles.
               content:
                 application/json:
                   schema:
                     $ref: '#/components/schemas/map-tiles'
            '404':
               $ref: 'https://api.swaggerhub.com/domains/UAB-CREAF/ogc-api-
common/1.0.0#/components/responses/NotFound'
            '500':
               $ref: 'https://api.swaggerhub.com/domains/UAB-CREAF/ogc-api-
common/1.0.0#/components/responses/ServerError'
      '/map/tiles':
        get:
          tags:
            - Map tiles metadata
          summary: fetch a map tiles description
          description: |-
            Retrieves the map tiles description for this collection including the
`links` to get a `tile`
          operationId: describeMapTilesCollections
          responses:
            '200':
               description: |-
                 Links to the map tiles.
               content:
```

```
  application/json:
                   schema:
                     type: object
                     required:
                       - links
                     properties:
                       links:
                         type: array
                         items:
                           $ref: 'https://api.swaggerhub.com/domains/UAB-CREAF/ogc-api-
common/1.0.0#/components/schemas/link'
                         example:
                           - $ref: 'https://api.swaggerhub.com/domains/UAB-CREAF/ogc-api-
map-tiles/1.0.0#/components/examples/link-map-tiles-col-this'
                           - $ref: 'https://api.swaggerhub.com/domains/UAB-CREAF/ogc-api-
map-tiles/1.0.0#/components/examples/link-map-tiles-col-tile'
                           - $ref: 'https://api.swaggerhub.com/domains/UAB-CREAF/ogc-api-
map-tiles/1.0.0#/components/examples/link-map-tiles-col-info'
                           - $ref: 'https://api.swaggerhub.com/domains/UAB-CREAF/ogc-api-
map-tiles/1.0.0#/components/examples/link-map-tiles-col-multitile'
             '404':
              $ref: 'https://api.swaggerhub.com/domains/UAB-CREAF/ogc-api-
common/1.0.0#/components/responses/NotFound'
            '500':
              $ref: 'https://api.swaggerhub.com/domains/UAB-CREAF/ogc-api-
common/1.0.0#/components/responses/ServerError'
      '/collections/{collectionId}/map/{styleId}/tiles/{tileMatrixSetId}':
        get:
          tags:
            - MultiTiles
          summary: |-
            fetch tiles of a collection.
          operationId: getMapTilesCollectionId
          parameters:
            - $ref: 'https://api.swaggerhub.com/domains/UAB-CREAF/ogc-api-
common/1.0.0#/components/parameters/collectionId'
            - $ref: 'https://api.swaggerhub.com/domains/UAB-CREAF/ogc-api-map-
styles/1.0.0#/components/parameters/styleId'
            - $ref: 'https://api.swaggerhub.com/domains/UAB-CREAF/ogc-api-
maps/1.0.0#/components/parameters/transparent'
            - $ref: 'https://api.swaggerhub.com/domains/UAB-CREAF/ogc-api-
maps/1.0.0#/components/parameters/bgcolor'
            - $ref: 'https://api.swaggerhub.com/domains/UAB-CREAF/ogc-api-
tiles/1.0.0#/components/parameters/tileMatrixSetId'
            - $ref: 'https://api.swaggerhub.com/domains/UAB-CREAF/ogc-api-
tiles/1.0.0#/components/parameters/scaleDenominator'
            - $ref: 'https://api.swaggerhub.com/domains/UAB-CREAF/ogc-api-
common/1.0.0#/components/parameters/bbox'
            - $ref: '#/components/parameters/f-tile'
            - $ref: 'https://api.swaggerhub.com/domains/UAB-CREAF/ogc-api-
tiles/1.0.0#/components/parameters/multiTileType'
```

```
  - $ref: 'https://api.swaggerhub.com/domains/UAB-CREAF/ogc-api-
changeset/1.0.0#/components/parameters/checkPoint-query'
            - $ref: 'https://api.swaggerhub.com/domains/UAB-CREAF/ogc-api-
changeset/1.0.0#/components/parameters/changeSetType'
            - $ref: 'https://api.swaggerhub.com/domains/UAB-CREAF/ogc-api-
changeset/1.0.0#/components/parameters/priority'
            - $ref: '#/components/parameters/f-json-zip'
          responses:
            '200':
              description: |-
                A tiling scheme used to partition the collection into tiles.
              content:
                 application/changeset+json:
                   schema:
                     $ref: 'https://api.swaggerhub.com/domains/UAB-CREAF/ogc-api-
changeset/1.0.0#/components/schemas/changeSetTiles'
                application/json:
                   schema:
                     $ref: 'https://api.swaggerhub.com/domains/UAB-CREAF/ogc-api-
tiles/1.0.0#/components/schemas/tileSet'
                 application/vnd.ogc.multipart;container=application/x-zip-
compressed;tiles=image/png:
                   schema:
                     type: string
                     format: binary
            '304':
              $ref: 'https://api.swaggerhub.com/domains/UAB-CREAF/ogc-api-
common/1.0.0#/components/responses/NotModified'
            '404':
              $ref: 'https://api.swaggerhub.com/domains/UAB-CREAF/ogc-api-
common/1.0.0#/components/responses/NotFound'
            '500':
              $ref: 'https://api.swaggerhub.com/domains/UAB-CREAF/ogc-api-
common/1.0.0#/components/responses/ServerError'
      '/map/tiles/{tileMatrixSetId}':
        get:
          tags:
            - MultiTiles
          summary: |-
            fetch tiles of multiple collections.
          operationId: getMapTilesCollections
          parameters:
            - $ref: 'https://api.swaggerhub.com/domains/UAB-CREAF/ogc-api-map-
tiles/1.0.0#/components/parameters/collections'
            - $ref: 'https://api.swaggerhub.com/domains/UAB-CREAF/ogc-api-map-
styles/1.0.0#/components/parameters/styles'
            - $ref: 'https://api.swaggerhub.com/domains/UAB-CREAF/ogc-api-
maps/1.0.0#/components/parameters/transparent'
            - $ref: 'https://api.swaggerhub.com/domains/UAB-CREAF/ogc-api-
maps/1.0.0#/components/parameters/bgcolor'
            - $ref: 'https://api.swaggerhub.com/domains/UAB-CREAF/ogc-api-
```

```
tiles/1.0.0#/components/parameters/tileMatrixSetId'
            - $ref: 'https://api.swaggerhub.com/domains/UAB-CREAF/ogc-api-
tiles/1.0.0#/components/parameters/scaleDenominator'
            - $ref: 'https://api.swaggerhub.com/domains/UAB-CREAF/ogc-api-
common/1.0.0#/components/parameters/bbox'
            - $ref: '#/components/parameters/f-tile'
            - $ref: 'https://api.swaggerhub.com/domains/UAB-CREAF/ogc-api-
tiles/1.0.0#/components/parameters/multiTileType'
            - $ref: 'https://api.swaggerhub.com/domains/UAB-CREAF/ogc-api-
changeset/1.0.0#/components/parameters/checkPoint-query'
            - $ref: 'https://api.swaggerhub.com/domains/UAB-CREAF/ogc-api-
changeset/1.0.0#/components/parameters/changeSetType'
            - $ref: 'https://api.swaggerhub.com/domains/UAB-CREAF/ogc-api-
changeset/1.0.0#/components/parameters/priority'
            - $ref: '#/components/parameters/f-json-zip'
          responses:
            '200':
              description: |-
                A tiling scheme used to partition the collection into tiles.
              content:
                application/changeset+json:
                  schema:
                     $ref: 'https://api.swaggerhub.com/domains/UAB-CREAF/ogc-api-
changeset/1.0.0#/components/schemas/changeSetTiles'
                application/json:
                  schema:
                    $ref: 'https://api.swaggerhub.com/domains/UAB-CREAF/ogc-api-
tiles/1.0.0#/components/schemas/tileSet'
                application/vnd.ogc.multipart;container=application/x-zip-
compressed;tiles=image/png:
                  schema:
                     type: string
                     format: binary
            '304':
              $ref: 'https://api.swaggerhub.com/domains/UAB-CREAF/ogc-api-
common/1.0.0#/components/responses/NotModified'
            '404':
              $ref: 'https://api.swaggerhub.com/domains/UAB-CREAF/ogc-api-
common/1.0.0#/components/responses/NotFound'
            '500':
              $ref: 'https://api.swaggerhub.com/domains/UAB-CREAF/ogc-api-
common/1.0.0#/components/responses/ServerError'
   components:
      schemas:
        landingPage:
          allOf:
          - $ref: 'https://api.swaggerhub.com/domains/UAB-CREAF/ogc-api-
common/1.0.0#/components/schemas/landingPage'
          - $ref: '#/components/schemas/landingPage-link'
        landingPage-link:
          #This element is a duplicate of the one in OGC API common but it is enriched
```
with more examples for maps and other resource types. type: object required: - links properties: links: type: array items: \$ref: 'https://api.swaggerhub.com/domains/UAB-CREAF/ogc-apicommon/1.0.0#/components/schemas/link' example: - \$ref: 'https://api.swaggerhub.com/domains/UAB-CREAF/ogc-apicommon/1.0.0#/components/examples/link-landingPage-this' - \$ref: 'https://api.swaggerhub.com/domains/UAB-CREAF/ogc-apicommon/1.0.0#/components/examples/link-landingPage-alternate' - \$ref: 'https://api.swaggerhub.com/domains/UAB-CREAF/ogc-apicommon/1.0.0#/components/examples/link-landingPage-service-json' - \$ref: 'https://api.swaggerhub.com/domains/UAB-CREAF/ogc-apicommon/1.0.0#/components/examples/link-landingPage-service-html' - \$ref: 'https://api.swaggerhub.com/domains/UAB-CREAF/ogc-apicommon/1.0.0#/components/examples/link-landingPage-conformance' - \$ref: 'https://api.swaggerhub.com/domains/UAB-CREAF/ogc-apicommon/1.0.0#/components/examples/link-landingPage-collections-json' - \$ref: 'https://api.swaggerhub.com/domains/UAB-CREAF/ogc-apicommon/1.0.0#/components/examples/link-landingPage-collections-html' - \$ref: 'https://api.swaggerhub.com/domains/UAB-CREAF/ogc-apitiles/1.0.0#/components/examples/link-landingPage-tms-json' - \$ref: 'https://api.swaggerhub.com/domains/UAB-CREAF/ogc-api-maptiles/1.0.0#/components/examples/link-landingPage-map-tiles' collection:  $a110f$ : - \$ref: 'https://api.swaggerhub.com/domains/UAB-CREAF/ogc-apicommon/1.0.0#/components/schemas/collection' - \$ref: '#/components/schemas/collection-link' collection-link: #This element is a duplicate of the one in OGC API common but it is enriched with more examples for maps and other resource types. type: object required: - links properties: links: type: array items: \$ref: 'https://api.swaggerhub.com/domains/UAB-CREAF/ogc-apicommon/1.0.0#/components/schemas/link' example: - \$ref: 'https://api.swaggerhub.com/domains/UAB-CREAF/ogc-apicommon/1.0.0#/components/examples/link-collection-this' - \$ref: 'https://api.swaggerhub.com/domains/UAB-CREAF/ogc-apicommon/1.0.0#/components/examples/link-collection-describedBy'

```
  - $ref: 'https://api.swaggerhub.com/domains/UAB-CREAF/ogc-api-
common/1.0.0#/components/examples/link-collection-license-html'
                 - $ref: 'https://api.swaggerhub.com/domains/UAB-CREAF/ogc-api-
common/1.0.0#/components/examples/link-collection-license-rdf'
                 - $ref: 'https://api.swaggerhub.com/domains/UAB-CREAF/ogc-api-
features/1.0.0#/components/examples/link-collection-items'
                 - $ref: 'https://api.swaggerhub.com/domains/UAB-CREAF/ogc-api-map-
tiles/1.0.0#/components/examples/link-collection-map-tiles'
        map-tiles:
          allOf:
          - $ref: 'https://api.swaggerhub.com/domains/UAB-CREAF/ogc-api-
tiles/1.0.0#/components/schemas/tiles'
          - $ref: '#/components/schemas/map-tiles-link'
        map-tiles-link:
          #This element is a duplicate of the one in OGC API common but it is enriched
with more examples for maps and other resource types.
          type: object
          required:
            - links
          properties:
            links:
              type: array
              items:
                 $ref: 'https://api.swaggerhub.com/domains/UAB-CREAF/ogc-api-
common/1.0.0#/components/schemas/link'
              example:
                 - $ref: 'https://api.swaggerhub.com/domains/UAB-CREAF/ogc-api-map-
tiles/1.0.0#/components/examples/link-map-tiles-this'
                 - $ref: 'https://api.swaggerhub.com/domains/UAB-CREAF/ogc-api-map-
tiles/1.0.0#/components/examples/link-map-tiles-tile'
                 - $ref: 'https://api.swaggerhub.com/domains/UAB-CREAF/ogc-api-map-
tiles/1.0.0#/components/examples/link-map-tiles-info'
                 - $ref: 'https://api.swaggerhub.com/domains/UAB-CREAF/ogc-api-map-
tiles/1.0.0#/components/examples/link-map-tiles-multitile'
      parameters:
        f-json-zip:
          name: f
          in: query
          description: |-
            The format of the response. If no value is provided, the standard http
            rules apply, i.e., the accept header is used to determine the format.
            The only pre-defined value is "json". The response to other values is
            determined by the server.
          required: false
          style: form
          explode: false
          schema:
            type: string
            enum:
              - json
```

```
  - zip
          example: json
        f-png-jpeg:
          name: f
          in: query
          description: |-
            The format of the response. If no value is provided, the standard http rules
apply, i.e., the accept header is used to determine the format.
            Pre-defined values jpeg, png or gif for image based tiles
            The response to other values is determined by the server.
          required: false
          style: form
          explode: false
          schema:
            type: string
            enum:
               - png
               - jpeg
               - gif
          example: png
        f-tile:
          name: f-tile
          in: query
          description: |-
           The format of the response. If no value is provided, the standard http rules
apply, i.e., the accept header is used to determine the format.
            Pre-defined values are jpeg, png or gif for image based tiles
            The response to other values is determined by the server.
          required: false
          style: form
          explode: false
          schema:
            type: string
            enum:
               - image/png
               - image/jpeg
               - image/gif
          example: image/png
```
### **Appendix E: Revision History**

*Table 2. Revision History*

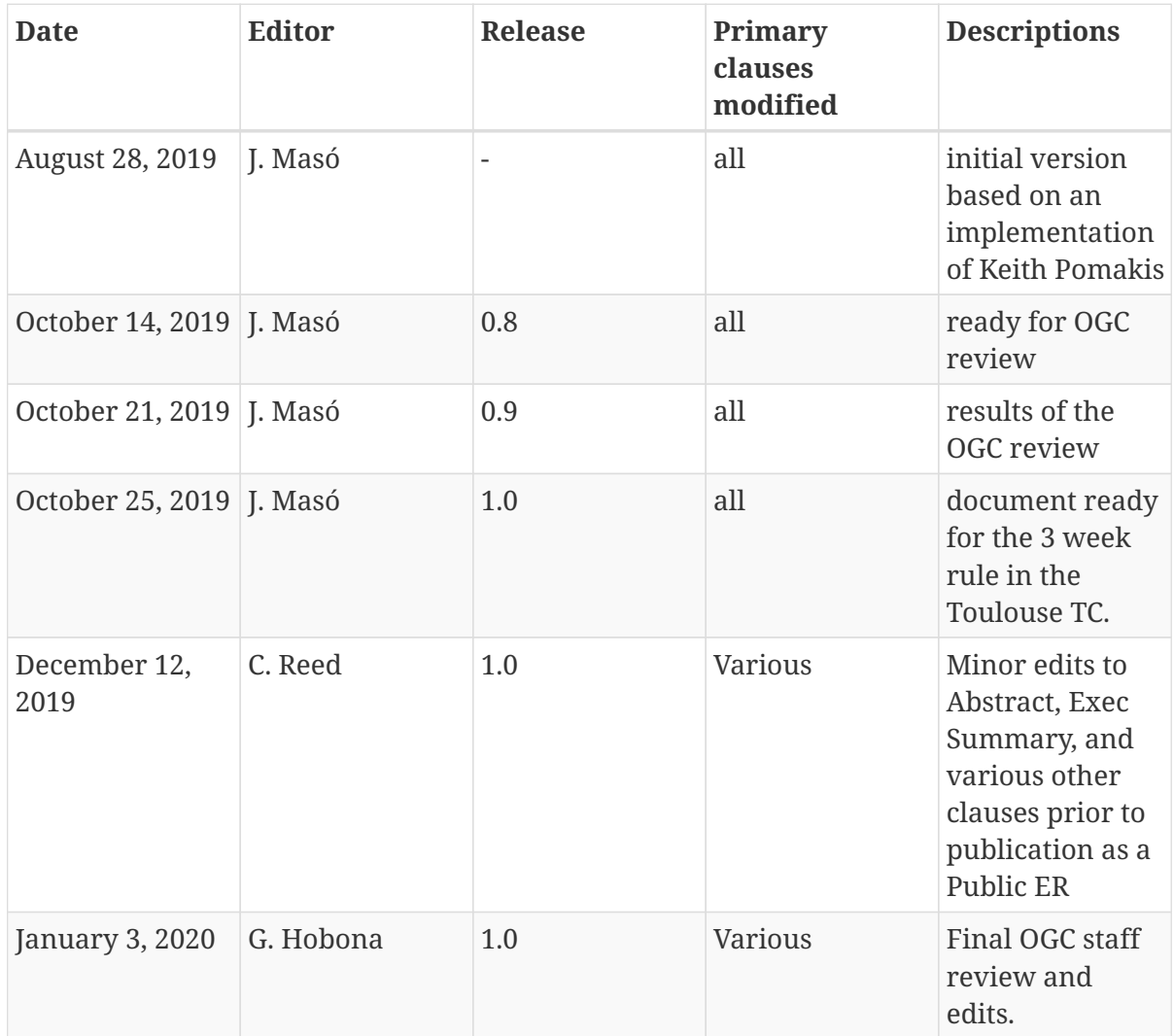

# **Appendix F: Bibliography**

- 1. STAC Community: SpatioTemporal Asset Catalog (STAC), [https://github.com/radiantearth/stac](https://github.com/radiantearth/stac-spec)[spec](https://github.com/radiantearth/stac-spec), (2019).
- 2. OpenAPI Initiative: The OpenAPI Specification, <https://github.com/OAI/OpenAPI-Specification>, (2019).